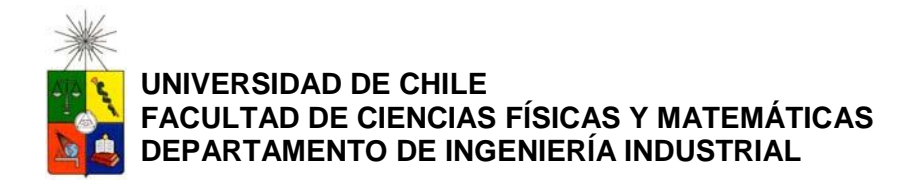

# **"MODELOS DE SIMULACIÓN Y ASIGNACIÓN DE PERSONAL PARA MANEJO DE EQUIPAJES EN UN AEROPUERTO INTERNACIONAL"**

# *TESIS PARA OPTAR AL GRADO DE MAGÍSTER EN GESTIÓN DE OPERACIONES MEMORIA PARA OPTAR AL TÍTULO DE INGENIERO CIVIL INDUSTRIAL*

# **JUAN PABLO CAVADA HERRERA**

# PROFESORES GUÍA: CRISTIÁN EDUARDO CORTÉS CARRILLO PABLO ANDRÉS REY

MIEMBROS DE LA COMISIÓN: FERNANDO CLAUDIO DÍAZ CISTERNAS GUILLERMO ALFREDO DURÁN

> SANTIAGO DE CHILE MAYO 2013

RESUMEN DE LA TESIS PARA OPTAR AL TÍTULO DE INGENIERO CIVIL INDUSTRIAL Y GRADO DE MAGÍSTER EN GESTIÓN DE OPERACIONES

POR: JUAN PABLO CAVADA HERRERA

FECHA: MAYO 2013

PROF. GUÍA: SR. CRISTIÁN EDUARDO CORTÉS CARRILLO Y SR. PABLO ANDRÉS REY

#### <span id="page-1-0"></span>**MODELOS DE SIMULACIÓN Y ASIGNACIÓN DE PERSONAL PARA MANEJO DE EQUIPAJES DE UN AEROPUERTO INTERNACIONAL**

El Aeropuerto Internacional Arturo Merino Benítez superó en el año 2010 la capacidad de pasajeros para el que fue diseñado, provocando que los sistemas del terminal deban operar bajo un nivel de estrés sin precedentes. Este fenómeno ha perjudicado la calidad del servicio ofrecida, por lo que ha sido necesario implementar medidas de contingencia.

Una de las actividades que se ha visto más afectada es el manejo del equipaje de los pasajeros. Un manejo inadecuado puede provocar desde equipajes no cargados al avión, o peor aún extraviados, hasta retrasos en la salida de los vuelos, con el impacto que esto trae sobre pasajeros y los costos económicos para la línea aérea. La empresa Andes Airport Services Ltd., es el principal operador de tierra del aeropuerto, siendo responsable de la gestión de más del 85% de los equipajes del terminal.

El objetivo de esta tesis consiste en estudiar las operaciones que se realizan en el patio de equipajes por parte Airport Services Ltd. y proponer medidas de corto y mediano plazo que apunten a mejorar el funcionamiento del sistema de manejo de equipaje. Específicamente se abordan dos temas: el estudio integral del sistema de equipajes mediante simulación y la proposición de un modelo de asignación de personal para la operación.

El modelo de simulación implementado abarca desde la llegada de pasajeros a los counters hasta la carga de equipajes en los aviones. Mediante el uso del simulador se han realizado numerosos estudios, destacando la demostración de que la capacidad de ingreso de equipajes está dada por el ingreso a la cinta y no por su velocidad; mediante una segregación adecuada de los vuelos en el patio se comprueba que es posible disminuir en un 21% el tiempo en que los carruseles operan en estado de alta congestión.

Respecto del problema de asignación de personal, se propone la utilización de dos modelos de programación lineal entera resueltos de manera sucesiva. El primer modelo consiste en determinar la necesidad de personal utilizando la demanda histórica y considerando las restricciones espaciales de la operación. El segundo modelo utiliza dicha necesidad y realiza una asignación diaria de tareas para los operarios basada en el uso de patrones factibles generados previamente. Utilizando los modelos de personal propuestos es posible encontrar asignaciones más eficientes que las existentes para los operarios del patio de equipajes, incorporando además los periodos de descanso en la planificación de los turnos.

*A mis padres Quienes me enseñaron que un logro es más dulce cuando se alcanza con honestidad y perseverancia*

# <span id="page-3-0"></span>**Agradecimientos**

Se agradece el apoyo de la empresa Andes Airport Services que ha sido invaluable para para el desarrollo de esta tesis.

Esta investigación fue parcialmente financiada por Fondecyt (proyecto 1100239) y el Instituto Sistemas Complejos de Ingeniería (ICM P-05-004-F, CONICYT FBO16).

<span id="page-4-0"></span>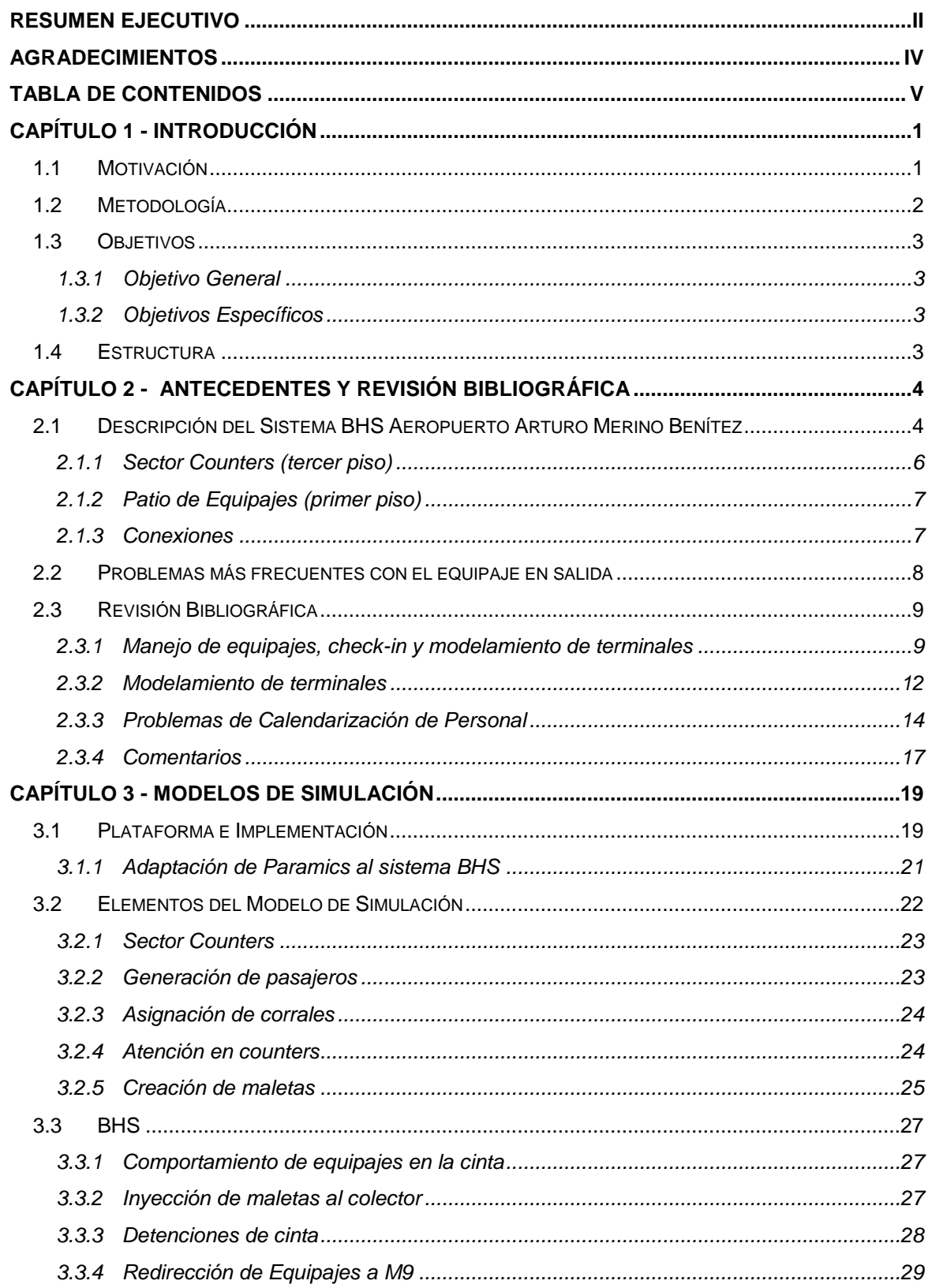

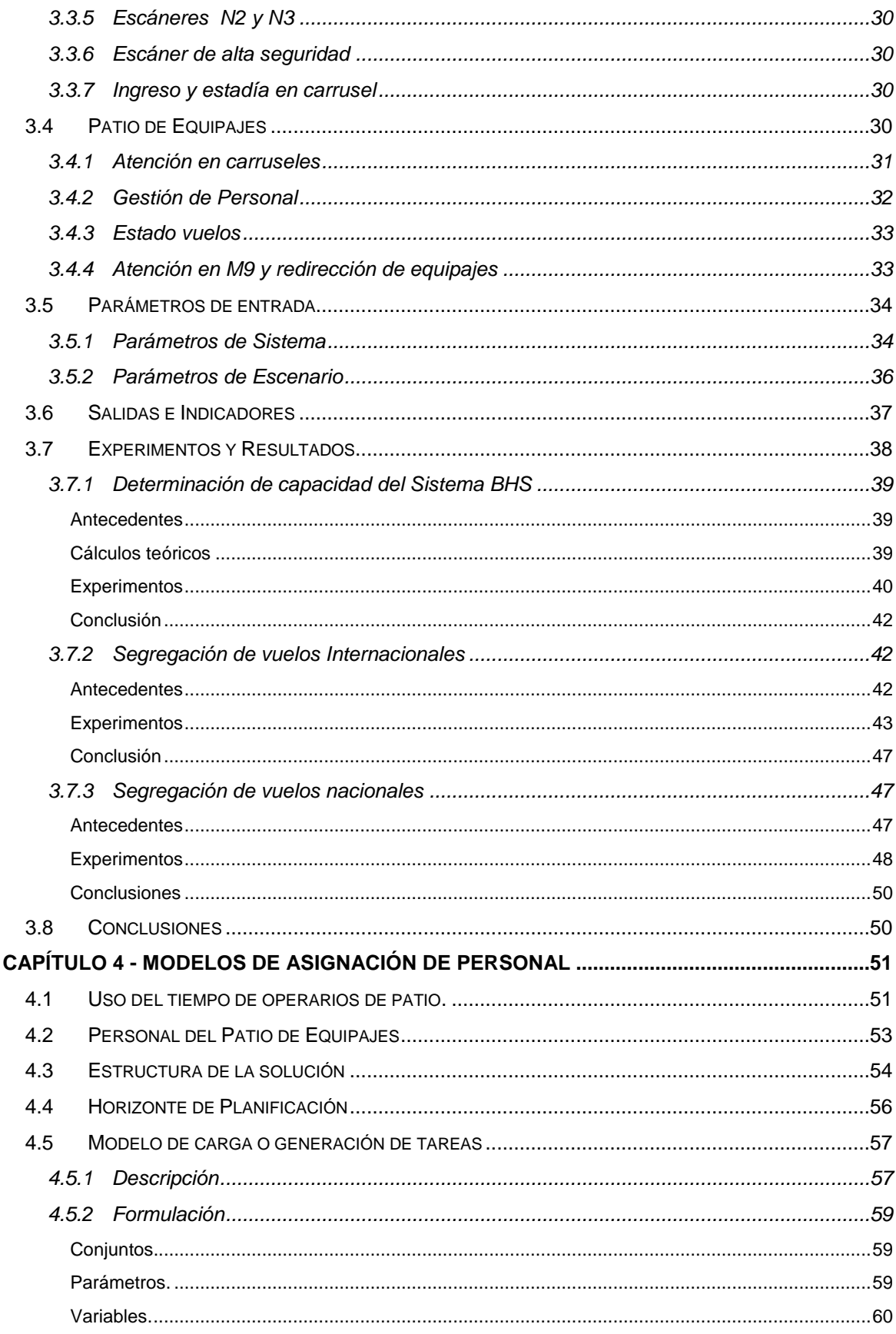

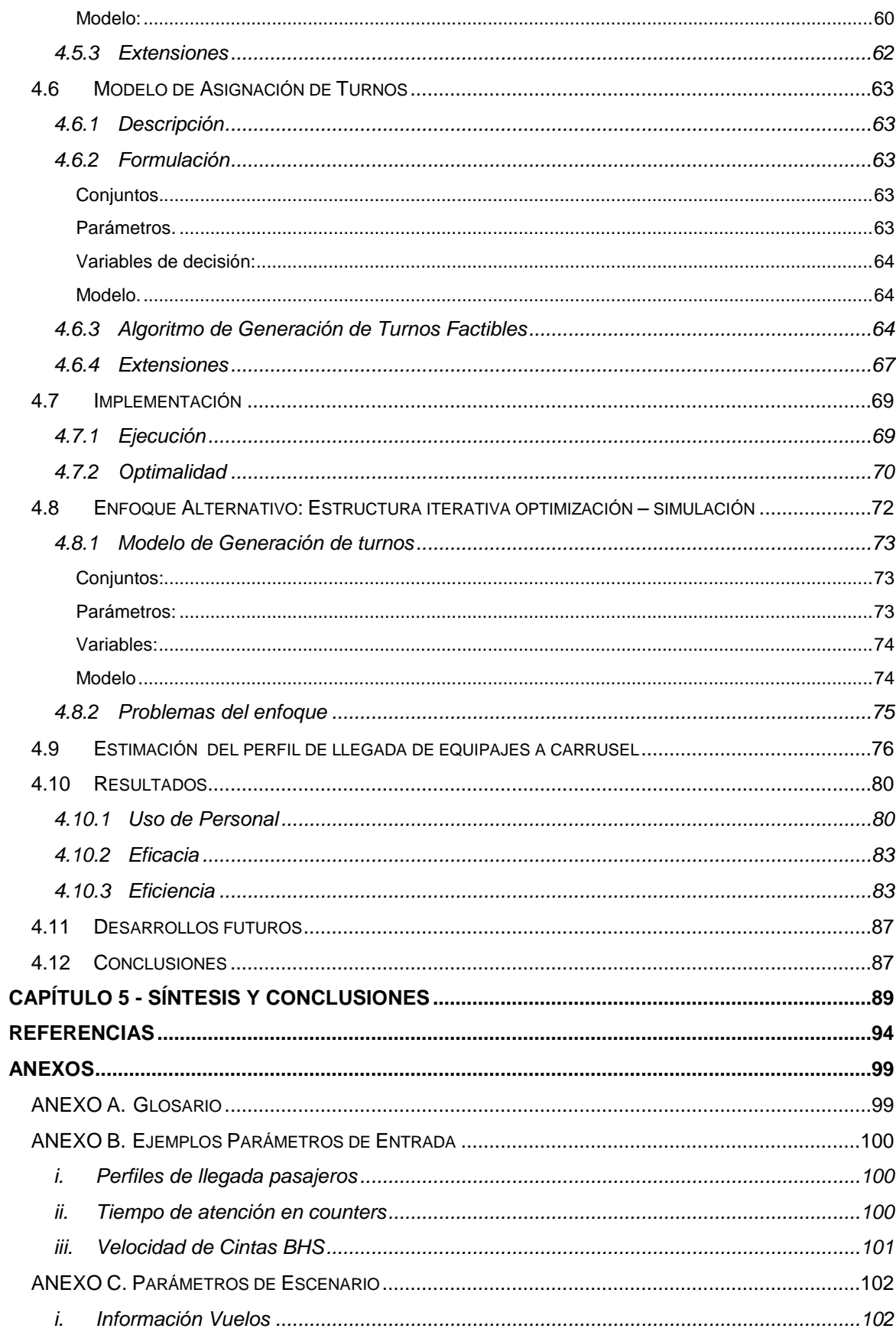

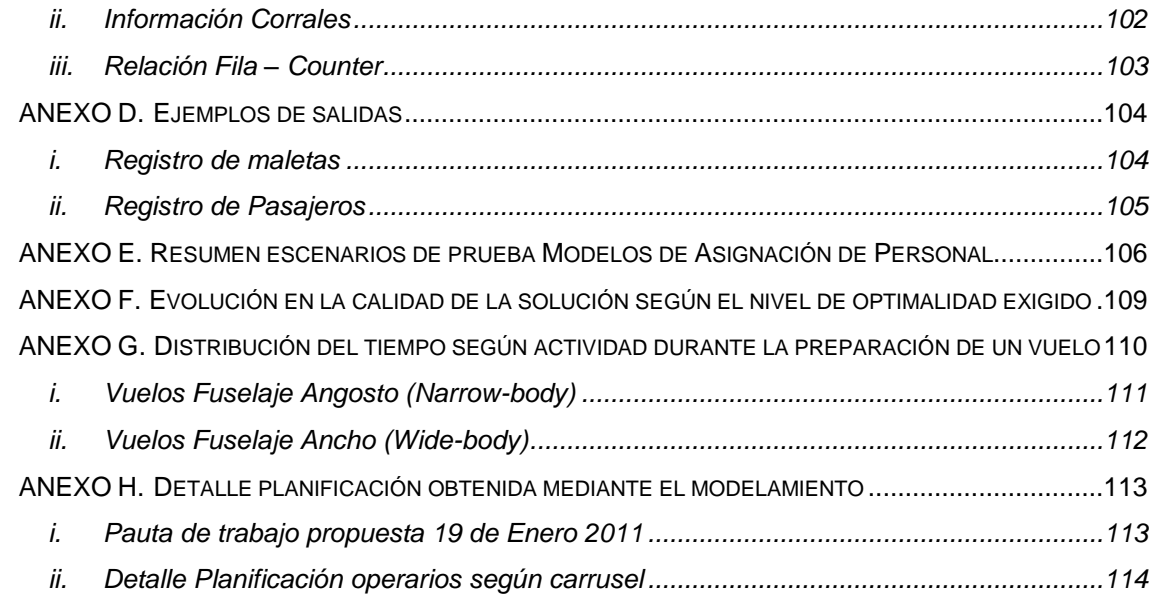

# **Índice de Figuras**

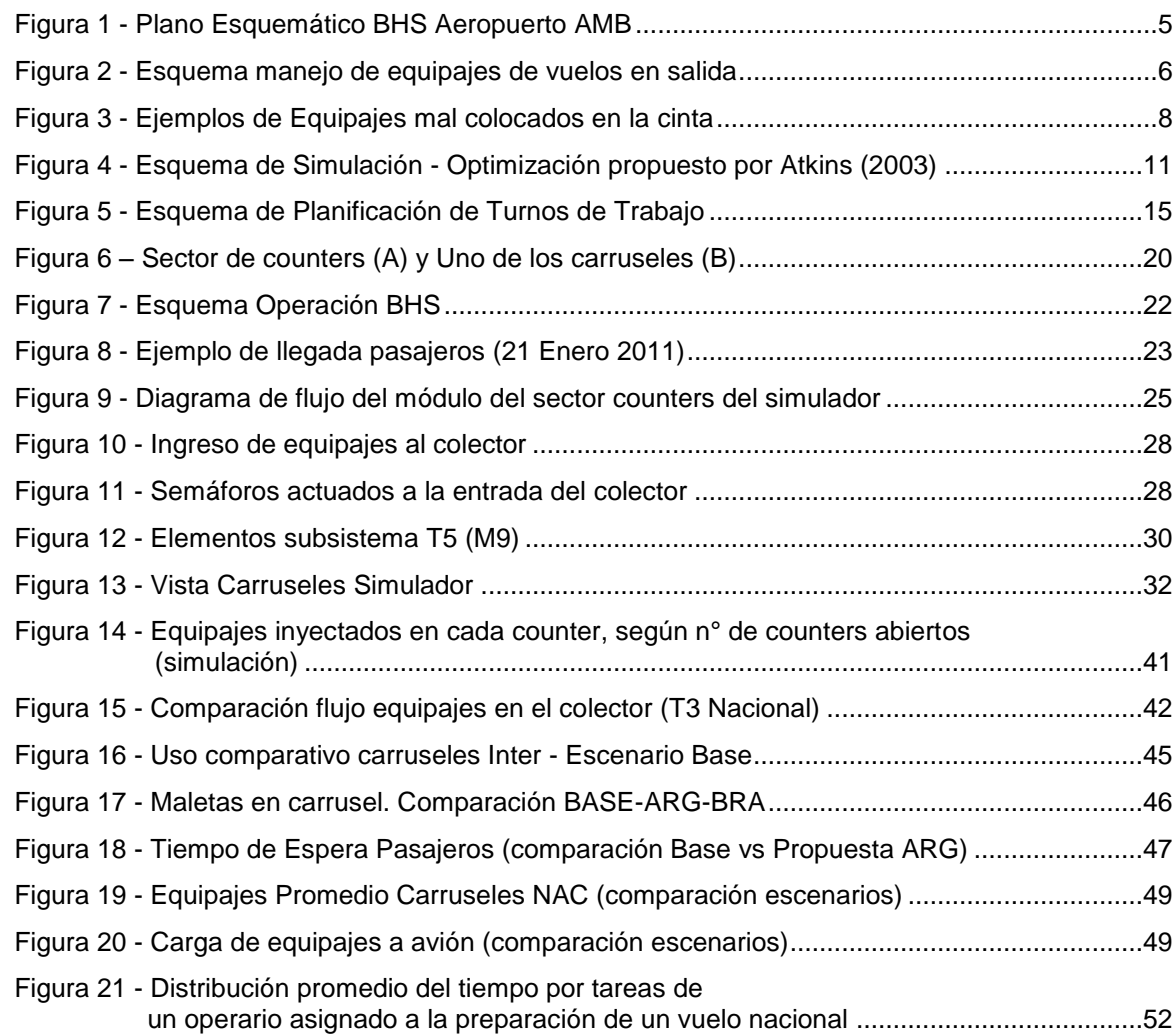

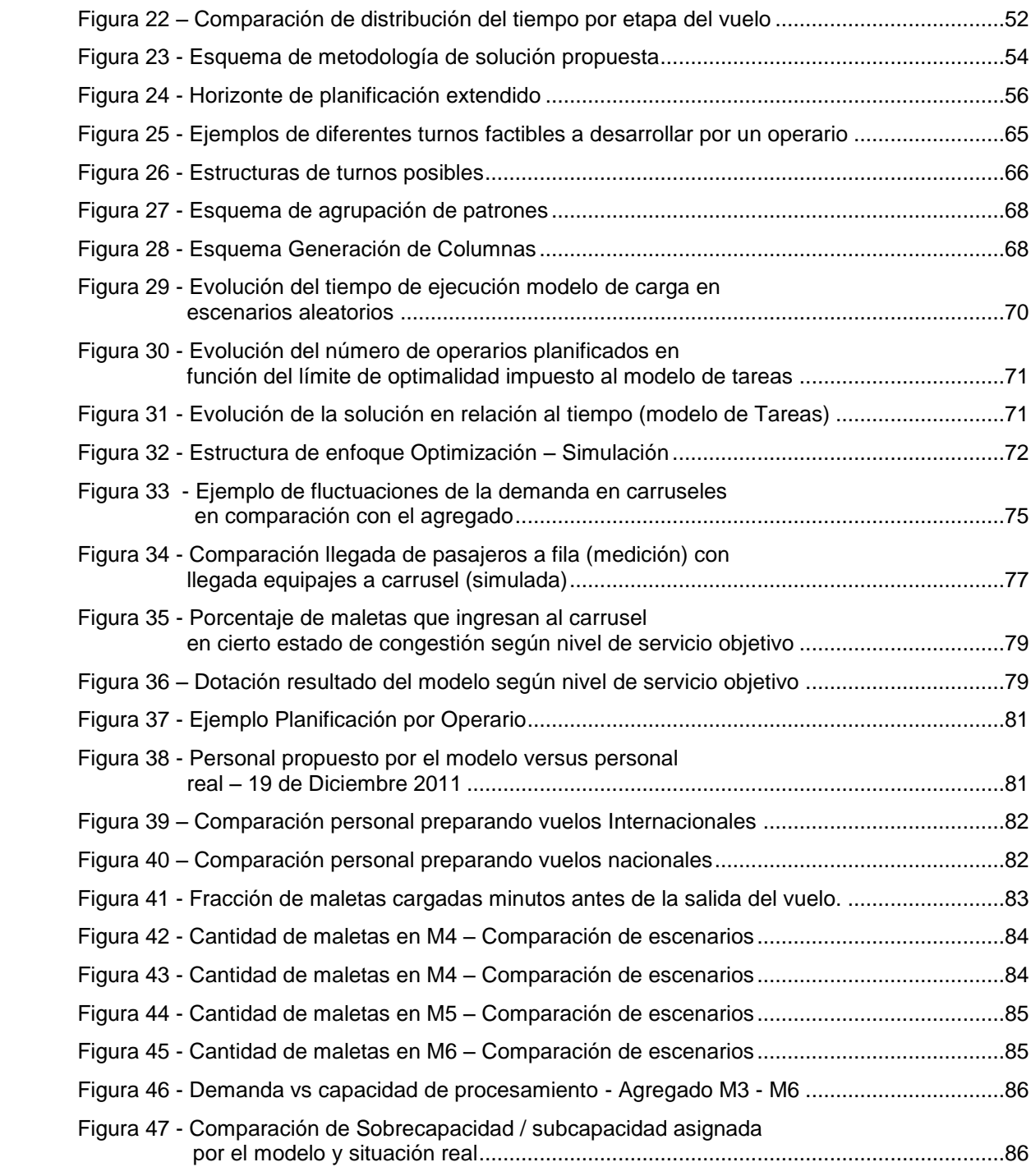

# **Índice de Tablas**

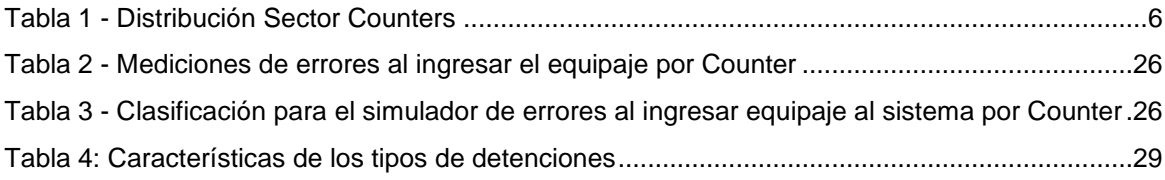

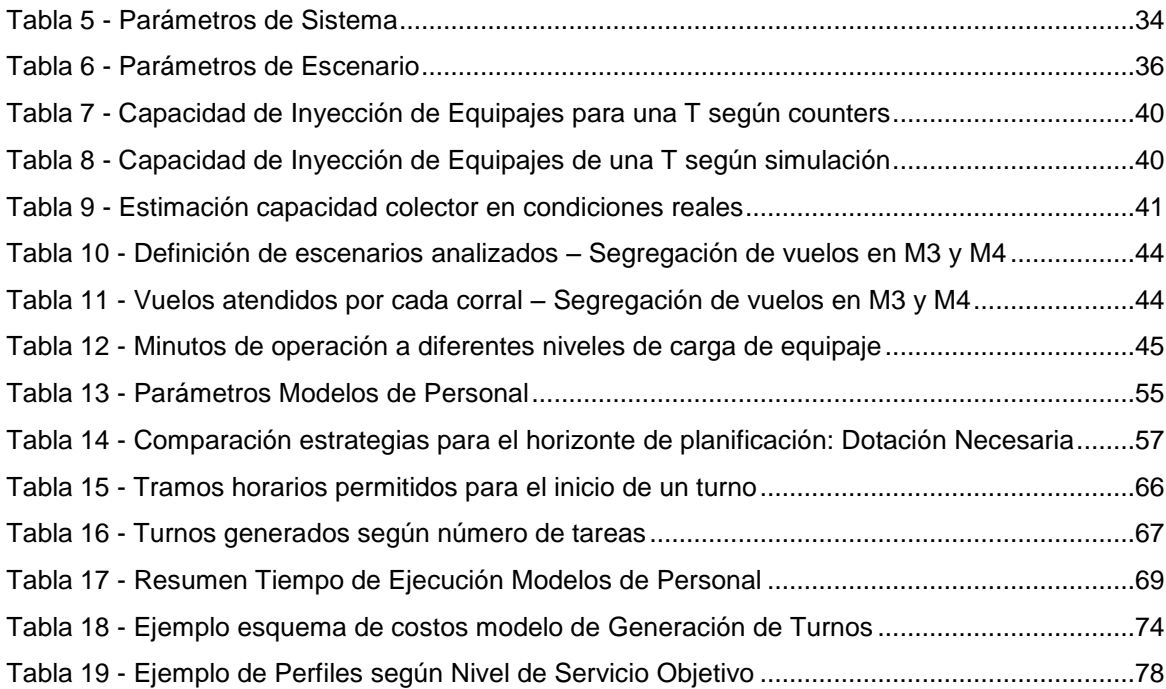

# <span id="page-10-0"></span>**CAPÍTULO 1 - INTRODUCCIÓN**

#### <span id="page-10-1"></span>**1.1 Motivación**

Los aeropuertos internacionales son sistemas complejos, formados por decenas de elementos y procesos que deben actuar de manera coordinada. Debido al gran número de tareas involucradas durante el arribo y salida de vuelos, combinadas con los frecuentes cambios en los itinerarios, resulta fundamental que todas los elementos del terminal funcionen de manera eficiente si se desea alcanzar los altos estándares operacionales que hoy en día los pasajeros exigen a las aerolíneas.

De acuerdo a Burke et al. (2008) la responsabilidad del 50% de los retrasos es atribuible a las aerolíneas, mientras que el 19% de los retrasos ocurren debido a problemas en la operación del aeropuerto. Uno de los procesos importantes corresponde al manejo de los equipajes, por el impacto que tiene en la imagen de la aerolínea que una maleta sufra daños o no llegue a destino, además de las molestias para el pasajero y los costos monetarios. En un aeropuerto internacional este proceso se hace más complejo debido a la gran cantidad de vuelos llegando, saliendo y pasajeros haciendo conexión. A modo de ejemplo, durante un día en el aeropuerto de la ciudad de Santiago puede llegar a transitar más de 40 mil equipajes.

En el caso del Aeropuerto Internacional Comodoro Arturo Merino Benítez, se debe mencionar que el recinto fue remodelado el año 2001 y su capacidad ampliada a 9.5 millones de pasajeros año. Nueve años después esa capacidad fue superada, contando con un total de 10 millones de pasajeros transportados durante el año 2010, lo que constituyó un alza del 14.3% con respecto al 2009. La tendencia se mantiene para el 2011 con un 20% de crecimiento, totalizando 12 millones de pasajeros. Las aerolíneas esperan que en el futuro esos números sigan creciendo.

En este contexto, surge la motivación en estudiar en detalle las operaciones que se realizan en el patio de equipajes por parte del principal operador de equipaje del aeropuerto, Andes Airport Services, es el responsable de aproximadamente el 85% del total de equipajes. El principal objetivo será proponer medidas de corto y mediano plazo que apunten a mejorar el funcionamiento del sistema de manejo de equipaje, considerando que la estructura física actual del sistema no será modificada en el corto plazo. Las acciones buscadas se orientaron a la disminución de detenciones del sistema de equipajes (*BHS*) producto de mal manejo del equipaje, la determinación de dotaciones apropiadas de personal y la mejora de los indicadores de rendimiento de operadores mediante el rediseño de procesos, entre otras.

# <span id="page-11-0"></span>**1.2 Metodología**

En esta tesis se abordarán dos temas, cuyo objetivo común es mejorar la forma en que se operan los sistemas de manipulación de equipajes en el Aeropuerto Arturo Merino Benítez (AMB) de Santiago. A pesar de que el enfoque del presente trabajo son las operaciones de la empresa Andes Airport Services, los resultados a continuación presentados son válidos para todos los agentes involucrados en el manejo de equipajes del terminal. Del mismo modo, las técnicas desarrolladas para el caso de AMB son extensibles al estudio de cualquier aeropuerto internacional.

La primera etapa de la tesis consiste en identificar los puntos críticos en la operación del sistema de equipaje e investigar medidas que permitan mejorar la operación. La herramienta escogida para lograr este análisis fue la simulación. En una segunda etapa se estudió un problema más específico, consistente en planificar la cantidad de personal necesario para la preparación de vuelos en el patio de equipajes, asegurando poder cumplir con los estándares de servicio correspondientes.

En la simulación se ha capturado la relación entre todas las componentes que afectan el equipaje de aquellos pasajeros que embarcan. Se ha modelado la ruta completa que siguen las maletas a través del sistema, considerando desde el momento en que los pasajeros ingresan al terminal y se ponen en cola, el *check-in* e ingreso de sus maletas al sistema, el tránsito por las cintas transportadoras desde el sector de *counters*, su paso por los sistemas de seguridad a través de los escáneres localizados en lugares estratégicos, hasta la llegada a los carruseles del patio de equipaje donde son cargadas en carros y despachadas a los correspondientes aviones. El modelo de simulación ha sido implementado utilizando el paquete de microsimulación de tráfico QUADSTONE PARAMICS<sup>1</sup>. Para realizar esta implementación se debió adaptar la lógica del funcionamiento del sistema de manejo de equipajes a la lógica de los flujos vehiculares asociados al tráfico urbano.

Para enfrentar el problema de asignación de personal se propone la utilización de dos modelos de programación lineal entera resueltos de manera sucesiva. El primer modelo consiste en determinar la necesidad de personal utilizando información de demanda histórica y considerando las restricciones espaciales de la operación. El segundo modelo utiliza las demandas generadas y realiza una asignación diaria de tareas para los operarios, definiendo para cada uno de ellos, sus turnos de trabajo y las labores que debe realizar. Este modelo se puede clasificar como un problema de partición de conjuntos, el cual utiliza un conjunto de turnos factibles generados previamente para satisfacer las demandas.

l

<sup>&</sup>lt;sup>1</sup> QUADSTONE PARAMICS v6.7.1

## <span id="page-12-0"></span>**1.3 Objetivos**

### <span id="page-12-1"></span>**1.3.1 Objetivo General**

 Analizar el desempeño del sistema de manejo de equipajes del sistema *BHS* utilizando herramientas cuantitativas de la gestión de operaciones, buscando proponer alternativas de mejora para el corto y mediano plazo.

## <span id="page-12-2"></span>**1.3.2 Objetivos Específicos**

- Construcción y validación de un simulador para el sistema de equipaje del aeropuerto.
- Evaluar mejoras en el funcionamiento del patio de equipajes, específicamente en la preparación y carga de los vuelos programados para despegar.
- Analizar esquemas de turnos y determinar el personal necesario para la operación de carrusel en el patio de equipajes de acuerdo a la demanda simulada.
- Encontrar esquemas de turnos viables que permita cumplir con los requerimientos de personal encontrados.

# <span id="page-12-3"></span>**1.4 Estructura**

Este trabajo se encuentra estructurado en cinco capítulos: Introducción, Simulación del BHS, Modelos de Asignación de Personal y Síntesis y Conclusiones.

En el capítulo siguiente se presenta el problema estudiado, una descripción general del sistema de manejo de equipajes del aeropuerto y sus componentes, se presentan también los principales problemas que ocurren en el patio de equipajes. Este capítulo termina con una revisión de las principales publicaciones encontradas en la literatura sobre gestión de operaciones en aeropuertos, modelamiento de terminales y problemas de planificación y asignación de personal.

En la primera parte del tercer capítulo se describe primero la herramienta de simulación utilizada, luego se detalla el funcionamiento de los principales módulos que componen el simulador, los parámetros utilizados y los indicadores calculados. La segunda parte de capítulo contiene la descripción y resultados de algunos de los principales estudios de realizados con el simulador.

El problema de asignación de personal es tratado en el capítulo cuarto. Se presenta primero la estrategia general utilizada, luego se detallan los modelos y algoritmos propuestos y finalmente se discute la implementación de dichos modelos. El capítulo termina con la comparación de los resultados obtenidos por los modelos con la operación real.

En el último capítulo se resumen las principales conclusiones de los capítulos dos y tres, se hace un análisis de las virtudes y desventajas de los métodos utilizados y se presentan las guías para futuros estudios basados en el trabajo desarrollado

# <span id="page-13-0"></span>**CAPÍTULO 2 - ANTECEDENTES Y REVISIÓN BIBLIOGRÁFICA**

#### <span id="page-13-1"></span>**2.1 Descripción del Sistema BHS Aeropuerto Arturo Merino Benítez**

A lo largo de este documento será necesario hacer constantes referencias a los componentes del sistema de manejo de equipajes instalado en el Aeropuerto Internacional Arturo Merino Benítez. Por lo tanto se describirá a continuación los principales elementos de este sistema.

El sistema de manejo de equipajes (*Baggage Handling System o BHS* en inglés) está formado por un conjunto de cintas transportadoras, puertas y carruseles que se utilizan para llevar las maletas de los pasajeros desde el punto de entrega hasta los contenedores que se ingresan al avión. En este documento se incluirá a la definición del BHS todos los sistemas anexos al manejo de equipajes que de alguna forma se relacionan con él desde la llegada del pasajero al aeropuerto hasta el momento de la carga en la aeronave.

Se revisaran primero los componentes principales del BHS [\(Figura 1\)](#page-14-0) y luego se hará una descripción del recorrido de los procesos involucrados. El aeropuerto AMB posee 104 mesones para el registro de pasajeros, llamados *counters*. En cada *counter* se ingresan automáticamente los equipajes a una cinta común llamada *colector*. En total existen cuatro colectores, formando de esta manera cuatro subsistemas (T1, T2, T3 y T4) de 28 counters cada uno (20 en el caso de T4). La cinta colector de cada "T" transporta las maletas desde el área de *check-in*, ubicada en el tercer piso del terminal, hasta el *patio de equipajes* (*PEQ*) en el primer piso del aeropuerto. En la mitad del recorrido se ubica el primer equipo de seguridad que escanea las maletas, este equipo es conocido como *N2* (o nivel de seguridad 2).

Todas las maletas que pasan por el terminal son procesadas en el patio de equipajes. Cada uno de los subsistemas "T" está conectado a dos carruseles donde los equipajes son segregados y cargados a los carros que los llevaran a sus aviones. La T1 tiene asociados los carruseles M1 y M2, la T2 los carruseles M3 y M4, los equipajes de la T3 son procesados en los carruseles M5 y M6 y los de la T4 llegan hasta los carruseles M7 y M8. Además de los carruseles, los equipajes de cualquiera de las T pueden ser desviados por la cinta *L3*, una correa que atraviesa transversalmente todo el patio y desemboca en el subsistema T5.

En el subsistema T5 se procesan todos los equipajes que presentan algún tipo de inconveniente. Generalmente se trata de equipajes que han sido identificados como "sospechosos" por el escáner N2 o que están con algún error de rastreo, es decir, casos en que el sistema de dirección ha perdido su identificación. En la T5 hay un escáner de mayor potencia (conocido como N3 o nivel 3), un sector cerrado de alta seguridad para los casos especiales y un carrusel donde terminan los equipajes liberados llamado M9.

Existen otras dos formas de llevar los equipajes al patio desde el sector de counters: la cinta para equipajes sobredimensionados y la cinta para los counters de pasajeros preferenciales. Cada una posee su propio escáner de seguridad. Por completitud cabe mencionar que existen en el patio nueve cintas para llegadas, numeradas de R1 a R9, pero su funcionamiento no es parte de esta tesis.

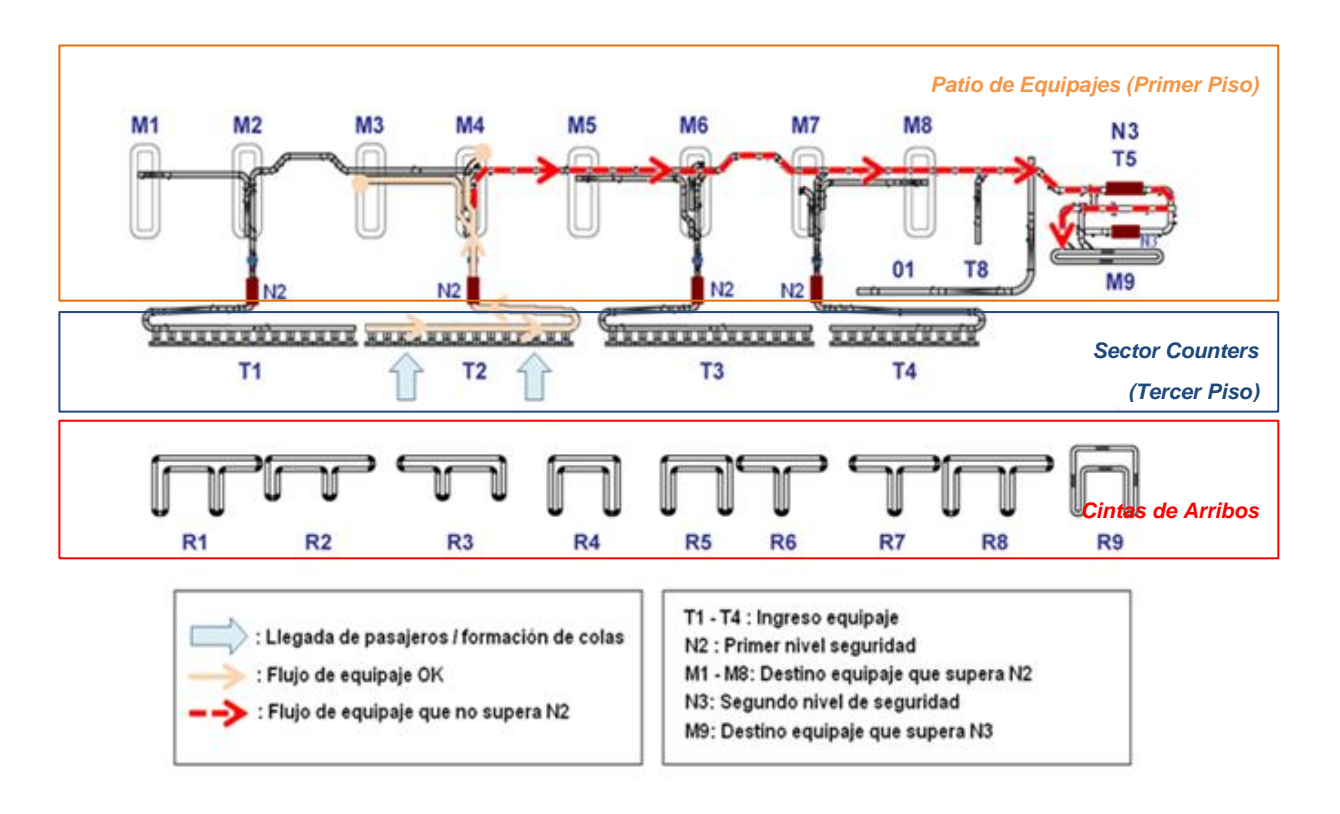

**Figura 1 - Plano Esquemático BHS Aeropuerto AMB**

<span id="page-14-0"></span>Una vez revisados los elementos más importantes de sistema BHS, se describirá a continuación el recorrido de un equipaje por el sistema, desde el momento del ingreso del pasajero al edificio del terminal [\(Figura 2\)](#page-15-1).

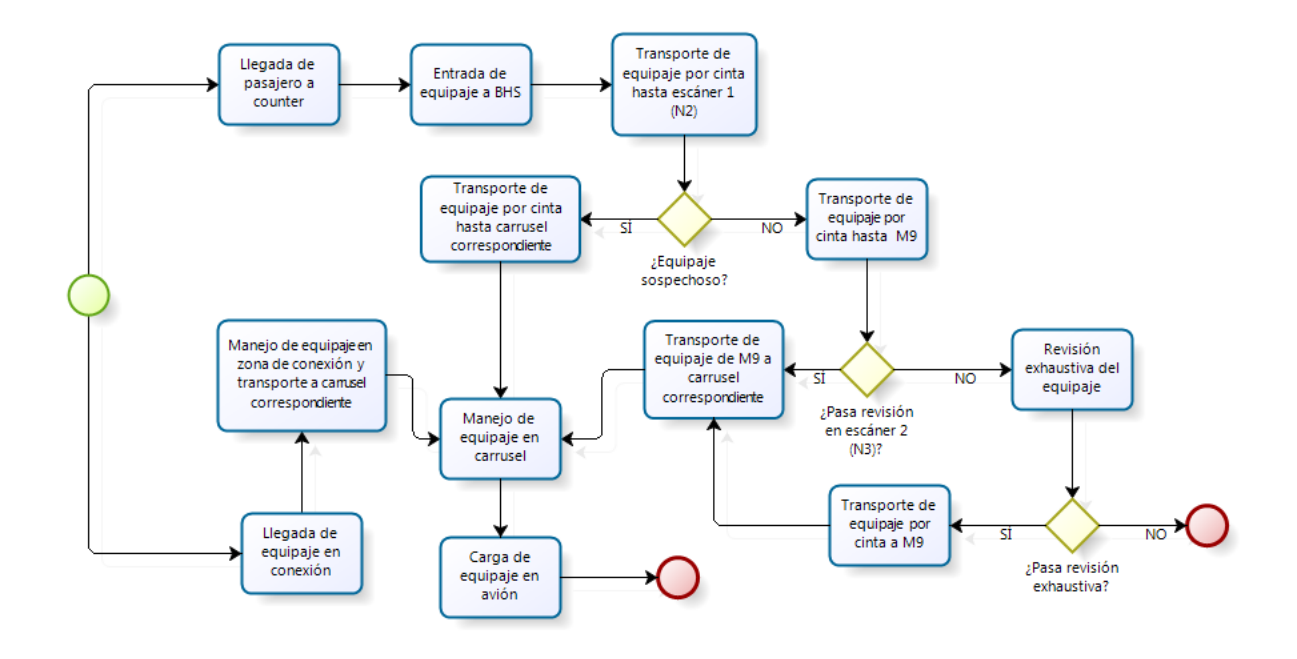

**Figura 2 - Esquema manejo de equipajes de vuelos en salida**

## <span id="page-15-1"></span><span id="page-15-0"></span>**2.1.1 Sector Counters (tercer piso)**

Los pasajeros ingresan al terminal por el tercer piso del edificio donde llegarán hasta la cola correspondiente a su vuelo. Cada fila está asociada a un conjunto de counters. Se llama *corral* al conjunto de los counters que atienden un mismo grupo de vuelos y a la cola de pasajeros correspondiente. Durante la realización de este trabajo la asignación de counters estaba dada de la siguiente manera:

#### **Tabla 1 - Distribución Sector Counters**

<span id="page-15-2"></span>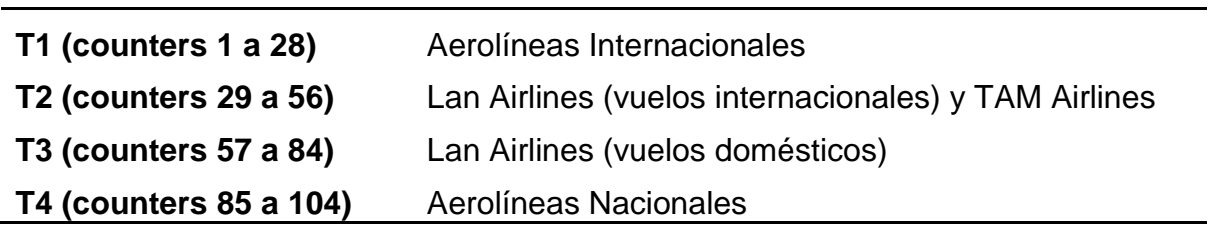

Una vez en el mesón correspondiente a su vuelo, el equipaje es depositado en la cinta sobre una bandeja especial y la persona a cargo del mesón lo ingresa al sistema utilizando una pistola de código de barras. A partir de este momento, el sistema controlador del BHS tiene registrada la posición de la maleta, conoce el carrusel que tiene por destino (que depende del *counter* por el que ingresó) y envía la orden de ingreso del equipaje a la cinta colector. La maleta esperará en la entrada del colector hasta el momento en que se genere un espacio en el colector. Si el operario fuerza la entrada al colector o deposita un equipaje no registrado este será enviado al sector M9.

En caso de que el equipaje exceda las dimensiones de la cinta, el personal del aeropuerto lo llevará desde el mesón hasta la cinta de sobredimensionados, donde es escaneado y enviado directamente al PEQ. Esta cinta se utiliza también para cuando ocurre una falla que imposibilita el descenso normal de equipaje por alguna T.

#### <span id="page-16-0"></span>**2.1.2 Patio de Equipajes (primer piso)**

Una vez dentro del colector la maleta desciende hasta el escáner N2 y llega al patio de equipajes. Luego de la salida del escáner se encuentra con un *diverter* (sistema de palas metálicas) la cual la desviará hacia alguno de los dos carruseles dependiendo del mesón por donde ingresó ó, en caso de haber sido encontrada sospechosa en el escáner, seguirá directo hacia la cinta L3.

Asumiendo que la maleta llegue sin contratiempos al carrusel que le corresponde, permanecerá en él hasta que un operario de la empresa a cargo del vuelo la retire. A partir de este punto el proceso es principalmente manual y se denomina "preparación del vuelo": en primer lugar se segrega y deposita en carros el equipaje que ha llegado a cada carrusel de acuerdo al vuelo que pertenece, proceso a cargo de uno o dos operarios, dependiendo de la complejidad del vuelo. Para distintos tipos de vuelo, los operarios estarán disponibles entre 90 a 150 minutos antes de la salida del vuelo. Entre veinte a catorce minutos antes de la hora de salida del vuelo estos contenedores salen hacia el avión, quedando en tierra cualquier maleta no cargada hasta el momento.

Existen dos reglas de asignación de operarios utilizadas en el patio de equipajes. El sistema *operario-vuelo* en la cual cada operario es asignado exclusivamente a la preparación de un único vuelo como fue descrito en el párrafo anterior. La regla alternativa se denomina *sistema pool*, en la cual se asigna un grupo de operarios al trabajo de un carrusel y es el jefe de este grupo (llamado coordinador) quien debe priorizar la carga de los vuelos. El sistema pool se utiliza principalmente en la preparación de vuelos domésticos de baja complejidad, mientras que la asignación operario-vuelo se usa en el caso del destino internacional.

En caso de que la maleta haya sido desviada hacia la cinta L3, esta llegará hasta el final del patio, donde pasará por un nuevo escáner (N3). Si luego de la segunda revisión el equipaje sigue bajo sospecha, será desviado al sector de mayor nivel de seguridad. En caso contrario, llegará hasta el carrusel M9. Una vez allí, un operario de la empresa a cargo del vuelo deberá registrar su llegada al sistema y colocarlo en un carro que lo lleve hasta el carrusel donde se está preparando su vuelo, o en caso de estar cercano la hora de salida del vuelo, directamente el avión.

### <span id="page-16-1"></span>**2.1.3 Conexiones**

Aproximadamente el 30% del equipaje que debe cargarse en un avión no ingresa vía *counter,* sino que pertenece a pasajeros con vuelos en conexión, es decir, aquellos pasajeros que hacen transbordo de avión en el terminal. Este tipo de equipaje se traslada desde el avión arribado, escaneado por seguridad y luego subido al avión de destino del pasajero. Dependiendo de la conexión que realice el pasajero, el tiempo disponible para realizar este proceso puede ser desde un mínimo de 45 minutos hasta varias horas.

## <span id="page-17-0"></span>**2.2 Problemas más frecuentes con el equipaje en salida**

En un reconocimiento preliminar del proceso de preparación de los equipajes de los vuelos salientes, se identificaron algunos de los principales problemas que surgen durante la operación del sistema BHS.

Largo de colas de pasajeros en *check-in*: aunque no es exactamente un problema en la operación de los equipajes, colas muy largas en *counters* tiene un impacto muy negativo en la percepción de los clientes. De hecho, el tiempo esperado en fila (TEF) es el principal indicador de rendimiento utilizado en el proceso de *check-in*. Por lo tanto, todos los análisis que se realicen deberán mantener como objetivo tangencial el TEF de los pasajeros.

Detenciones de cintas: cada vez que el sistema de cintas transportadoras se detiene en algún punto, esta detención se propaga en cascada aguas arriba hasta llegar al colector en *counters*, lo que finalmente retrasa la inyección de equipajes de todas las T. Además de provocar la demora en el *check-in* de los pasajeros, produce errores de rastreo y de ruteo de los equipajes a M9. Volver a poner en marcha la cinta luego de una detención puede tomar varios minutos, entre que se identifica la causa, se resuelve y reinicia el sistema El principal motivo de detención corresponde a equipajes mal colocados, pues estos suelen quedar atascados en algún punto del sistema.

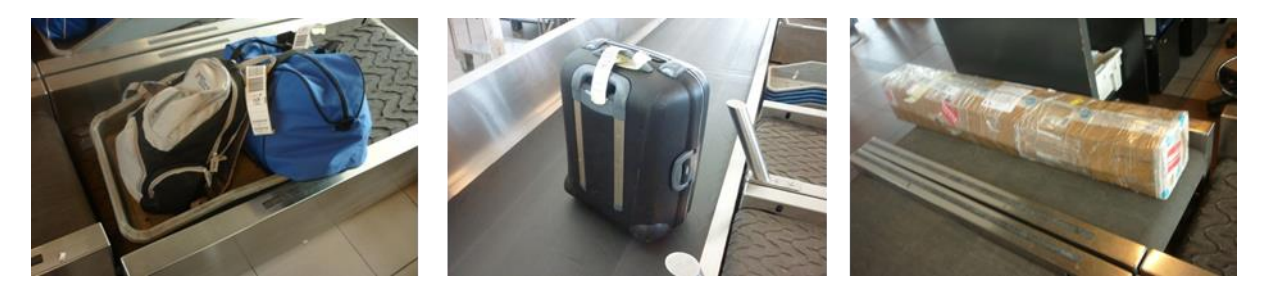

**Figura 3 - Ejemplos de Equipajes mal colocados en la cinta**

<span id="page-17-1"></span>Congestión en colector: en momentos de alta demanda, el flujo de equipajes del colector llega a ser tan alto que los *counters* más cercanos al final de la cinta no pueden ingresar equipajes (equivalente a un auto tratando de ingresar a una calle congestionada). Cuando esto ocurre, el *counter* afectado se encuentra efectivamente bloqueado para procesar más pasajeros.

Sobrecarga de carruseles: se ha estimado que la capacidad máxima de un carrusel es de aproximadamente cien maletas; lo anterior es aprovechando el espacio del carrusel de manera ordenada. Como los equipajes rara vez caen de manera ordenada, la capacidad real del carrusel es mucho menor. La primera consecuencia de un carrusel sobrecargado es que dejan de entrar equipajes, lo que detiene primero la cinta de acceso al carrusel y luego puede continuar parando el sistema aguas arriba. Otra consecuencia no menor es que se dificulta la preparación de los vuelos, por el desorden que se produce al tener más equipajes. Antes de comenzar esta investigación, no era infrecuente ver pilas de equipajes junto a los carruseles, que habían sido descargados para hacer espacio.

Vuelos no cargados a tiempo: el último momento en que puede salir un carro con equipajes hacia el avión es 16 minutos antes de la salida del vuelo. Cualquier maleta que no alcance a ser procesada antes de ese momento corre el riesgo de quedar en tierra, o si son muchas, de tener que retrasar el vuelo. Especialmente críticos son los equipajes que son desviados a M9, los cuales tienen un tiempo de proceso mayor.

Errores de ruteo: si por cualquier motivo el sistema de rastreo pierde la posición de un equipaje, por ejemplo cuando se produce un atasco o cuando existen "maletas fantasmas" (maletas que el sistema cree que están en alguna posición pero en realidad no existen y que se crean generalmente cuando un equipaje es puesto o removido de la cinta sin notificar al sistema), es probable que algunos de los equipajes involucrados no llegue al carrusel que le corresponde. En el mejor de los casos caerá en el carrusel de al lado, en el peor será desviado a M9.

Sobrecarga de L3 y M9: en circunstancias normales, el sistema está diseñado para que aproximadamente el 12% de los equipajes sea desviado hacia M9. Producto de errores de ruteo, detenciones y mala operación, en momentos punta se puede llegar hasta un 30% de desvíos. Como se puede ver en la Figura 1, la cinta L3 es compartida por todas las T; por lo tanto, si se desvían muchos equipajes por ella, es posible que se bloque el acceso de los equipajes que vienen aguas arriba, provocando detenciones del sistema en cascada producto de la congestión. Adicionalmente, la capacidad de la M9 es limitada, por lo cual si aumenta mucho el flujo de equipajes, no existe la capacidad de procesamiento necesaria.

# <span id="page-18-0"></span>**2.3 Revisión Bibliográfica**

Considerando los altos costos y riesgos asociados a las operaciones en aeropuertos, es natural que la literatura existente sobre el tema sea muy amplia. Con el objetivo de acotar la revisión, se concentrará la revisión únicamente en publicaciones centradas en el manejo de equipajes, simulación de sistemas de equipaje y modelos de asignación de personal.

### <span id="page-18-1"></span>**2.3.1 Manejo de equipajes, check-in y modelamiento de terminales**

La mayoría de la literatura sobre la gestión de equipajes en aeropuertos está concentrada en la llegada de pasajeros y sistemas de *check-in*. El primer trabajo analítico sobre este tema es Tanner (1966), quien estudia la llegada de los pasajeros a la zona de *check-in* de acuerdo a un modelo de colas determinista.

Durante la década de 1970 varios autores se interesaron en la gestión de los sistemas de equipaje y su importancia en el diseño adecuado de las instalaciones (Karash 1970, Hohle 1976). De acuerdo con Brendlin (1976), la velocidad de transferencia de equipajes sería uno de los indicares más importantes de la eficiencia de un terminal. Por otro lado, frente a la masificación de los aviones de fuselaje ancho, varios autores desarrollaron trabajos que buscaban adaptar los sistemas existentes a este tipo de aeronaves (Parsons, 1971; 1976). Desde la teoría económica Gosling (1979) abordó varios procesos del aeropuerto incluyendo el embarque, desembarque y retiro de equipajes desde el punto de vista del análisis económico. Aunque no es de directo interés para esta tesis vale mencionar los trabajos en el área de retiro de equipajes de Browne et al. (1970) y Ghobrial et al. (1982); el primero presentó un modelo genérico para estimar el largo de las colas de equipajes y de pasajeros en dicha área, mientras que en el segundo artículo se presenta un modelo empírico para evaluar el desempeño de distintos sistemas mecanizados para el retiro de equipajes. Ambos trabajos fueron recogidos posteriormente en Andreatta et al. (1999) para el desarrollo de un modelo de evaluación de desempeño de terminales.

Robusté (1988; 1992) hace un análisis de las operaciones en un patio de equipajes; específicamente, analiza distintos métodos de ordenamiento para los equipajes que irán a una conexión en el terminal de destino. Define tres estrategias: no ordenar, ordenar todos los equipajes de acuerdo a su destino final y un término medio consistente en separar solamente los equipajes de ciertos destinos, comparando el costo de tener que ordenar en terminal de salida contra el beneficio existente en el terminal de destino. También hace referencia al diseño de distintas geometrías para el diseño de terminales, considerando el impacto de estas geometrías en las distancias de caminata de los pasajeros y en las dificultades y mejoras para el manejo de equipajes. Según este trabajo, el diseño del Aeropuerto Arturo Merino Benítez correspondería a un esquema "en línea", que resulta favorable para terminales regionales con escaso tráfico, pues aprovecha eficientemente el espacio total del aeropuerto, pero es deficiente para los vuelos en transferencia característicos de un *hub<sup>2</sup>* , producto de los largos tramos entre las puertas de embarque.

Como se muestra en De Neufville (1994), el diseño adecuado de un sistema de manejo de equipajes no es un proceso sencillo. En este estudio se analiza el diseño e instalación de un BHS automatizado para el aeropuerto de Denver. Este sistema debería haber sido el más moderno del momento, pero una serie de factores llevaron el proyecto al fracaso, entre ellos: un diseño sobredimensionado producto de no incluir a las aerolíneas (principales usuarios) en el proceso, además del uso a gran escala de tecnología no probada y una dirección deficiente del proyecto.

A pesar del emblemático caso de Denver, al revisar los manuales publicados sobre diseño de aeropuerto más citados se hace muy escasa mención sobre el adecuado diseño de sistemas de BHS. De Neufville y Odoni (2003) tratan extensamente el diseño de las áreas de pasajeros, pero solo mencionan brevemente la

l

<sup>2</sup> *Airline hub:* Corresponde a aeropuertos donde las aerolíneas realizan un gran número de conexiones. Por ejemplo Dallas es el hub de American Airlines y Santiago es el de LAN Airlines

importancia de dimensionar adecuadamente el sistema de gestión de equipajes y pero concluyen que debe quedar a discreción del planificador el diseño de este. En Horonjeff (2010) se encuentran diseños propuestos para los sistemas de *check-in* y retiro de equipajes, pero nuevamente los sistemas de transporte de equipaje son escasamente mencionados. Finalmente Bazargan (2010) únicamente aborda el problema del transporte de equipajes desde el avión al área de retiro, considerando los recursos necesarios para esta operación de acuerdo a la distancia que deben recorrer los vehículos de transporte.

A pesar de la importancia práctica de los procesos de *check-in*, aún es posible considerar estos procesos como novedoso en la literatura de Investigación Operativa, pues no se han desarrollado muchas aproximaciones al problema de *check-in* a través de la optimización. Chun y Mak (1999) introducen un sistema de simulación inteligente para predecir diariamente la cantidad de counters necesarios para atender cada vuelo, asegurando un determinado nivel de calidad de servicio. Este trabajo desarrollado para el aeropuerto de Hong Kong utiliza datos históricos para estimar las distribuciones de llegada de los pasajeros y el tiempo de atención. Joustra y van Dijk (2001) abordan también este problema mediante la simulación en un estudio de caso para el aeropuerto de Amsterdam. Los autores postulan que los procesos de *check-in* están caracterizados por fuertes variaciones que no son explicables a través del análisis de procesos en estado estacionario de la teoría de colas. Por lo tanto, esta técnica no resulta adecuada y el camino correcto para estudiarlo es el uso de la simulación. En su estudio concluyen también que resulta conveniente que varios vuelos se agrupen en una misma fila que sea atendida por un conjunto de counters.

El primer intento de resolver un problema similar utilizando programación matemática fue hecho por Atkins et al. (2003), quienes combinaron simulación, teoría de colas y optimización para resolver el problema del flujo de equipajes y pasajeros en los escáneres de seguridad. En este artículo utilizaron la información de itinerarios de vuelos y demanda de pasajeros para alimentar un modelo de simulación que indicará la cantidad de operarios necesarios a lo largo del tiempo y un modelo de programación lineal que construyera un esquema de turnos para el personal.

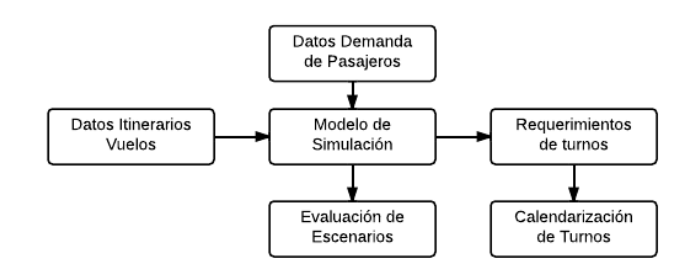

**Figura 4 - Esquema de Simulación - Optimización propuesto por Atkins (2003)**

<span id="page-20-0"></span>Un método determinístico detallado para determinar la asignación de counters y el tiempo de atención necesario para atender un grupo de vuelos fue presentado por Park y Ahn (2003). En este método postulan que para determinar una asignación eficiente de counters, debe considerarse que los patrones de llegadas de los pasajeros

dependen de la hora del día, el tipo de avión y destino del vuelo. Este modelo fue aplicado en el aeropuerto de Seúl Gempo.

Extendiendo el trabajo de Atkins et al. (2003), van Dijk y van der Sluis (2006) proponen un nuevo enfoque combinado, en el cual se utiliza simulación para determinar el mínimo número de *counters* necesario para alcanzar un determinado nivel de servicio para cada vuelo por separado (representado por un largo de cola) y luego, utilizando programación entera, se minimiza el número total de *counters* y el número total de horas de counters. Introducen también restricciones de operación realistas que permiten resolver este problema para instancias reales. Sin embargo, esta formulación resulta ser un problema NP-Hard y finalmente tienen que utilizar métodos heurísticos para resolverlo.

Bruno y Genovese (2010) proponen dos modelos de optimización para los servicios de check-in. Estos modelos apuntan a decidir el número óptimo de mesones a abrir, de manera de balancear el costo operativo del servicio con el tiempo de espera de los pasajeros en el terminal. Utilizando este enfoque, consiguen resolver el problema para instancias reales del aeropuerto de Nápoles. En Stolletz (2009) se reformula el problema de planificación de una manera jerárquica y utilizando un modelo de programación lineal mixta logra resolver instancias reales, considerando por primera vez una dotación con contratos flexibles.

#### <span id="page-21-0"></span>**2.3.2 Modelamiento de terminales**

A pesar del gran número de trabajos existentes que buscan modelar cada uno de los sistemas de un aeropuerto de manera separada, existen pocos desarrollos que se concentren en el diseño y operación de los sistemas de manejo de equipajes. El primer estudio encontrado de simulación aplicado a sistemas de manejo de equipajes corresponde a Robinson (1969), quien analizó distintas configuraciones para el diseño de las correas de transporte de equipajes y probó distintas formas de operación. Debido a las limitaciones tecnológicas de la época, no fue posible trabajar con escenarios reales.

Se han desarrollado modelos integrados con el objetivo de facilitar la toma de decisiones para la planificación, diseño y operación de aeropuertos (Odoni, 1991; Odoni y de Neufville, 1992; Tosic, 1992). También existen modelos que han sido desarrollados para diagnosticar el rendimiento global de un terminal o partes de él (Andreatta et al. ,1999; Correia, 2008; Lemer, 1992). Sin embargo, estos modelos se concentran principalmente en el flujo de pasajeros (*check-in*, aduanas, seguridad, salas de embarque, etc.), dejando en segundo plano el manejo de los equipajes dentro del terminal.

En general los modelos y herramientas disponibles para el análisis de aeropuertos se pueden separar en tres categorías: macroscópicos, mesoscópicos y microscópicos, dependiendo de si corresponden a un nivel de detalle bajo, medio o alto.

Los modelos macroscópicos son utilizados principalmente para apoyar decisiones estratégicas; operan a un alto nivel de agregación y por lo tanto omiten un gran nivel de detalle (De Neufville y Odoni, 2003). Entre estos modelos destaca SLAM (Andreatta el al., 1999), cual es un modelo analítico para estimar la capacidad aproximada de los sistemas en terminales de pasajeros. SLAM fue utilizado como modelo base en el desarrollo de OPAL (*Optimization Platform for Airport incluiding Landside*) (OPAL, 2003). SLAM consiste en un conjunto de módulos, una para cada área del terminal, con lo que permite estimar la capacidad y nivel de servicio esperado de cada área. Sin embargo, este modelo falla en capturar la complejidad de los procesos de un terminal, puesto que no permite modelar las posibles interacciones entre los distintos elementos y no puede manejar efectos estocásticos que podrían afectar el desempeño general del sistema.

Por otro lado, los modelos microscópicos están diseñados para tomar un gran número de consideraciones operacionales, requiriendo una gran cantidad de información para ser operados y suelen tener un alto costo de desarrollo. Generalmente los modelos microscópicos están basados en simulación, estando limitados a sistemas genéricos, desarrollados para aeropuertos específicos o limitados a ciertos procesos del terminal.

Entre los modelos microscópicos generales destaca Abdelghany et al. (2006), en la cual presentan un algoritmo para planificar que vuelos deben ser procesados en cada zona del aeropuerto. Más interesante para el caso en cuestión es el análisis que hace sobre el impacto que tiene agrupar las salidas de varios vuelos similares en periodos cortos de tiempo, generando horarios de alta carga, (horas punta) alternados por periodos de menor carga. Estas horas punta permiten mejores oportunidades para transferencia de pasajeros, pero por otro lado provocan periodos de alta congestión para el manejo de equipajes donde toda la capacidad se encuentra utilizada, los cuales se alternan con periodos de muy baja utilización. Esta alta variabilidad representa una dificultad adicional al problema de planificación. Este enfoque fue posteriormente extendido en Ascó et al. (2011), donde se aborda el problema de asignación de las instalaciones de manejo de equipaje, considerando la geometría de aeropuerto, el tiempo necesario para la preparación del vuelo, la capacidad de las instalaciones y la distancia al avión.

Solo es posible encontrar modelos mesoscópicos capaces de capturar adecuadamente los sistemas de equipaje en estudios realizados en forma específica para algún aeropuerto, como en Savrasovs (2009) para el aeropuerto de Riga, Letonia. En este trabajo los autores utilizaron simulación discreta basada en eventos para modelar las áreas de *check-in* y escaneo de equipajes, incluyendo la comunicación entre ellas a través de cintas transportadoras. El objetivo de este estudio fue determinar el comportamiento esperado del terminal frente a posibles aumentos en el flujo de pasajeros. Lazzaroni (2012) para el aeropuerto de Vancouver, Canadá, también utiliza la simulación para modelar en detalle el flujo de los pasajeros a través de las distintas áreas de aeropuerto (*check-in,* seguridad, salas de embarque y retiro de equipajes). Entre las aplicaciones comerciales destaca *Total AirportSim* desarrollada por IATA en conjunto con LeTech Inc. en el año 2002, que permite modelara el funcionamiento de las pistas de aterrizaje, asignación de puertas de embarque y terminal.

## <span id="page-23-0"></span>**2.3.3 Problemas de Calendarización de Personal**

El problema de planificar y asignar el personal en un horizonte de tiempo (conocido como *staff scheduling problems*) ha sido ampliamente cubierto en la literatura desde que Dantzig (1954) propuso un modelo de programación entera para abordar estos problemas. La tarea de determinar el número de operarios y hora de inicio de cada turno a lo largo del día, con el objetivo de maximizar la cobertura de las necesidades de la operación, es conocida como el problema de planificación de fuerza laboral (*workforce allocation problems*). Este problema es posible encontrarlo, junto a los problemas de generación de roles (*rostering*), en prácticamente todas las industrias, incluyendo aeropuertos y aerolíneas, empresas de transporte ferroviario, buses, hospitales, compañías telefónicas, servicios de emergencia, bancos, etc.

En su forma más simple, se puede modelar como un problema de flujo en redes, como está presentado en Segel (1974) y en Bartholdi y Ratlif (1978). La existencia de restricciones adicionales, como la inclusión de descansos, ha motivado la búsqueda de técnicas más sofisticadas (Brusco y Jacobs 2000).

Una discusión detallada junto con un resumen de las primeras técnicas desarrolladas se puede encontrar en Baker (1976), junto a una discusión detallada de este problema. Baker clasifica los problemas en tres categorías: Planificación de turnos (*shift scheduling*) que corresponde a resolver el problema para un único día, teniendo que especificar las horas de inicio y final del turno de cada empleado y la correspondiente asignación de tareas. El problema de días libres (*day-off scheduling*) consistente en planificar los ciclos de trabajos para los empleados. En este caso además de la tener que satisfacer la demanda, suelen encontrarse restricciones sobre la cantidad de días libres consecutivos y el número de fines de semana. La tercera categoría corresponde a la planificación de líneas de trabajos (*tour scheduling*) y consiste en la formulación integrada de ambos problemas anteriores. Esta división nace porque no siempre es posible encontrar soluciones factibles al abordar ambos problemas (turnos y días libres) de manera separada.

Una revisión de los desarrollos hasta la década de los 80, se puede encontrar en Tien y Kamiyama (1982). En este trabajo, los autores proponen una estrategia para abordar la planificación de personal en cinco etapas: La primera etapa corresponde al problema de planificación de fuerza laboral mencionado en el párrafo anterior. La segunda etapa corresponde a determinar la dotación total necesaria, considerando restricciones sobre días libres y máximo de horas trabajables. En una tercera etapa se determinan los "bloques recreacionales", que corresponden a los periodos de descansos a lo largo de un turno. En la cuarta etapa se construye cada turno en forma individual combinando los bloques recreacionales con las necesidades de trabajo. La última etapa consiste en combinar los turnos individuales para obtener la calendarización global.

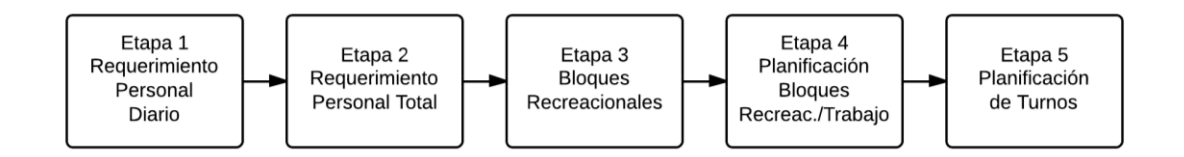

#### **Figura 5 - Esquema de Planificación de Turnos de Trabajo**

#### **Fuente: Tien y Kamiyama (1982)**

<span id="page-24-0"></span>Otra descomposición se encuentra en Ernest et al. (2004), donde separan el problema en seis módulos: (i) modelamiento de la demanda, (ii) calendarización de días libres, (iii) calendarización de turnos, (iv) construcción de líneas de trabajo, (v) asignación de tareas y (vi) asignación de personal. Según los autores, dependiendo de las características de cada problema será necesario utilizar alguna combinación de estos módulos. El primer paso para modelar cualquier rol corresponde a determinar la demanda (i) y es decir, en determinar la cantidad de personal necesario para cada momento del horizonte de planificación. El modelamiento de la demanda dependerá de si existen tareas específicas, es flexible para el periodo de evaluación (por lo tanto debe ser pronosticada) o si se define a priori para para cada turno. Los módulos (ii), (iii) y (iv) corresponden básicamente a la clasificación de Baker (1976). La asignación de tareas (v) se ocupará cuando sea necesario definir en cada turno los trabajos de cada operario, los cuales pueden requerir de algún tipo de habilidades específicas. El módulo (vi) corresponde a asignar individuos a cada línea de trabajo (o *tour*).

A pesar de la amplia literatura existente, se han desarrollado pocos modelos o teorías generales para estos problemas, pues en general cada tipo de problema se enfrenta con modelos específicos. En Bruker et al. (2011) los autores presentan un modelo matemático genérico y ejemplos de la aplicación de este modelo a los casos más comunes. A través de una teoría unificada pretenden abrir el camino hacia el desarrollo de algoritmos generales que sean más robustos frente a posibles cambios en los requerimientos de la planificación.

En el campo del transporte aéreo los problemas de calendarización han sido intensamente estudiados. Lo que diferencia a los trabajos en esta industria es que las necesidades de personal están siempre determinadas por el itinerario de vuelos que arriben y salgan del terminal. Históricamente, los trabajos han estado enfocados en la planificación de vuelos (Qi, et al., 2004, Bianco, 2006) o en las tripulaciones de las aerolíneas (Gamache et al. ,1999; Schaeffer, 2005). Comparativamente existen pocos estudios para el personal de tierra de los aeropuertos. A continuación se revisarán algunos de los trabajos más recientes sobre este tema.

Brusco et al. (1995) desarrollaron algoritmos basados en generación de columnas y *simulated annealing* para mejorar los esquemas de turnos del personal de tierra de United Airlines en el aeropuerto de Denver. En su estudio incluyen personal de mantenimiento, *counters*, salas de embarque, equipajes, etc. Como resultado de la aplicación estiman un ahorro potencial de más de ocho millones de dólares. En Dowling (1997) utilizan un enfoque similar para desarrollar un modelo que planifique los turnos mensuales de los aproximadamente 500 operarios de un aeropuerto internacional, de manera que la carga de trabajo sea repartida uniformemente entre el personal. Los autores utilizan un enfoque de dos etapas, estimando primero la demanda total de empleados y planificando un esquema de roles mensual para dicha demanda; en una segunda etapa asignan las tareas específicas a cada operario.

En Mason et al. (1998) se describe el desarrollo de un sistema de planificación para el personal de aduanas del aeropuerto de Auckland (Nueva Zelanda). El método utilizado comienza determinando la mano de obra necesaria por periodo; para ello, hace uso de manera iterativa de una heurística de asignación y la simulación de la llegada de pasajeros. Luego utilizan un modelo de optimización para construir los esquemas de turnos que cubran esta demanda utilizando personal *full-time* y *part-time*.

Hasselberg (1999) describe una solución en dos etapas para el problema de planificación de personal. En una primera etapa divide los requerimientos de trabajo en bloques de trabajo que cubren la demanda y en una segunda etapa asignan estos bloques a los operarios que posean las capacidades adecuadas para de esta forma construir los turnos. Adicionalmente a las habilidades de cada operario se tiene en consideración el costo de transición entre distintas tareas.

En su tesis de doctorado, Herbers (2005) ataca este problema desde la optimización en diferentes etapas de planeamiento. Primero muestra cómo es posible encontrar una representación adecuada de las curvas de carga de trabajo utilizando aspectos del ruteo de vehículos y nivelación de recursos. Luego presenta dos algoritmos para la planificación de turnos a nivel de tareas. Finalmente presenta un modelo para construir turnos cíclicos basados en agregar cargas de trabajos; este enfoque muestra un modelo novedoso para representar los descansos y resuelve las etapas de planificación de tareas y turnos de manera simultánea.

Un enfoque exclusivo para en el personal que maneja los equipajes es presentado por Chu (2007). En este trabajo, se utiliza un algoritmo de tres etapas resueltas en manera secuencial, basado en *goal programming*. La primera etapa de generación de tareas calcula la demanda por hora para cada ubicación. El segundo modelo consiste en calcular, para cada ubicación y en cada momento, la cantidad de operarios que comienzan su turno, considerando los descansos de los operarios y la utilización de horas extras. Finalmente, la tercera etapa construye roles mensuales para los operarios. Este trabajo fue aplicado en el aeropuerto internacional de Hong Kong. Una descomposición similar fue realizada por Rodič y Baggia (2010), donde presentan algoritmos heurísticos para la estimación de la carga de trabajo y su asignación al personal. En este trabajo se construyen grupos de operarios a los que se les asignan las áreas, incorporando además la posibilidad de que un mismo grupo se haga cargo de varias tareas simultáneamente.

#### <span id="page-26-0"></span>**2.3.4 Comentarios**

Considerando que el objetivo de este trabajo es modelar todo el proceso de preparación de equipajes, resulta relevante, revisar tanto los estudios a los procesos específicos como a los modelos más amplios que involucren interacción de procesos más sencillos.

La literatura sin duda le ha dado gran importancia a la gestión y planificación de aeropuertos, donde cada una de las componentes de un terminal ha sido cuidadosamente investigada y modelada. La interacción entre los elementos del aeropuerto, por otro lado, ha sido muy poco desarrollada. Se observa que los trabajos son ya sea muy desagregados (micro) o bien muy agregados (macro), lo que dificulta capturar las relaciones existentes entre la llegada de pasajeros al terminal, el ingreso al check-in y el trabajo de los operarios que cargan las maletas al avión al final de la cadena.

Dada la complejidad de los procesos, la herramienta más utilizada ha sido la simulación. Otras técnicas de decisión, como la programación matemática, suelen aparecer como complemento de la simulación o como parte de una estrategia que combina ambas técnicas en etapas secuenciales o iterativas.

Específicamente, sobre los sistemas de manejo de equipajes se encuentran muy pocos trabajos, salvo por los modelos que han desarrollado las empresas proveedoras de estos sistemas; aun así, no se encuentran trabajos que aborden la operación de dichos sistemas.

Por otro lado, la planificación de personal es un tema que atañe a todos las industrias y por lo tanto ha atraído mucha atención de los investigadores. Múltiples técnicas se han desarrollado para los distintos tipos de problemas, pues aunque el problema es siempre el mismo (asignar personas a tareas) cada caso siempre tiene características únicas que no permiten desarrollar una teoría unificada.

La estrategia general empleada para enfrentar este tipo de problema consiste en dividirlo en etapas, donde generalmente primero se procede con la estimación de demanda o requerimientos de personal, luego se estima la cantidad de personal necesaria que asegure satisfacer esos requerimientos y se construye una pauta de trabajo para intervalos cortos (un turno o un día). Esta fase ha sido la más trabajada, pues suelen incluirse restricciones especiales como planificar momentos de descansos, largos de turnos, personal con capacidad específica, etc. La tercera y última fase consiste en tomar las pautas de trabajos de periodos cortos (y en ocasiones anónimas) y agruparlas en un ciclo de trabajo, que puede ser por ejemplo semanal o mensual.

A pesar de la amplia literatura sobre planificación de personal existen relativamente pocos trabajos que involucren al personal de tierra de un aeropuerto y menos aún que se concentren en los sistemas de manejo de equipajes. El problema del personal de equipajes posee características que lo separan de otros y lo hacen interesante. Por un lado, se tiene que el requerimiento de trabajo estará dado tanto por

el itinerario de los vuelos, como por la forma en la que los pasajeros llegarán al aeropuerto; esto hace que una estimación detallada no sea trivial. Por otro lado, los trabajadores que manejan equipajes no son homogéneos, lo que significa que al momento de planificar deben considerarse las distintas habilidades que serán requeridas en cada turno. Si se suma a lo anterior que los problemas de equipajes constituyen una de las principales causas de reclamos para las aerolíneas y que un aeropuerto debe estar funcional las 24 horas del día, sin duda se trata de un problema interesante de trabajar.

# <span id="page-28-0"></span>**CAPÍTULO 3 - MODELOS DE SIMULACIÓN**

Para poder entender donde se producen los cuellos de botella en situaciones de alta demanda y analizar en profundidad distintas medidas y escenarios posibles de implementar en el sistema de procesamiento de equipajes que llegan al aeropuerto, se decidió programar un simulador del sistema, desde la llegada de los pasajeros a su respectiva cola para ser atendidos en *counters* hasta que el equipaje es puesto en el carro que lo llevará al avión. La necesidad de partir la modelación en las colas de los *counters* se debe a que varios de los escenarios bajo estudios tienen un impacto potencial en el tiempo de espera de los pasajeros en los corrales descritos anteriormente.

El simulador fue desarrollado en conjunto con el tesista del MGO Ricardo Geoppinger. En beneficio de la completitud de esta sección de la tesis, algunas partes de su trabajo han sido replicadas en este capítulo. Se recomienda la lectura de su trabajo de Tesis de Magister para obtener la visión completa de la herramienta.

#### <span id="page-28-1"></span>**3.1 Plataforma e Implementación**

El simulador fue programado utilizando el paquete de microsimulación de tráfico QUADSTONE PARAMICS v6. Esta plataforma utiliza un esquema de simulación de tiempo continuo, donde el estado de cada entidad es actualizado cada medio segundo. Una contribución importante de este trabajo es adaptar el modelo cuyas entidades originalmente correspondían a vehículos moviéndose en las calles, al caso de representar entidades que ahora son maletas moviéndose a lo largo de las cintas transportadoras del sistema BHS. En una simulación microscópica de tráfico se codifica una red vial fija, un conjunto de zonas (que representan los orígenes y destinos de los viajes) y varias entidades que se desplazan por la red entre estas zonas con el fin de satisfacer tales necesidades de viaje. La mayor ventaja de este programa, y principal motivo para elegir el uso de un simulador de tráfico, está en que mediante el uso del APIs (*Application Programming Interface*) disponibles en el software, es posible controlar todos los parámetros y variables de la simulación en todo momento, a un nivel que no es siempre posible con otras herramientas de simulación

Las principales ventajas que propiciaron la elección de esta herramienta en lugar de plataformas de simulación más comunes son:

*Flexibilidad de modelación*, a través del API y la implementación de módulos programados en C++, es posible aumentar las capacidades del software a escenarios distintos a la de la simulación de tráfico urbano. Por ejemplo, se modeló la llegada de pasajeros, atención en *counters*, conexiones, y recepción y carga de maletas en el patio de equipajes a través de módulos programados en C++ que interactuaban con el simulador del BHS.

*Representación del comportamiento del BHS*, al adaptar el funcionamiento del sistema de manejo de equipajes a la lógica del movimiento de vehículos sobre una red de transporte urbano. Permitió modelar muy bien el comportamiento mecánico de las cintas transportadoras, especialmente las reglas de prioridades en las intersecciones, detenciones de cinta y cambios de velocidad por tramos.

*Nivel de detalle*, PARAMICS permite controlar todos los elementos del simulador en intervalos de medio segundo, de esta manera es posible rastrear la posición y estado de todos los elementos del simulador al nivel de detalle que se requiera para el experimento.

*Capacidad gráfica*, PARAMICS permite generar una representación gráfica del funcionamiento del BHS de forma directa. Además, permite comunicar resultados en un lenguaje natural a cualquier público.

De los cuatro módulos principales, tanto el Sector Counters como el Patio de Equipajes se encuentran programados "sobre" PARAMICS, es decir, son ejecutados independientemente y terminan con la creación de un evento en la red (creación de maletas) o se ejecutan en respuesta a un evento (llegada de un equipaje a una zona de destino). Por otro lado, los módulos BHS y Conexiones son modificaciones al comportamiento de las entidades en la red y se encuentran en constante ejecución durante la simulación.

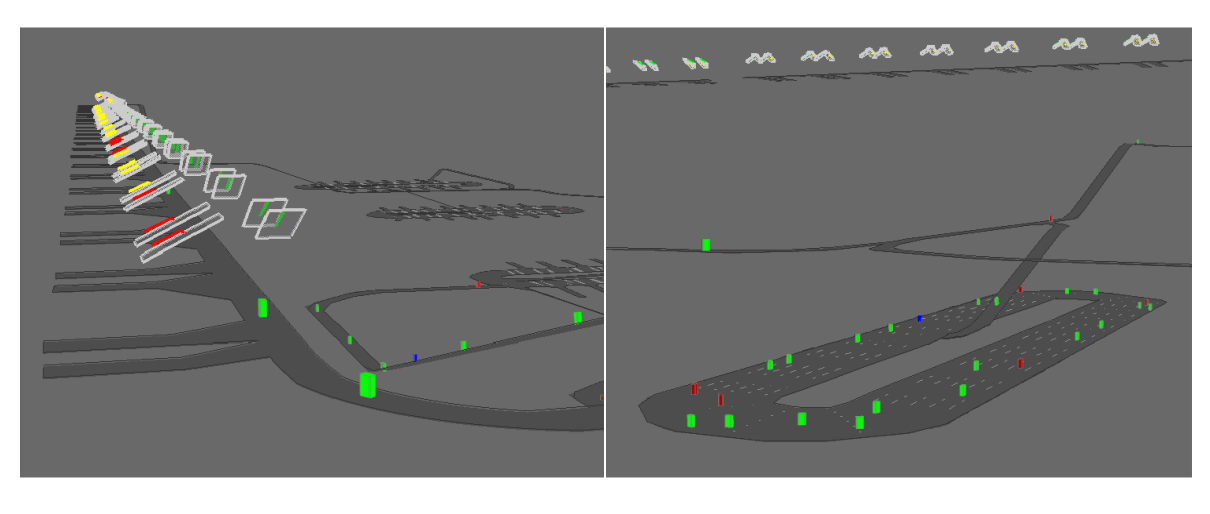

**(A) (B)**

**Figura 6 – Sector de counters (A) y Uno de los carruseles (B)**

## <span id="page-30-0"></span>**3.1.1 Adaptación de Paramics al sistema BHS**

Las herramientas que entrega la plataforma PARAMICS permiten adaptarla sorprendentemente bien para simular el sistema de manejo de equipajes. A continuación, se detalla la forma en que se hizo esta adaptación.

En lo más básico, una red de tráfico consiste en vehículos que se mueven a lo largo de vías que se encuentran fijas hacia algún destino. Similarmente, el sistema de BHS está compuesto por maletas que son trasladadas por cintas transportadoras hacia algún destino predefinido. De esta forma la primera (y fundamental) equivalencia queda propuesta: "vehículos = maletas" y "camino = cinta". Los mismos mecanismos que se utilizan para asignar el destino de los vehículos se utilizan para los equipajes. Para mantener la proporción del sistema, fue necesario escalar diez veces todo el sistema; por lo tanto, en lugar de tener maletas de treinta centímetros, el simulador utiliza autos de tres metros de largo.

Ahora bien, los vehículos a diferencia de las maletas, no se mueven a velocidades constantes, sino que aceleran, frenan, se aproximan, se separan y se adelantan. El primer desafío fue modificar su comportamiento para que se movieran siempre a la misma velocidad (la correspondiente a la cinta) y mantuvieran siempre la misma distancia con el vehículo que le antecede y así evitar que se aproximen o separen en semáforos e intersecciones. Gracias a que PARAMICS permite controlar el comportamiento de cada vehículo, es posible fijar instantáneamente su velocidad, es decir, que pasen de la inmovilidad a la velocidad correspondiente al tramo sin acelerar y que se detengan también sin necesidad de frenar.

En el BHS cuando dos cintas se juntan o se dividen existen reglas claras sobre qué lado tiene prioridad. Esta situación se modeló utilizando semáforos actuados, es decir que responden a las condiciones de tráfico. Por ejemplo el ingreso de los equipajes a la cinta desde el *counter* corresponde a un semáforo que revisa constantemente si vienen vehículos por la cinta, y en el momento que alguno se acerque a cierta distancia bloquea la entrada (pone el rojo) hasta que halla pasado.

Los carruseles representan un desafío mayor, pues como varias maletas se pueden ir apilando a medida que van llegando, ya no es posible utilizar simples pistas. Esto se solucionó utilizando calles con varias pistas (tres) y rescribiendo las reglas de los cambios de carril para que cada vehículo se moviera por el carril más externo posible, lo que simula que los equipajes se apilan en la parte más baja del carrusel. Para asegurar que la capacidad del carrusel (donde las maletas están muy juntas) sea equivalente en el simulador (donde los vehículos respetan distancias mínimas) fue necesario escalar el carrusel y ajustar la velocidad de los vehículos hasta que se cumpliera que entraran la misma cantidad de vehículos en el simulador que maletas y el tiempo que le tomara a cada una en dar la vuelta fuese el mismo.

Originalmente cada carrusel contaba con un conjunto de "salidas", por donde los vehículos debían salir cuando fueran marcados como retirados del carrusel (zonas de destino). Este enfoque producía inconvenientes especialmente cuando la congestión llega al punto donde vehículos que debían salir no podían alcanzar las pistas de viraje

si iban en segunda o tercera fila. Finalmente se eliminaron las calles de salidas y cuando un equipaje llega al punto del camino donde debe es sacado del carrusel el vehículo correspondiente simplemente desaparece del sistema (es removido mediante una función de PARAMICS).

Finalmente, las detenciones y los atascos de cinta fueron los procesos más sencillos de implementar. PARAMICS cuenta con una amplia selección de "incidentes" que pueden afectar a los vehículos. Esta funcionalidad se llama definiendo para cada tipo de detención la probabilidad de ocurrencia según tipo de vehículo y los lugares donde pude suceder.

Una explicación más detallada de la forma en que estas adaptaciones fueron implementadas (y de las otras rutinas del simulador) se encuentra en la siguiente sección.

#### <span id="page-31-0"></span>**3.2 Elementos del Modelo de Simulación**

El simulador está compuesto por cuatro módulos fundamentales, los cuales operan de manera conjunta e interconectada. Estos son sector *counters*, comportamiento del BHS, Patio de Equipajes y conexiones. En las siguientes subsecciones se detallará el funcionamiento de cada proceso.

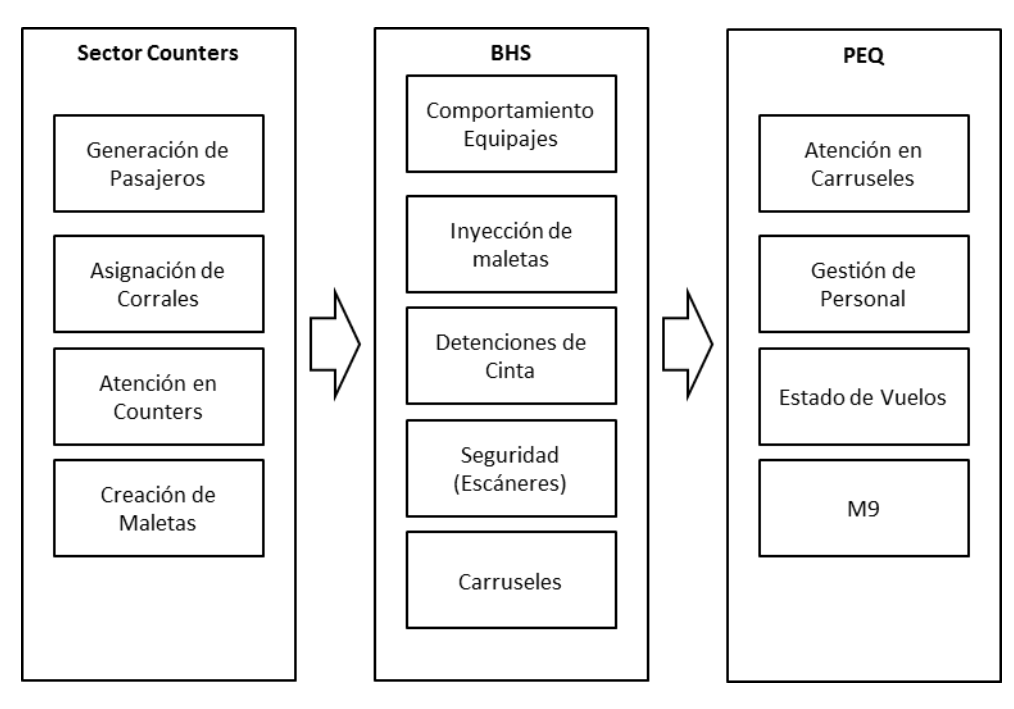

<span id="page-31-1"></span>**Figura 7 - Esquema Operación BHS**

#### <span id="page-32-0"></span>**3.2.1 Sector Counters**

Este módulo se encarga de representar: la generación de pasajeros y su llegada al aeropuerto, la asignación los pasajeros a los corrales, la atención de counters y el ingreso de equipajes al BHS. El diagrama de la [Figura 9](#page-34-1) muestra el proceso.

Se encuentra programado completamente en C++ y su misión final es la creación de los equipajes en la red del simulador.

#### <span id="page-32-1"></span>**3.2.2 Generación de pasajeros**

Para los vuelos pertenecientes a LAN se utiliza el itinerario del día y la proyección de pasajeros del *booking* para determinar la cantidad de pasajeros por vuelo. En estudios realizados previamente por la aerolínea se conoce la distribución del momento de llegada de los pasajeros al terminal para cada vuelo. En el caso de los vuelos de otras compañías, se estima la cantidad de pasajeros utilizando el itinerario y el tipo de aeronave utilizada, la llegada de los pasajeros se supone igual a un vuelo de similar destino que tenga distribución conocida.

Cabe mencionar, que se decidió trabajar con distribuciones de llegadas empíricas, por un lado porque es un dato de fácil acceso que la aerolínea mantiene actualizado, y por otro porque no es posible encontrar una distribución teórica que se ajuste adecuadamente a todos los vuelos. En la [Figura 8](#page-32-2) se muestra un ejemplo de cuatro perfiles de llegada de pasajeros, dos corresponden a un mismo destino nacional y las otras dos a un destino internacional. Es posible notar, como a pesar de corresponder a vuelos con un mismo destino, los pasajeros tienen un comportamiento distinto de llegada dependiendo de la hora de salida.

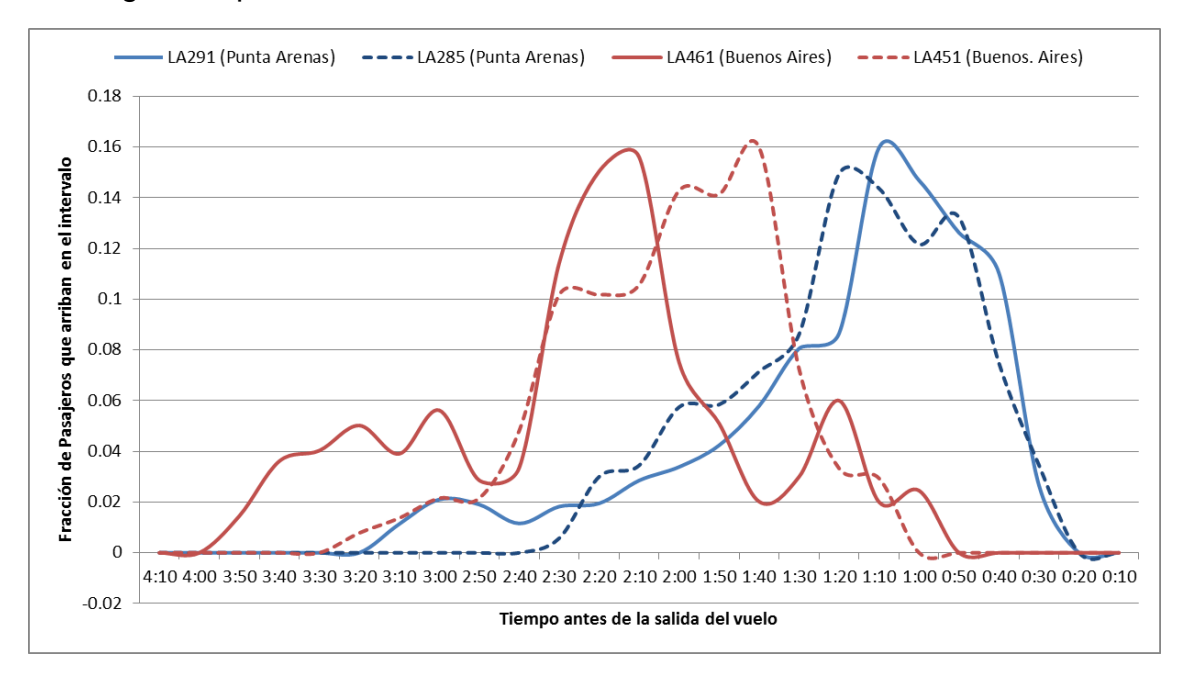

<span id="page-32-2"></span>**Figura 8 - Ejemplo de llegada pasajeros (21 Enero 2011)**

**Fuente: LAN Airlines**

Utilizando estas distribuciones se sortean para cada pasajero en forma independiente el intervalo de 5 minutos en que llegará al terminal, y dentro de dicho intervalo el momento exacto sigue una distribución uniforme discreta. Todos los pasajeros son generados al momento del inicio de la simulación.

### <span id="page-33-0"></span>**3.2.3 Asignación de corrales**

Como se mencionó anteriormente, un corral consiste en una fila de pasajeros y un grupo de *counters* que la atiende. Salvo casos excepcionales, varios vuelos se encuentran asignados a un mismo corral. En la medida que los pasajeros (generados anteriormente) van llegando al terminal, estos ingresan en la cola correspondiente al corral donde esté su vuelo.

El simulador está diseñado para tener la mayor flexibilidad en la atención de las filas por los *counters*. Para modelar este proceso en forma realista y rigurosa, al simulador se le entrega el horario de funcionamiento de cada *counter*, las filas que atiende y el carrusel destino que tendrán los equipajes por allí ingresados (Goeppinger 2012).

### <span id="page-33-1"></span>**3.2.4 Atención en counters**

A través de mediciones en terreno, se estimó que el tiempo de atención de un pasajero en el *counter* se compone de la siguiente forma:

Tiempo de atención total = Tiempo de registro en el sistema  $+30$  seg por maleta

Para determinar el tiempo de registro en el sistema, se realizó un análisis estadístico de tiempos de atención en base a las mediciones efectuadas por LAN, con datos que abarcan desde enero a junio del año 2011, para las distintas filas existentes (Geoppinger 2012).

La cantidad de maletas de cada pasajero es modelada como una variable aleatoria distribuida uniforme discreta. Las aerolíneas conocen el *factor de maletas* de cada vuelo, es decir, la cantidad promedio de equipajes por pasajero; este factor es actualizado constantemente de acuerdo a la temporada. Para este trabajo se ha utilizado el factor correspondiente al periodo Diciembre – Enero 2011.

Además del tiempo de atención de cada pasajero, se debe controlar la cantidad de *counters* abiertos en cada momento. Cada aerolínea posee una asignación diaria inicial, pero a lo largo del día y en la medida que las condiciones de la operación lo ameriten, se vuelve necesario modificar dicha asignación y redistribuir el personal. Para dar al simulador la capacidad de reasignar de forma dinámica los counters se ejecuta cada 10 minutos el siguiente algoritmo:

- 1. Calcula el tiempo de espera en fila (TEF) para el último pasajero de cada corral.
- 2. Si alguna fila está sobre el TEF máximo, pasar a punto 3. Si todas operan dentro de los márgenes, el procedimiento deja que sigan operando como lo vienen haciendo y el algoritmo termina.
- 3. Busca las dos filas con TEF más bajo y que pueda liberar uno o dos counters (cada uno) sin pasarse del TEF máximo. Elige la opción que afecte menos a los corrales que ven disminuido su personal.
- 4. Reasigna los counters y sigue atendiendo.

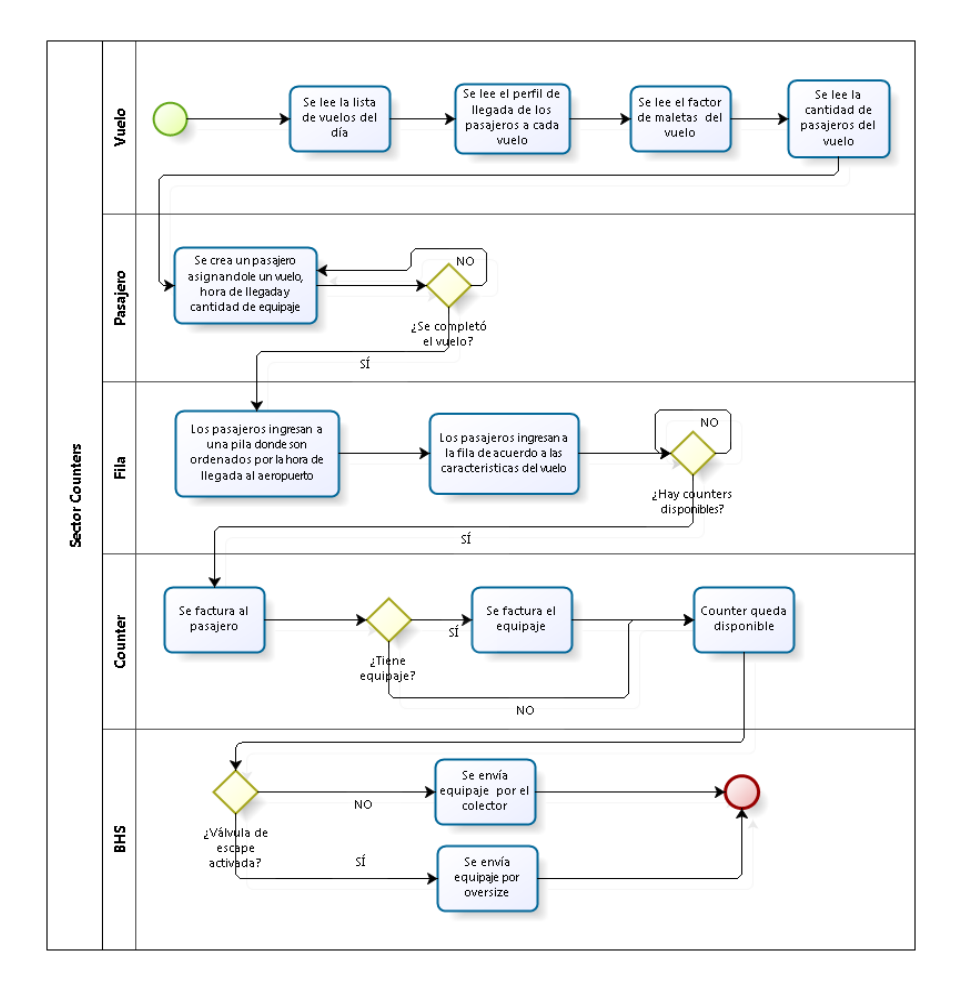

**Figura 9 - Diagrama de flujo del módulo del sector counters del simulador**

### <span id="page-34-1"></span><span id="page-34-0"></span>**3.2.5 Creación de maletas**

El ultimo parámetro que se debe sortear antes de la creación del equipaje es la probabilidad de que dicha maleta genere un atasco en la cinta. Para ello se realizaron mediciones en terreno que permitieron conocer los tipos de errores que se producen en counters y la probabilidad que estos generen un bloqueo. Los datos fueron recogidos desde el 1 al 6 de noviembre del 2010, y desde el 10 al 17 de enero del 2011.

Estas clasificaciones de un equipaje al ser ingresado desde counters al colector fueron sintetizadas en cuatro categorías, agrupándolas según tipo de error. Al momento de crear cada maleta se le asigna algún tipo con esas proporciones.

<span id="page-35-0"></span>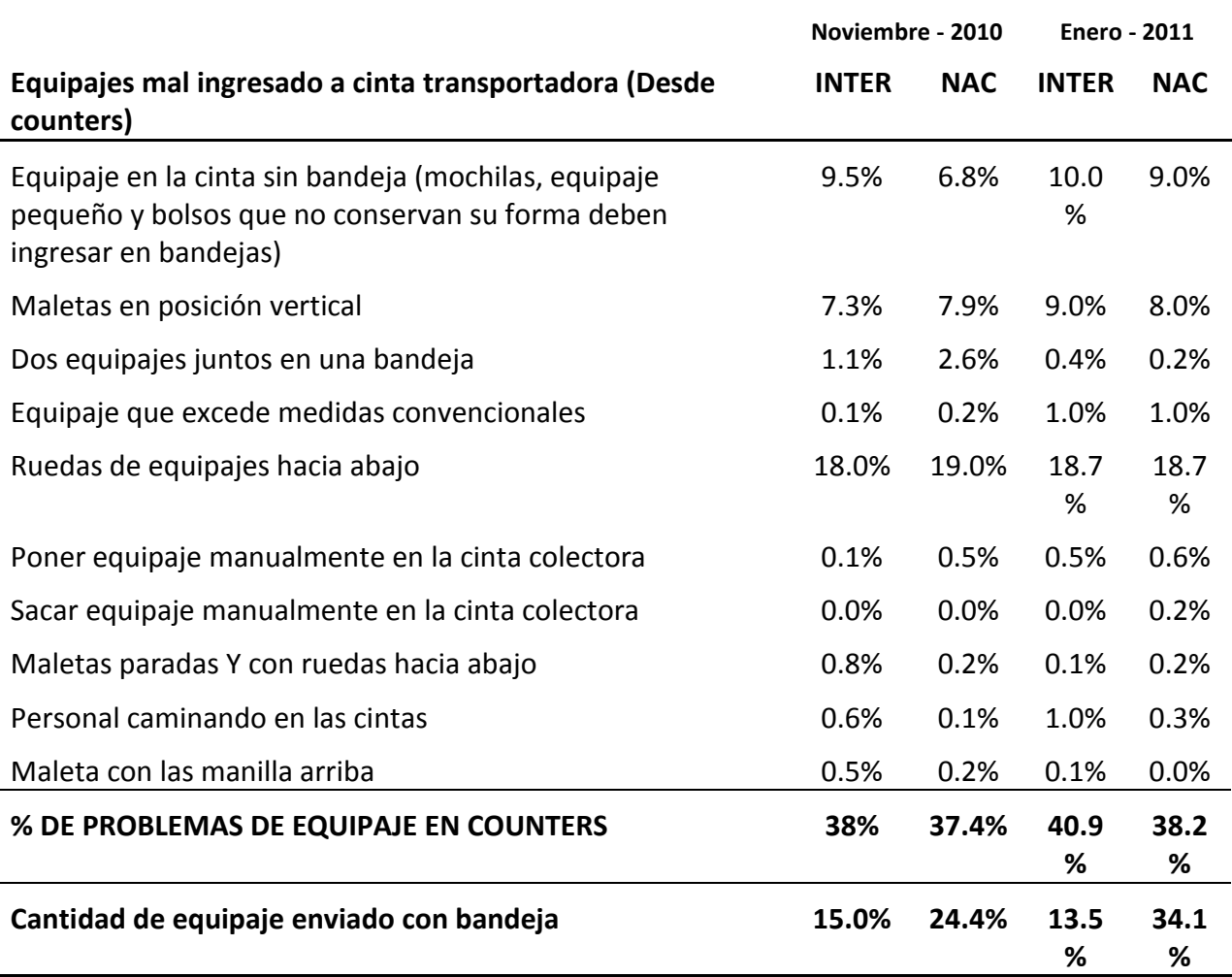

#### **Tabla 2 - Mediciones de errores al ingresar el equipaje por Counter**

*Fuente: Geoppinger 2012*

**Tabla 3 - Clasificación para el simulador de errores al ingresar equipaje al sistema por Counter**

<span id="page-35-1"></span>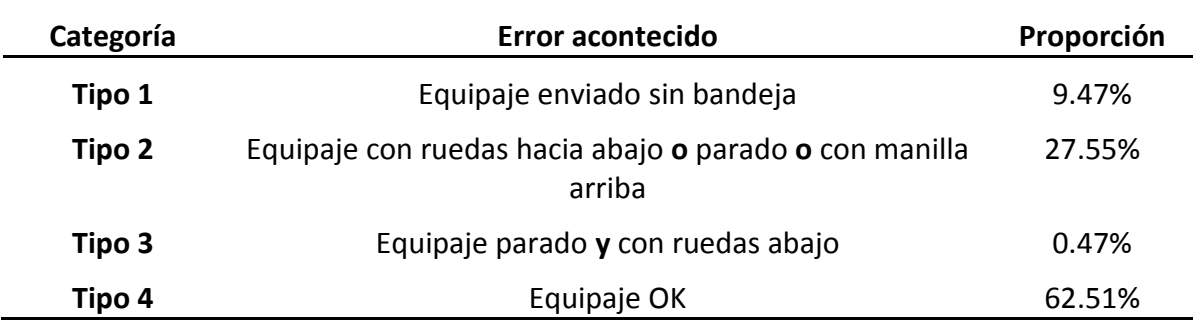

*Fuente: Geoppinger 2012*

Finalmente, existe una probabilidad de que el tamaño equipaje sea mayor al permitido por la cinta; en ese caso, en lugar de crearse en la cinta frente al *counter*, se
creará en la cinta de sobredimensionado, considerando el retraso correspondiente al tiempo del traslado desde el *counter.*

# **3.3 BHS**

Este módulo representa el núcleo del simulador y en él se encuentran todas las reglas de operación del BHS. En este módulo se definen las modificaciones que permiten representar el sistema de equipajes utilizando PARAMICS.

## **3.3.1 Comportamiento de equipajes en la cinta**

La primera rutina de este módulo consiste en adaptar el comportamiento de las entidades para que corresponda al de una cinta transportadora. En cada paso del reloj de simulación se define la velocidad de cada maleta de acuerdo a las siguientes reglas:

- 1. Si la maleta no es la primera en la sección de la cinta (llamada *Líder*), se fija su velocidad igual a la que está inmediatamente delante. En caso contrario pasar al paso 2.
- 2. Para la maleta *Líder* se revisa primero la velocidad de la última maleta del tramo siguiente, si se encuentra detenida estamos se está frente a un atasco (ver sección detenciones) y por lo tanto su velocidad es cero. En caso contrario, se fija la velocidad del Líder igual a la determinada para el tramo correspondiente de la cinta.

La velocidad de cada tramo de la cinta está determinada por las especificaciones de la cinta y solo pueden ser modificadas por *Aerotech*, empresa a cargo de su funcionamiento [\(ANEXO B\)](#page-109-0).

# **3.3.2 Inyección de maletas al colector**

Cuando las maletas son creadas en el sistema, estas aparecen en una cinta que une el *counter* con la cinta colector de la T correspondiente. En el momento en que el operario del *counter* pide al sistema ingresar una maleta al colector, ésta debe esperar hasta que exista un espacio suficiente en ella para poder ingresar. Sucede que en la medida que aumenta la cantidad de *counters* operando, aquellos ubicados "aguas abajo" tienen serias dificultades para poder inyectar las maletas, disminuyendo considerablemente su tasa de atención.

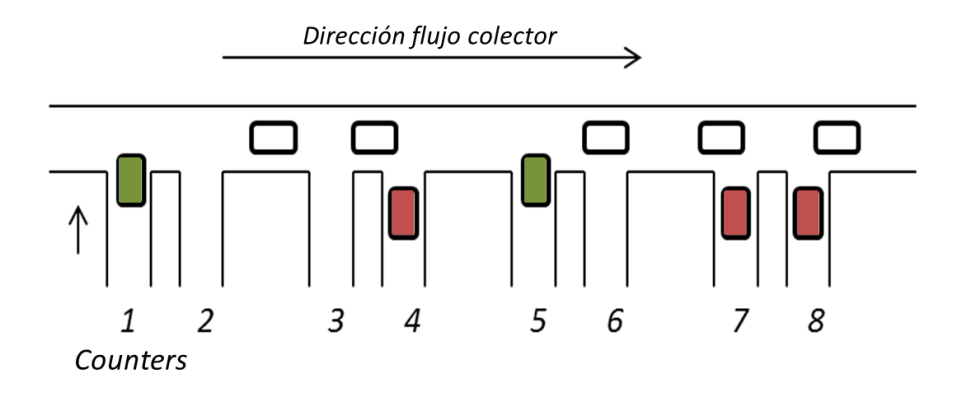

**Figura 10 - Ingreso de equipajes al colector**

<span id="page-37-0"></span>Para implementar estas cintas con prioridades en el simulador se inserta un semáforo actuado (un semáforo que cambia su funcionamiento de acuerdo a la cantidad de vehículos) en la intersección de ambas cintas y solo permite la inyección de la maleta al colector si se cumplen las siguientes condiciones:

- 1. El espacio entre la maleta "aguas arriba" y la intersección es de 1 segundo
- 2. El espacio entre la intersección y la maleta "aguas abajo" es de 1 segundo

Básicamente, el semáforo prohibirá el paso de equipajes (luz roja) siempre que por el colector esté pasando otra malera. Por ejemplo, en la [Figura 10,](#page-37-0) producto del flujo sobre el colector, los counters 4, 7 y 8 (en rojo) no pueden ingresar los equipajes a la cinta. El mismo mecanismo se utilizó para todas las intersecciones de cintas con prioridades.

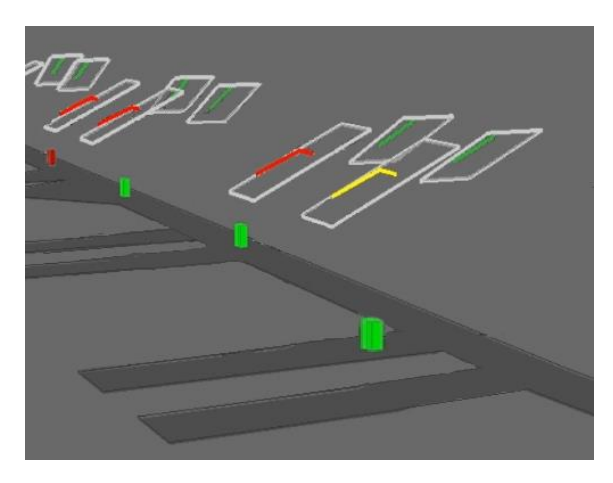

**Figura 11 - Semáforos actuados a la entrada del colector**

Está misma rutina, pero con distintos tiempos de paso, se utiliza también en las demás intersecciones que requieran de una regla de prioridad.

### **3.3.3 Detenciones de cinta**

La probabilidad de que una maleta produzca un atasco en algún punto de la cinta fue determinada al momento de su creación. Esta rutina hace efectiva esta probabilidad. Un atasco produce la detención de toda una sección de la cinta y de todos los tramos anteriores hasta llegar al colector en el sector de *counters*. Sin embargo, el sistema continúa funcionando normalmente aguas abajo del punto de detención.

Por simplicidad se definieron ciertos "puntos de detención" como los únicos lugares donde es posible que se produzcan incidentes dentro de la cinta. Estos puntos están localizados en aquellos lugares donde los atascos son más frecuentes. Cada vez que un equipaje pasa por un punto de detención se ejecuta esta rutina:

- 1. Con una probabilidad dependiente del tipo de maleta se define si se produce un atasco.
- 2. Si se produce un atasco, se determina aleatoriamente el tiempo que durará la detención, considerando el tiempo necesario para que los encargados de la cinta descubran la situación, destraben los equipajes involucrados y reinicien el sistema.
- 3. Se llama a un "incidente" de la API de PARAMICS para la maleta en cuestión con la duración definida en el punto anterior. Esto produce que la velocidad del equipaje se fije en cero durante el lapso definido en el punto anterior.
- 4. La rutina de comportamiento de equipajes de la cinta hace que la detención se propague por el sistema aguas arriba.
- 5. Se llama a la rutina de redirección para todas las maletas presentes en el tramo de la cinta, pues el sistema pierde su posición.

<span id="page-38-0"></span>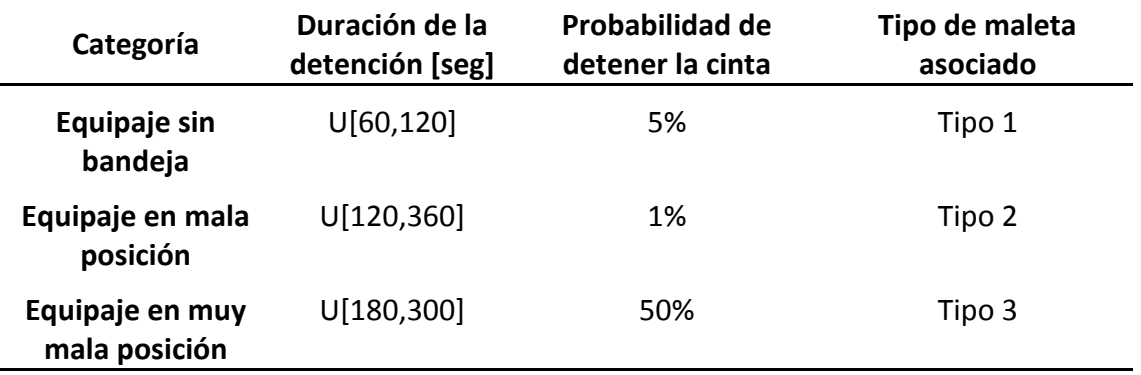

#### **Tabla 4: Características de los tipos de detenciones**

Estos valores fueron determinados basándose en las mediciones entregadas por Aerotech sobre detenciones de cintas para el periodo de Octubre 2010 y validadas con observaciones hechas en el patio de equipajes.

### **3.3.4 Redirección de Equipajes a M9**

Por omisión, el destino de cada equipaje está definido por el *counter* en el cual ingresa al sistema. Sin embargo, en ocasiones es necesario redirigir este equipaje al sector de M9. Los casos más frecuentes son por haberse encontrado sospechoso en el escáner de seguridad o por haberse visto envuelto en algún atasco. Lo que hace esta rutina es cambiar la zona de destino del equipaje.

# **3.3.5 Escáneres N2 y N3**

En cada T existe una máquina de rayos X que revisa todos los equipajes, cada vez que un equipaje ingresa al tramo de la cinta que corresponde al escáner, se ejecuta con una probabilidad constante su redirección a M9, lo cual modela una maleta que ha sido encontrada sospechosa. En el caso del escáner N3 la rutina es la misma, salvo que redirige el destino del equipaje hace el sector de escaneo de alta seguridad.

## **3.3.6 Escáner de alta seguridad**

Cuando alguna maleta es redirigida a esta zona, se detiene en el lugar del escáner por un tiempo aleatorio (inspección) y luego es reingresada a la red por el punto de salida.

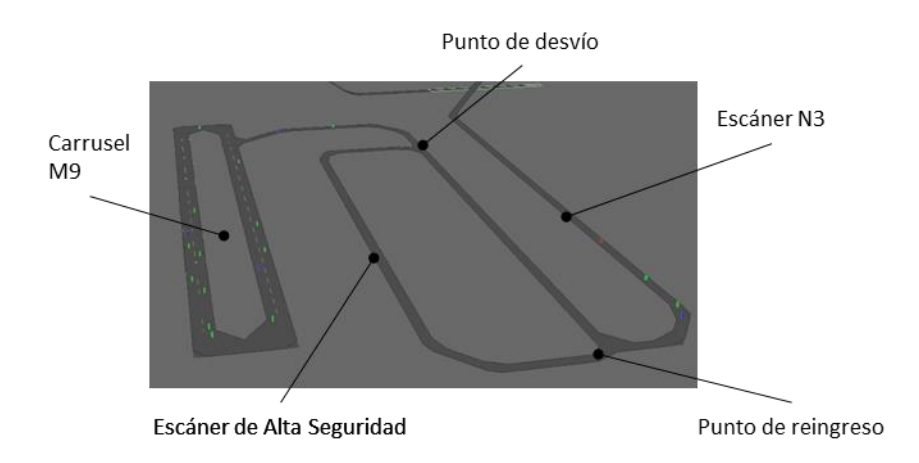

**Figura 12 - Elementos subsistema T5 (M9)**

### **3.3.7 Ingreso y estadía en carrusel**

Los carruseles están formados por tramos de cinta con varias pistas, esta condición se aplica para simular que en realidad los equipajes se van apilando unos encima de otros a medida que el carrusel se llena. Por esta circunstancia el ingreso a carrusel es distinto a las intersecciones normales modeladas con la rutina inyección al colector.

Cuando llega una maleta a la entrada del carrusel proveniente de *counters*, se revisa la cantidad de equipajes en el primer tramo del carrusel, si las tres líneas se encuentran ocupadas, deberá esperar hasta que exista un espacio en alguna de ellas. Cuando exista dicho espacio, se selecciona alguna pista al azar para que la maleta ingrese. En el caso de los equipajes que no provienen de *counters*, estos ingresan por una pista especial al carrusel y solo requieren que exista algún espacio disponible.

# **3.4 Patio de Equipajes**

Las rutinas del módulo de Patio de Equipajes controlan principalmente la salida de las maletas del sistema o definen el estado de los recursos del sistema.

## **3.4.1 Atención en carruseles**

Se ejecuta cada vez que un equipaje pasa por el punto de salida del carrusel. Esta rutina tiene dos variantes dependiendo del tipo de política de atención que se esté implementando. En el caso de tener personal específico trabajando en cada vuelo se tiene:

- 1. Si la maleta pertenece a un vuelo cerrado, se registra el arribo tardío y se elimina del sistema.
- 2. Se revisa si el equipaje pertenece a un vuelo que se esté ya sea en preparación o en cierre. Si no, el equipaje da otra vuelta al carrusel.
- 3. Se revisa la disponibilidad de personal para el vuelo de la maleta. Si no hay personal disponible, el equipaje da otra vuelta al carrusel.
- 4. Si no se cumple nada de lo anterior, se registra la hora y lugar de retiro del equipaje. El operario queda ocupado por un tiempo distribuido exponencialmente (ver gestión de personal más adelante). Se elimina el equipaje del simulador y se considera que ha sido efectivamente cargado en el avión.

En el caso alternativo que el personal sea asignado al carrusel y no a un vuelo específico, la rutina cambia ligeramente: En el paso 3 se revisa que exista personal disponible en el carrusel en lugar de hacerlo para en el vuelo.

En las primeras versiones del simulador se utilizaban zonas de salida. Es decir, el carrusel tenia pequeñas "calles" a los costados por donde salían los equipajes que terminaban en zonas destino del simulador. La ventaja de esta aproximación es que utiliza las funcionalidades naturales de PARAMICS, pues se definía para cada vuelo la zona de destino y los equipajes se dirigirían automáticamente hace ella. El control de acceso a cada zona está simulado con un semáforo actuado al igual que las demás intersecciones. Esta estrategia, aunque sencilla de implementar, generaba errores en los momentos de congestión, cuando la maleta (vehículo) que se deseaba retirar se encontraba en alguna de las pistas interiores y debían realizarse varios cambios de pista para llegar a la salida. Por ello finalmente se eliminaron dichas salidas y los equipajes son removidos directamente desde el carrusel.

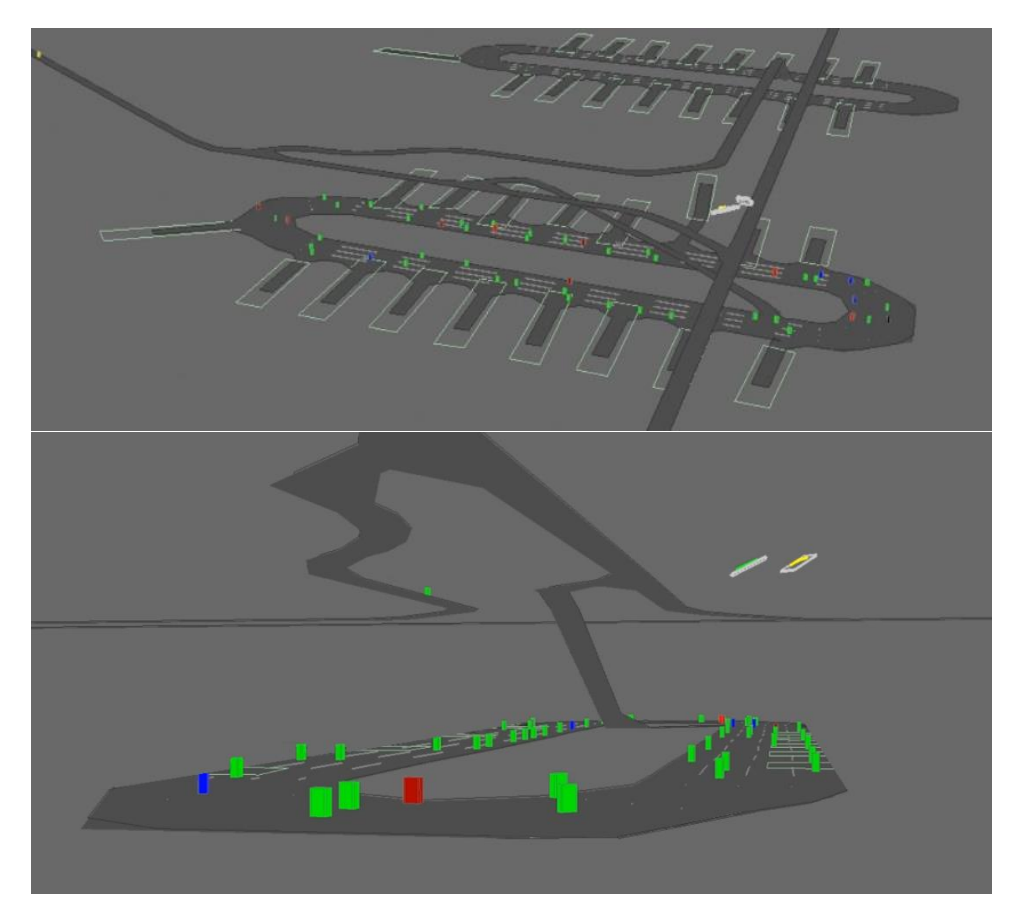

**Figura 13 - Vista Carruseles Simulador (arriba versión original con salidas, abajo versión final)**

# **3.4.2 Gestión de Personal**

Corresponde a una serie de rutinas que gestionan constantemente la cantidad de personal disponible en los distintos puntos del aeropuerto. A continuación, se entrega una breve descripción de estas funciones:

*Disponibilidad de personal asignado:* el total de personal disponible en cada puesto de trabajo a lo largo del día es definido como un parámetro de la simulación. Este conjunto de rutinas actualiza constantemente el personal máximo disponible en las diferentes posiciones de acuerdo a dicha planificación.

*Liberar operarios ocupados:* En cada paso del reloj se revisa si alguno de los operarios ocupados esta nuevamente disponible. El tiempo que un operario se demora en procesar una maleta se distribuye exponencialmente con tasa  $\mu$  [maletas/minutos]; por lo tanto, si hay  $n$  operarios en el mismo vuelo o carrusel, se tiene que el tiempo que demora en quedar libre al menos un operario se distribuirá exponencialmente con media  $1/n\mu$  [minutos]. En estudios realizados por Andes se considera que  $\mu = 2$  es la tasa de trabajo adecuada para un operario.

# **3.4.3 Estado vuelos**

En cada minuto de simulación se actualiza el estado de todos los vuelos, el cual es requerido en rutinas posteriores. Los estados posibles son:

*Pendiente*: corresponde al estado inicial de todos los vuelos y significa que no se han ejecutado acciones relacionadas con él. Una maleta de un vuelo pendiente quedará dando vueltas en el carrusel.

*En preparación*: significa que los operarios del patio han comenzado a buscar activamente las maletas de este vuelo y a colocarlas en carros. En el simulador significa que comenzarán a retirarse las maleras del vuelo de los carruseles. A partir de este momento, los equipajes que se encuentren en el sector M9 serán redirigidos a los carruseles correspondientes.

*En cierre:* a partir de veinte minutos antes de la hora de salida, un vuelo ingresa a esta etapa, lo que significa que los procesos se aceleran y los equipajes que están en M9 son enviados directamente al avión en lugar de retornar al carrusel.

*Cerrado:* El vuelo no admite más equipajes. Cualquier equipaje que llegue al carrusel después de este momento se considera irremediablemente perdido; se registra el arribo tardío y es eliminado del sistema. Pasajeros que arriben a *counter* después de este momento no serán atendidos.

### **3.4.4 Atención en M9 y redirección de equipajes**

El carrusel M9 (donde llegan las maletas con problemas) funciona similarmente a los otros ocho carruseles, salvo dos excepciones: primero, siempre se trabaja con una cantidad fija de operarios que vigilan todos los vuelos que llegan, los cuales se dividen en dos tipos: aquellos que atienden los vuelos de Andes y los de otras compañías (se asume el mismo comportamiento para ambos tipos de operarios); y segundo, las maletas en lugar de ser eliminas del sistema deben ser colocadas en pilas especiales para regresarlas al carrusel donde originalmente debieron llegar (si es que se dispone del suficiente tiempo antes de la salida del vuelo). La rutina se ejecuta cuando llega un equipaje al punto de salida del carrusel.

- 1. Si no hay operarios disponibles, la maleta da otra vuelta al carrusel.
- 2. Si la maleta corresponde a un vuelo "cerrado" se registra el momento y se elimina.
- 3. Si existe algún operario libre, se registra el momento de salida de M9 y se saca del sistema. En caso que el estado del vuelo sea "en cierre" pasa al paso 4, si no continua en el 5.
- 4. Cuando el vuelo está "en cierre" no hay tiempo para regresar el equipaje al carrusel y debe partir dirctamente al avión. En este caso se registra la como hora de salida hacia el avión el momento en que abandona M9 y la maleta es eliminada.
- 5. Se registra el número de identificación de la maleta en una pila con todas las demás que tengan el mismo carrusel original de destino.

El regreso de los equipajes desde M9 a los respectivos carruseles ocurre cuando alguna de las pilas de equipajes alcanza el tamaño máximo (30) o se ha cumplido el límite de tiempo desde la última devolución (10 min). Cualquiera sea la condición, se reparten todos los equipajes pendientes. Esta rutina crea (en una cantidad de unidades de tiempo que depende de la distancia entre M9 y el carrusel correspondiente) nuevas maletas con el mismo número de identificación que las que se entraban en la pila. Estas maletas son creadas en la pista especial para ingreso de cada carrusel.

## **3.5 Parámetros de entrada**

Dado el amplio espectro abarcado por el simulador es natural que la cantidad de parámetros a calibrar sea grande. Para facilitar su manejo, se han divido en dos tipos de parámetros de acuerdo al grado de variación que tienen entre distintas instancias: los de baja variabilidad llamados de *sistema* y de alta variabilidad denominados de *escenario*.

En el [ANEXO B](#page-109-0) se encontrarán ejemplos de aquellos parámetros que no se mencionan explícitamente en el texto.

### **3.5.1 Parámetros de Sistema**

<span id="page-43-0"></span>Los parámetros de sistema corresponden a la configuración general del BHS y a otras características que varían muy poco entre distintas instancias, como por ejemplo el tiempo de atención en *counters*. La lista con todos los parámetros de este tipo se encuentra en la [Tabla 5.](#page-43-0)

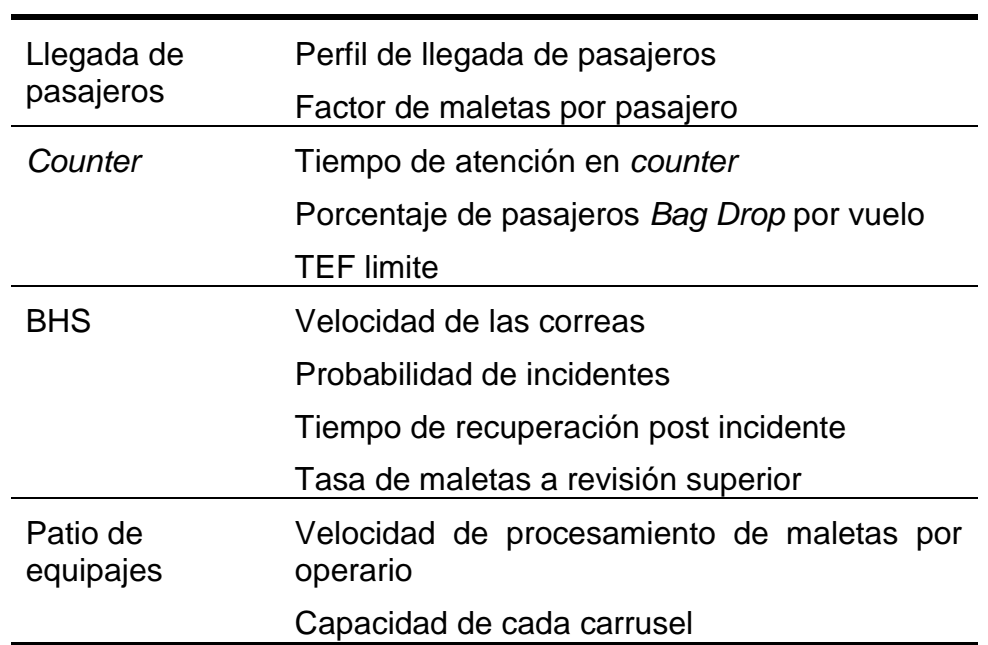

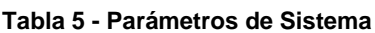

Perfil de llegada de pasajeros, corresponden a las distribuciones empíricas de llegadas de pasajeros al terminal, las cuales son periódicamente calculadas por LAN para cada vuelo. En el caso de vuelos de otras compañías, se asume una distribución igual a las de un vuelo de LAN que tenga el mismo destino.

Factor de maletas por pasajero, es el promedio histórico de la cantidad de equipajes dividido por el número de pasajeros. Se calcula para cada vuelo y para cada mes en forma separada.

Tiempo de atención en *counter*, corresponde a la distribución del tiempo que demora la atención de un pasajero en el mesón; el simulador está programado para soportar el uso de distribuciones normal, exponencial, uniforme y triangular. En la aplicación se utilizaron únicamente distribuciones normales.

Porcentaje de pasajeros *Bag Drop*, para cada vuelo se conoce el promedio histórico de pasajeros que realizan su registro vía internet y que solo necesitan entregar equipaje en el mesón.

Tiempo de espera en fila (TEF) límite, corresponde al tiempo límite de espera en fila promedio, que las aerolíneas consideran aceptable. Si se observa que se va a superar, se ejecutarán los métodos de reasignación de personal en counters. Para los estudios reportados, este valor es de 10 minutos para vuelos nacionales y de 18 minutos para internacionales.

Velocidad de las correas, la velocidad de cada tramo de la cinta transportadora está fijada por la empresa que la administra y no varía a menos que se realicen cambios en el trazado.

Probabilidad de incidentes, corresponde a la probabilidad de que un equipaje que fue mal ingresado a la cinta cause un atasco en algún punto de ella.

Tiempo de recuperación post incidente, es la distribución del tiempo que tomará al sistema volver a funcionar desde el momento en que se produce el incidente. Se considera en este parámetro el tiempo necesario para detectar el incidente, solucionar el atasco (que varía según el tipo de incidente) y reiniciar el sistema [\(Tabla 4\)](#page-38-0).

Tasa de maletas a revisión superior, corresponde a la probabilidad (calculada a partir de la tasa promedio histórica) de maletas que son detectadas sospechosas por el scanner N1 y que son desviadas por la cinta L3 hacia el sector de M9. Históricamente se considera un 8% de desvío "natural".

Velocidad de procesamiento de maletas por operario, el tiempo promedio que demora un operario en retirar un equipaje de la cinta, ponerla en el carro de su vuelo, registrarla en la hoja de consolidación y quedar listo para recibir una nueva maleta.

Capacidad de cada carrusel, corresponde a máximo de vuelos simultáneos que pueden ser procesados en cada carrusel. Esta capacidad está dada por la disponibilidad de espacio alrededor del carrusel y de si se estarán utilizando carros normales o contenedores para la preparación del vuelo.

## **3.5.2 Parámetros de Escenario**

Este subconjunto de parámetros cambia considerablemente para cada escenario y son las principales variables

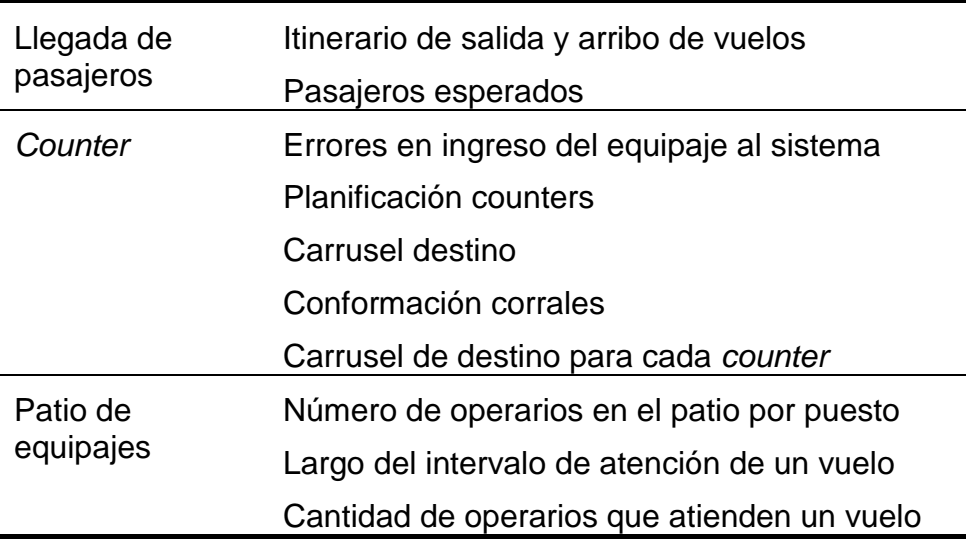

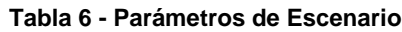

Itinerario de salida y arribo de vuelos, corresponde a la hora de salida (arribo) de cada vuelo y su destino (origen).

Pasajeros esperados, generalmente se utiliza la capacidad total de cada vuelo (conocida por el tipo de aeronave utilizada) multiplicada por el factor de ocupación histórico para la fecha. Aunque es posible utilizar la información de reservas o la ocupación real cuando se analizan escenarios pasados o muy próximos.

Errores en ingreso del equipaje al sistema, la probabilidad de que un equipaje sea mal ingresado a la cinta por los operarios del *counter* [\(Tabla 3](#page-35-0) – tercera columna).

Planificación counters, corresponde a la programación diaria de cada uno de los *counters* del terminal, especificando en intervalos de diez minutos si estarán abiertos o cerrados.

Carrusel destino, cada *counter* tiene asociado un único carrusel como destino para las maletas que por él ingresan. A pesar que no es posible cambiar esta configuración sin detener el funcionamiento del sistema (una operación que puede tomar entre 20 y 40 minutos), se especifica este parámetro en intervalos de diez minutos, para asegurar la flexibilidad suficiente.

Conformación corrales, corresponde a los vuelos que formaran una misma fila y la lista de counters en que podrán ser atendidos.

Número de operarios en el patio por puesto, específicamente la cantidad de operarios que estará disponible en cada carrusel (M1 a M9) y definirá la tasa de preparación de vuelos cuando se utiliza el sistema de preparación pool. La variación del número de operarios está modelada en intervalos de cinco minutos.

Largo del intervalo de atención de un vuelo, cuando los operarios son asignados directamente a cada vuelo se utiliza este parámetro para definir cuanto tiempo antes de la salida se comenzará a prepararlo. Los equipajes que arriben al carrusel antes de este tiempo deberán esperar para ser atendidos.

Cantidad de operarios que atienden un vuelo, al igual que el caso anterior se utiliza para definir la cantidad de operarios que son asignados a atender un vuelo específico.

## **3.6 Salidas e Indicadores**

El resultado de cada simulación consiste en el detalle de la vida de cada maleta que pasa por el sistema, en particular se conoce:

- **·** Identificador único de cada maleta.
- Vuelo al que pertenece.
- Counter por el que ingresó al sistema.
- Instante en que ingresa al BHS por counter, sobredimensionados o conexiones.
- Instante en que pasa por el escáner N1.
- Instante de llegada al carrusel.
- $\bullet$  Instante de salida del carrusel hacia el avión.
- Instante de salida de M9, hacia el avión o de regreso a otro carrusel.
- Instante en que abandona el área de conexiones.
- Instante de eliminación por atraso.
- Instante salida vía sobredimensionados.

Adicionalmente se recolectan estadísticas de cada pasajero simulado:

- Numero de Vuelo.
- Fila en que se atendió.
- Cantidad de maletas.
- Hora de llegada a la fila.
- Hora de llegada al *counter*.
- Tiempo que demoró su atención en *counter*.

Ejemplos de los archivos de salidas se presentan en el [ANEXO D.](#page-113-0) Con esta información, y de acuerdo a lo requerido en cada experimento, se calculan los indicadores de rendimiento que permiten comparar los resultados de las distintas instancias. Los usados más frecuentemente son:

Maletas cargadas por vuelo: naturalmente interesa conocer que porcentaje de los equipajes de cada vuelo es cargado con éxito. Se calcula un llamado **perfil de carga**, que corresponde a la cantidad de equipajes que han salido del sistema en función del tiempo restante para la salida del vuelo. Este indicador se suele analizar en forma agregada para vuelos similares, como por ejemplo "nacional norte".

Carga del Carrusel: corresponde a la cantidad de maletas que pasarán por cada carrusel en intervalos de cinco minutos. Se utiliza para estimar el nivel de saturación y se calcula para cada M por separado.

Tiempo de espera en fila (TEF): corresponde al tiempo de espera promedio de todos los pasajeros que llegaron a una fila durante la última hora. Se calcula para todas las filas y a lo largo de todo el día.

Uso de Cinta de Sobredimensionados: corresponde a la fracción del tiempo que es utilizada esta cinta, considerando su uso normal para bajar equipajes, subir bandejas y en casos especiales para hacer frente a contingencias.

Simultaneidad en colector: Para un instante dado, corresponde a la cantidad de vuelos pertenecientes a la misma T que saldrán dentro la próxima hora.

Simultaneidad en carrusel: definido en forma similar al anterior, pero en este caso corresponde a los vuelos que están siendo preparados en cada carrusel simultáneamente.

### **3.7 Experimentos y Resultados**

El simulador del sistema de equipajes fue utilizado en numerosos experimentos prácticos entre los meses de Diciembre 2010 y Octubre 2011. Estos experimentos abarcan desde casos exploratorios que buscaron mejorar el entendimiento del sistema hasta pruebas de políticas de operación específicas. Los casos más importantes realizados fueron:

- 1. Identificación de puntos críticos del sistema.
- 2. Determinación de perfiles de llegada de equipajes a carrusel.
- 3. Determinación de capacidad del Sistema BHS.
- 4. Estudio del efecto en el nivel de servicio de la manipulación de equipajes en counter.
- 5. Estudio de políticas de escaneo de equipajes en conexión.
- 6. Estudio alternativas de segregación de vuelos LAN.
	- a. Vuelos nacionales.
	- b. Vuelos internacionales.
- 7. Estudio políticas de operación en carruseles: operario-vuelo vs. pool.
- 8. Estudio de políticas para enfrentar contingencias en el sistema.
	- a. Pérdida de un carrusel.
	- b. Pérdida de una T.
	- c. Uso de cinta sobredimensionados como vía de evacuación.

Para el análisis de estos experimentos se simularon un total 120 escenarios diferentes, lo que corresponde a la ejecución de 12.000 réplicas. Considerado el tiempo de ejecución promedio necesario para una corrida del simulador esto corresponde a aproximadamente 6.000 horas de CPU.

A continuación se presentan los principales resultados obtenidos para los experimentos de determinar la capacidad (3) y segregación de vuelos (6). Los demás experimentos, junto a los casos de validación, se encuentran reportados en [Goeppinger 2012]. El experimento de operación en carruseles: operario-vuelo vs. pool (7) será reportado al final del siguiente capítulo pues se encuentra intrínsecamente relacionado a los modelos de personal.

#### **3.7.1 Determinación de capacidad del Sistema BHS**

#### *Antecedentes*

El Aeropuerto Internacional Comodoro Arturo Merino Benítez terminó el año 2010 con 10.315.319 pasajeros transportados, lo cual representa un aumento de un 14,3% con respecto al 2009, y las proyecciones más conservadoras proyectan un aumento de la demanda de un 4,75% anual para los próximos años. Ante este escenario y dado que la próxima licitación del aeropuerto está programada para el año 2014 nace el interés en analizar si el sistema es capaz de absorber dicha demanda.

Según las especificaciones del fabricante, la capacidad teórica de cada T (medida en equipajes por hora o simplemente bag/hr.) está dada por la velocidad de la máquina de rayos y es igual a 1.200 bags/hr. Sin embargo, durante la operación no se han podido observar tasas cercanas a esta capacidad teórica y por lo tanto se buscó explorar las posibles causas de la diferencia entre las especificaciones y el desempeño real.

### *Cálculos teóricos*

Previamente a realizar los experimentos de simulación se calcularon los límites teóricos de la operación. Como cota superior se utilizó la capacidad total de atención de los *counters*. Es decir,

$$
\frac{Bag}{hr} \approx \frac{Pax}{hr} = \frac{1}{tiempo de atención[s]} N^{\circ} de counters \cdot 3600
$$

Aplicando esta ecuación para el máximo de counters por M y utilizando los tiempos promedios de atención entregados por LAN para el mes de Enero del 2011 se obtienen los siguientes resultados por tipo de vuelo.

Para poder alcanzar un flujo de 1.200 bags/hr sería necesario un tiempo de atención promedio de 84 segundos, es decir, un 22% más rápido que el caso de los pasajeros nacionales (solo entrega de equipaje). Se observa que los flujos teóricos máximos de entrada por los counters son menores que el flujo teórico máximo que resiste el sistema *BHS*, por lo que de este primer análisis se puede concluir que el "cuello de botella" del sistema estaría dado por la entrada del equipaje a los counters.

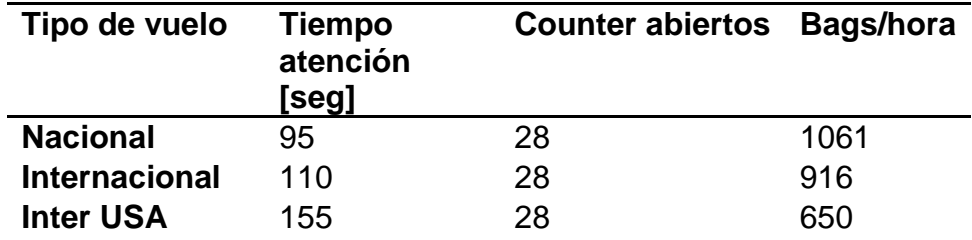

**Tabla 7 - Capacidad de Inyección de Equipajes para una T según counters**

Sin embargo, se demostró mediante el simulador que el verdadero límite inferior, llegando en condiciones ideales de operación a un máximo de 800 bags/hr. La clave estará en la dificultad del equipaje para ingresar desde el *counter* al colector.

#### *Experimentos*

Se construyeron dos experimentos para este caso: primero se simularon condiciones ideales donde no existen detenciones de cinta ni atascos de equipajes y luego se simuló de acuerdo a las tasas de errores normales presentes en la operación. En ambos casos se construyó una demanda constante y equitativamente distribuida para todos los counters, de manera que no existan tiempos de espera por pasajeros y un tiempo de atención constante igual a 50 segundos (que corresponde al mejor registro medido en terreno).

En la [Tabla 8](#page-49-0) se muestra la cantidad de equipajes ingresados al sistema en la mejor hora móvil en una réplica de la simulación, en el caso de no existir detenciones ni errores de operación. Los resultados indican una capacidad máxima del sistema de tan solo 780 bags/hora. Más aún se puede observar que el beneficio marginal de cada nuevo *counter* que se abre es constantemente decreciente.

<span id="page-49-0"></span>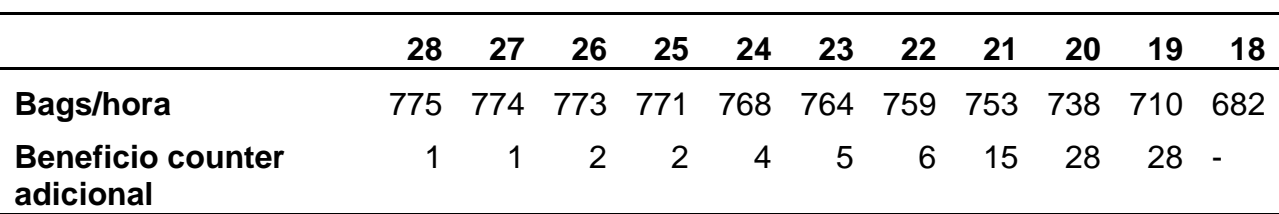

**Tabla 8 - Capacidad de Inyección de Equipajes de una T según simulación**

Analizando la cantidad de maletas que se ingresa a cada *counter*, se puede ver que en los *counters* ubicados "aguas abajo" del sistema prácticamente no ingresan equipajes, lo que explica el retorno decreciente de cada counter adicional.

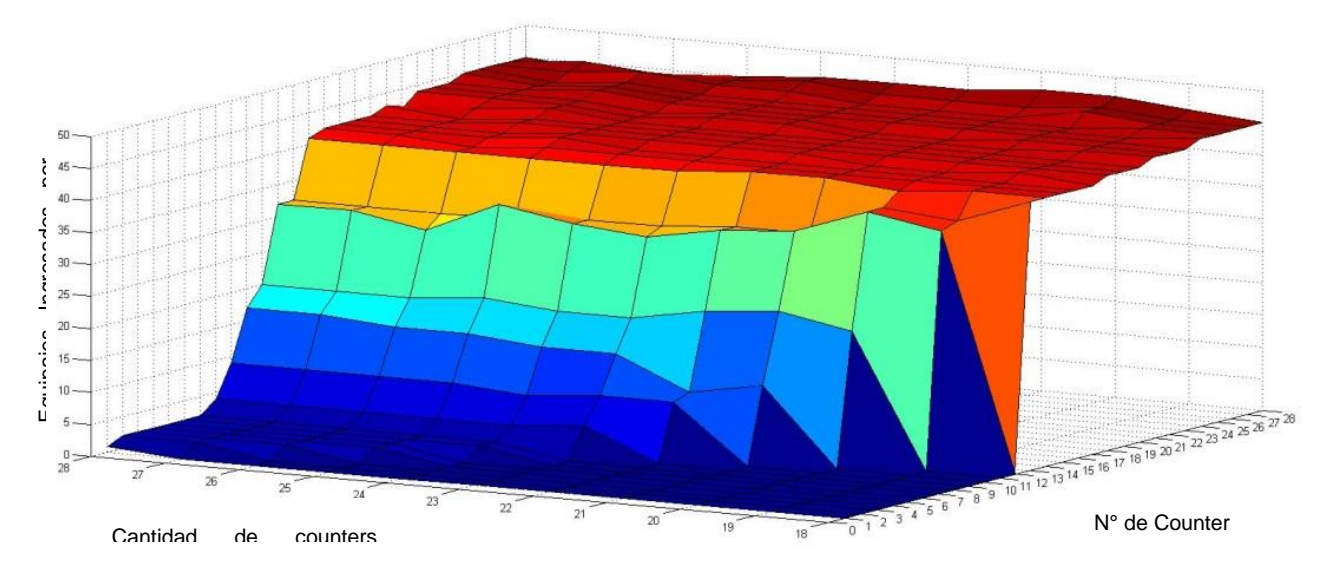

**Figura 14 - Equipajes inyectados en cada counter, según n° de counters abiertos (simulación)**

Considerando lo anterior, se decidió realizar un experimento esta vez en condiciones reales de operación (es decir, con las tasas de errores y detenciones esperadas) para obtener una estimación de la capacidad actual del sistema y compararla con mediciones de la hora de mayor sobrecarga de trabajo (momento en que se sabe que el sistema está congestionado).

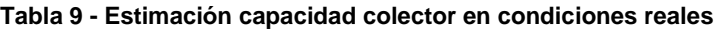

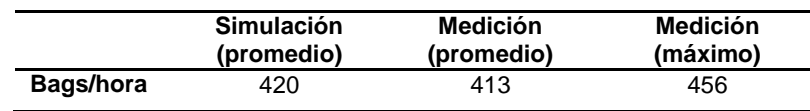

La información anterior fue actualizada posteriormente durante la realización de un ejercicio piloto que buscaba disminuir el número de incidencias en la cinta. En esta ocasión se estimó una reducción de aproximadamente un 70% en la cantidad de detenciones. Estas condiciones fueron simuladas y se obtuvieron los resultados presentados en la [Figura 15](#page-51-0)

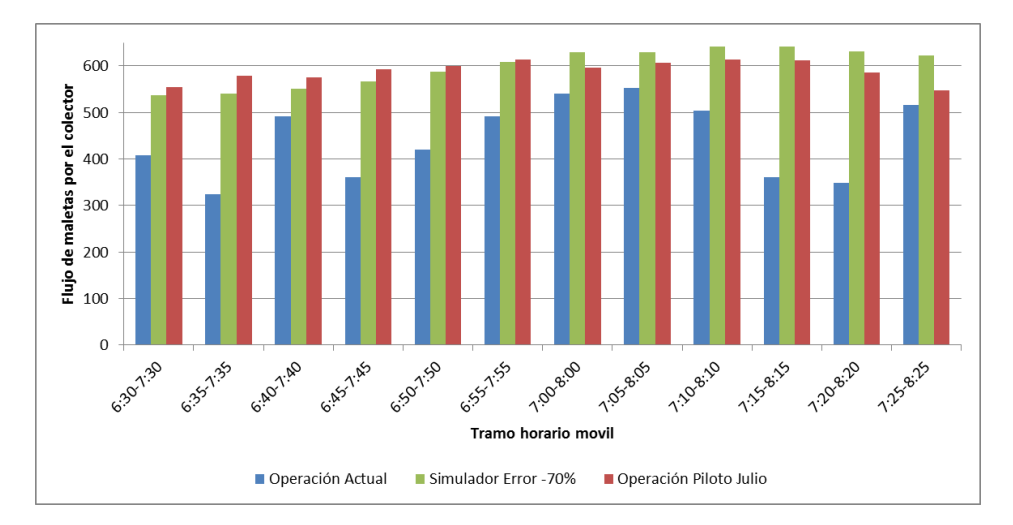

**Figura 15 - Comparación flujo equipajes en el colector (T3 Nacional)**

### <span id="page-51-0"></span>*Conclusión*

La simulación demuestra por un lado que la capacidad máxima de cada T no está dada ni por el escáner ni por el número de counters, sino por el ingreso de equipajes al colector y es mucho menor a la entregada en las especificaciones del fabricante. Una particularidad del caso es que el diseño original del sistema contemplaba solamente 20 mesones por T y los restantes 8 fueron agregados en una etapa posterior.

Considerando que la operación durante el piloto fue el mejor desempeño que se ha alcanzado en la operación del aeropuerto y que lamentablemente no todos los operadores son tan cuidadosos, se puede concluir que el sistema no funcionará nunca con una tasa de errores menor a la de esa experiencia. Por lo tanto, se puede afirmar que la capacidad máxima del actual sistema de equipajes del aeropuerto de Santiago es de 2.500 bags/hora (625 por T) y que cualquier esfuerzo por aumentarla deberá considerar el colector.

### **3.7.2 Segregación de vuelos Internacionales**

Como se explicó anteriormente, los pasajeros de varios vuelos son agrupados en filas únicas que tienen un cierto número de *counters* asociados; estas filas se denominan "corrales". El objetivo de este estudio es analizar distribuciones alternativas para los vuelos internacionales, teniendo que evaluar en cada caso: *Impacto en los pasajeros*, representado por el tiempo de espera en fila (TEF); *carga en carruseles,* es decir, como se distribuyen los equipajes de manera de no sobrepasar la capacidad; y *facilidad de implementación*, lo que significa que las agrupaciones no deben confundir a los pasajeros; por ejemplo, es deseable tener vuelos al mismo destino juntos y separar los vuelos regionales y de larga distancia.

### *Antecedentes*

La situación que dio origen a este experimento es que a Febrero 2011, el 75% de los equipajes internacionales (T2) eran procesados en el carrusel M4 y el resto en M3.

Como consecuencia se tenía que el primer carrusel sobrepasaba su capacidad durante los horarios punta, generando detenciones en todo el sistema. La explicación para esta situación era que la asignación era realizada por los responsables de los counters de LAN, quienes no contaban con suficiente visibilidad de lo que ocurre en el patio de equipajes y por lo tanto solo tomaban en consideración la atención adecuada de los pasajeros. Como se mencionó en la descripción del sistema, cada *counter* tiene asignado un único carrusel como destino para los equipajes y no es posible cambiarlo sin detener toda la operación por unos minutos.

Producto de la complejidad especial de los vuelos internacionales, se centró el estudio en mejorar la asignación principalmente desde el punto de vista operacional del PEQ. Las principales causas de las dificultades de esta operación son dos: primero, las maletas deben ser embarcadas en "ULD" (*Unit Load Device*, contenedores especiales), los cuales ocupan el doble de espacio que los carros tradicionales y solo pueden ser movidos por tractores, dificultando el trabajo en el espacio en torno al carrusel el cual de por sí es escaso; y segundo, en su mayoría están compuestos de aviones "*Widebody*" que tienen desde 160 y hasta 260 pasajeros, es decir más del doble que un vuelo nacional que rodea los cien pasajeros en promedio.

Esta situación se refleja en PEQ en la existencia de zonas horarias en que el carrusel M3 no está siendo utilizada, mientras el carrusel M4 tiene escaso espacio para atender los vuelos asignados, equipaje en el suelo de vuelos por preparar, e incluso con equipaje dejado en zonas cercanas al carrusel, para soportar los momentos de mayor demanda.

#### *Experimentos*

Como se mencionó anteriormente, se estará privilegiando la operación en el patio; con este objetivo se estudiaron dos posibles asignaciones: ARG M3 y BRA M3, las cuales básicamente consisten en trasladar todos los vuelos con destino Argentina o Brasil hacia la M3. Ambas Propuestas fueron construidas en conjunto con el personal de LAN y ANDES que están a cargo de la operación y cumplen (en teoría) con equiparar la carga entre ambos carruseles en horarios críticos y mantiene la asignación de counters ordenada.

Analizando la situación base, se puede observar el desbalance entre la cantidad de vuelos que son preparados en los carruseles M3 y M4: considerando un itinerario tipo de enero y febrero del 2012 hay del orden de 55 vuelos de todas las compañías (85% vuelos de LAN), de los cuales solo 9 vuelos (16% del total) son atendidos en el carrusel M3: LA750 (Sao Paulo), LA841 (Isla de Pascua), LA704 (Madrid), dos vuelos de TAM, dos vuelos de Aerolíneas Argentinas, un vuelo de PLUNA y uno de AeroMéxico.

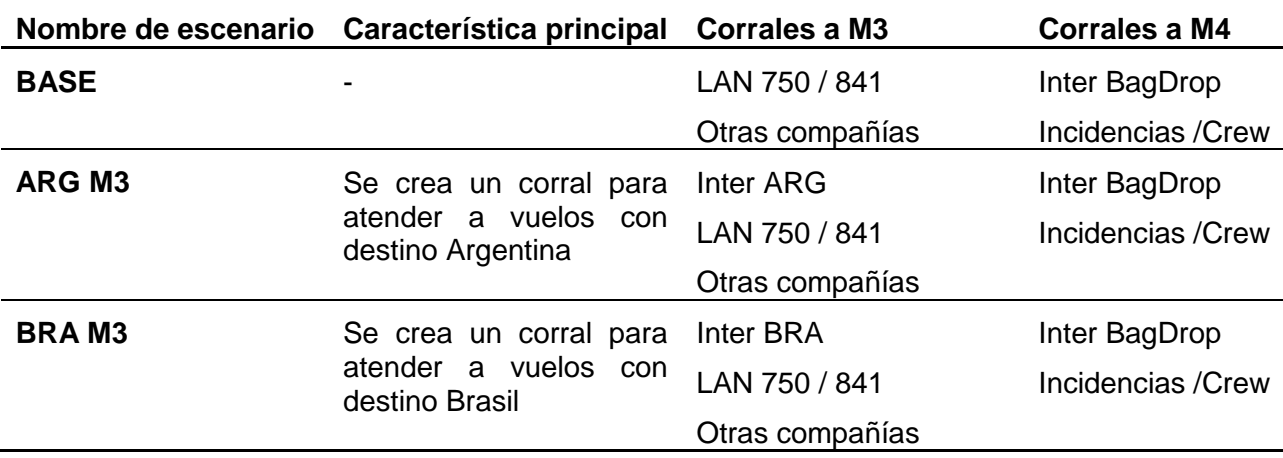

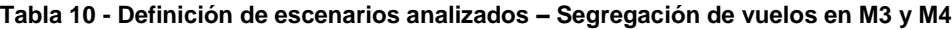

**Tabla 11 - Vuelos atendidos por cada corral – Segregación de vuelos en M3 y M4**

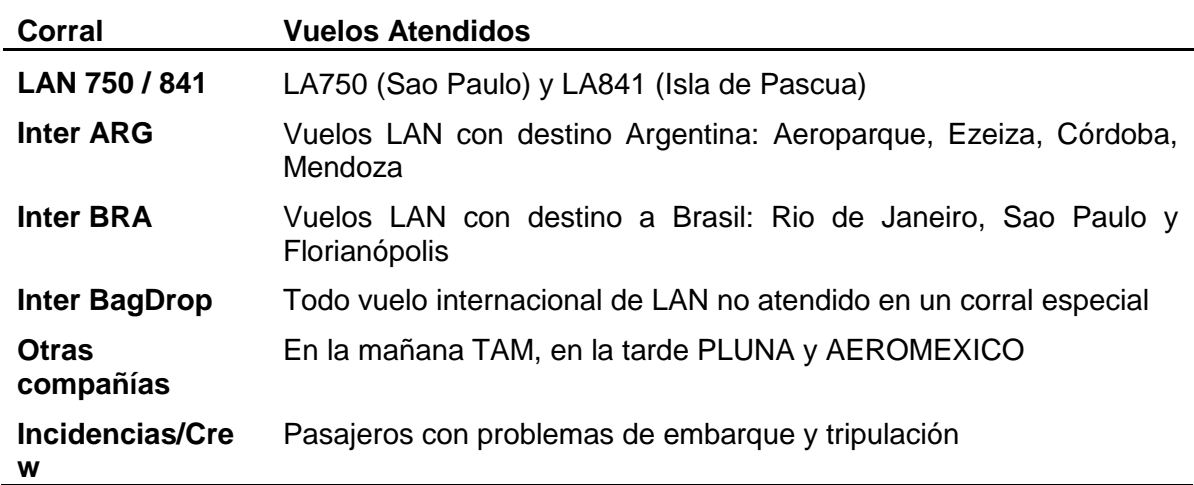

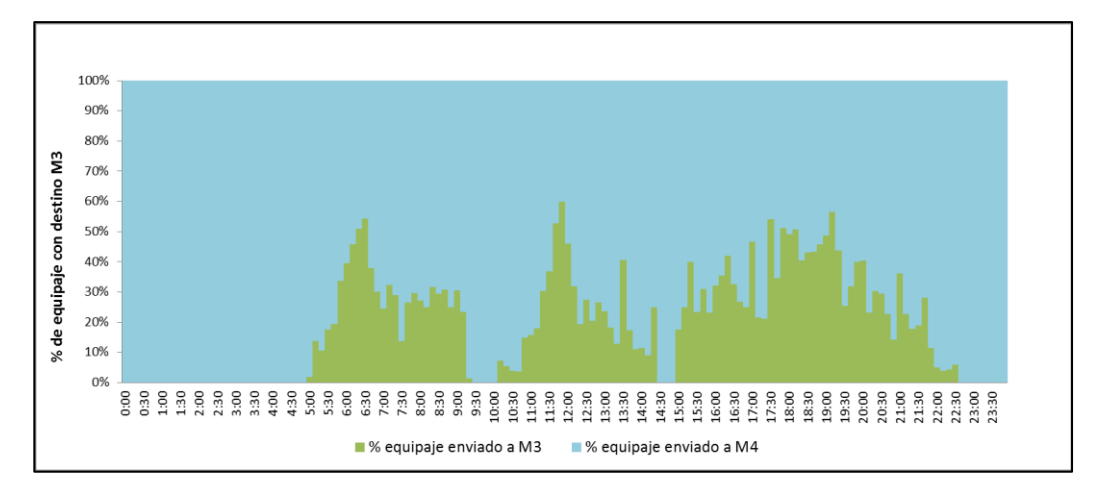

**Figura 16 - Uso comparativo carruseles Inter - Escenario Base**

Exploratoriamente se puede ver que no resulta conveniente hacer variaciones en el rango de las 16:00 a las 19:00, pues en ese rango horario solo hay 4 vuelos y destinarlos a la M3 solo implica cambiar la carga de carrusel. Tampoco se modificó el rango de las 19:00 a 0:00, pues en esa hora existe una gran sinergia entre los corrales BagDrop y USA (ambos con destino al carrusel M4), en el sentido que usualmente se usa una cantidad variable de *counters* del corral BagDrop para atender a pasajeros con destino USA. En el análisis se comprobó que ninguna alternativa estudiada logra amortiguar el impacto de romper la sinergia entre carruseles antes señalada. Ambas estrategias fueron simuladas para distintos días de operación, reportándose a continuación los resultados obtenidos.

Observaciones en el terreno, han estimado que habiendo más de 50 maletas en un momento en el carrusel, la operación empieza a verse afectada y por sobre las 70 maletas se debe recurrir a medidas especiales para evitar problemas mayores. La peor situación para el PEQ es cuando se opera a sobrecapacidad por largos periodos (más de dos horas), lo que corresponde a preparar varios vuelos de manera simultánea, por otro lado puede soportar sin mayores problemas *peaks* cortos cuando son provocados por uno o dos vuelos grandes simultáneos.

|          | Minutos que el carrusel opera bajo determinada carga |     |       |            |     |       |                     |            |     |       |                     |  |
|----------|------------------------------------------------------|-----|-------|------------|-----|-------|---------------------|------------|-----|-------|---------------------|--|
|          | <b>BASE</b>                                          |     |       | <b>ARG</b> |     |       |                     | <b>BRA</b> |     |       |                     |  |
|          | M3                                                   | M4  | Total | M3         | M4  | Total | $(\Delta$ c/r Base) | MЗ         | M4  | Total | $(\Delta$ c/r Base) |  |
| 70 o más | 0                                                    | 10  | 10    | 5          | 10  | 15    | $(-50.0\%)$         | 20         | 15  | 35    | $(-133.3\%)$        |  |
| 60 o más | 0                                                    | 80  | 80    | 30         | 45  | 75    | (6.3%)              | 50         | 65  | 115   | $(-53.3%)$          |  |
| 50 o más | 55                                                   | 350 | 405   | 165        | 110 | 275   | $(21.4\%)$          | 110        | 185 | 295   | $(-7.3%)$           |  |
| 40 o más | 95                                                   | 495 | 590   | 300        | 220 | 520   | (-5.1%)             | 215        | 270 | 485   | (6.7%)              |  |
| 30 o más | 320                                                  | 635 | 955   | 495        | 565 | 1060  | (-66.9%)            | 590        | 460 | 1050  | $(0.9\%)$           |  |

**Tabla 12 - Minutos de operación a diferentes niveles de carga de equipaje - Comparación de escenarios**

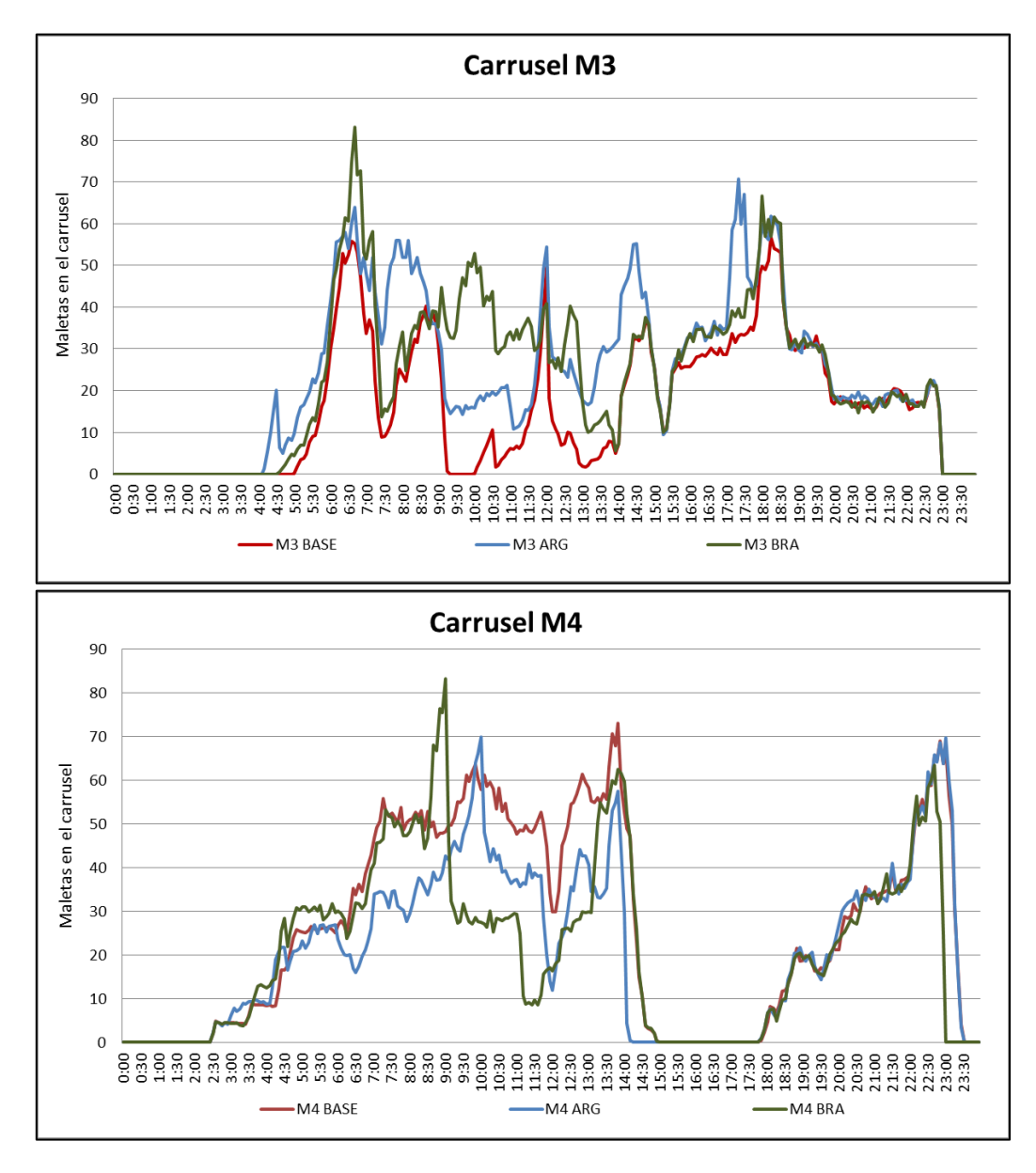

**Figura 17 - Maletas en carrusel. Comparación BASE-ARG-BRA**

Aunque a priori parecía que ambas alternativas cumplen con el objetivo de mejorar la redistribución de la carga, se puede ver que el escenario BRA aumenta ligeramente el tiempo en que los carruseles operan en sobrecarga. De todas formas, en ambos casos se soluciona el peor momento del día que corresponde al tramo entre las 6:00 y 11:00, donde el carrusel M4 operaba constantemente sobre los 50 equipajes esperados y los remplaza por intervalos cortos de alta carga. La solución BRA sin embargo genera un *peak* demasiado grande en el carrusel M4 al remover algunos vuelos que se procesaba normalmente M3(8:30 – 10:00) y empeora el momento de mayor demanda durante la mañana en M3 (6:30 a 8:00) . Por lo tanto, operativamente

se puede ver que la segregación propuesta en ARG genera una mejora sustancial en la calidad de la operación.

El segundo indicador a analizar consiste en el tiempo de espera de los pasajeros en la fila (TEF). Las simulaciones para el caso de ARG, demuestra que se consigue una mejora para los pasajeros segregados y un impacto marginal en los otros vuelos. Esto se debe a que los vuelos más complejos tienen tiempos de *check-in* promedio mayores (por ejemplo los vuelos a Estados Unidos), lo que retrasa a pasajeros de otros destinos que comparten fila con ellos y tienen tiempos de atención cortos (como es el caso de los vuelos a Argentina).

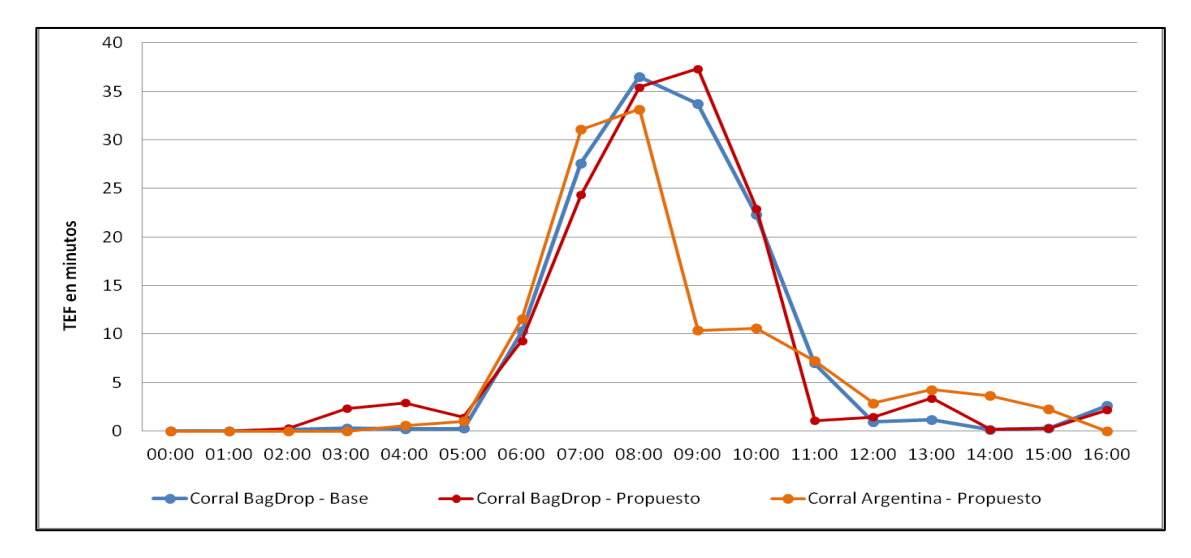

**Figura 18 - Tiempo de Espera Pasajeros (comparación Base vs Propuesta ARG)**

### *Conclusión*

El estudio de segregar los vuelos internacionales que son procesados en la T4 demuestra que existe una importante posibilidad de mejora en la operación al tomar en consideración la carga esperada en cada carrusel al momento de agrupar los vuelos en los counters. Aunque en un principio ambas alternativas parecían igual de atractivas, la simulación demostró que una de ellas (BRA) no mejoraba la operación, sino que de hecho la empeora.

Evaluando el TEF la alternativa ARG se observa una mejoría considerable para los pasajeros segregados, si se considera que los vuelos a Argentina corresponden a aproximadamente al 30% de los pasajeros que se procesan en la T4, esta reducción en el tiempo de espera es sustancial.

#### **3.7.3 Segregación de vuelos nacionales**

#### *Antecedentes*

El caso de los vuelos nacionales es exactamente el opuesto al de los internacionales. La situación base es que los vuelos se encuentran segregados, de forma balanceada entre los carruseles M5 y M6, en dos tipos: Norte y Sur (de acuerdo a si tienen destino al norte o sur de Santiago respectivamente). Se desea estudiar si es posible trasladar toda la operación a un único carrusel y dejar el otro para los casos especiales.

A diferencia de los vuelos internacionales, los domésticos son aviones *narrowbody* (menos de cien equipajes), no se utilizan ULD para la carga, sino que carros que son fácilmente manejables por los operarios y donde el lapso en que llegan los pasajeros no suele superar los noventa minutos previos a la salida del vuelo (contra las casi tres horas de un vuelo internacional). Estas condiciones combinadas con el sistema "pool" de operación (ver descripción del patio de equipajes), permiten enfrentar una gran cantidad de vuelos simultáneos. El objetivo del estudio es demostrar hasta que punto un único carrusel es capas de absorber la demanda combinada de todos los vuelos domésticos, manteniendo la calidad de servicio deseada.

#### *Experimentos*

Para estudiar la factibilidad de operar nacional en un solo carrusel, se recurrió al escenario del 13 de Enero de 2012, un día de elevada demanda. Específicamente los parámetros utilizados fueron:

- Corral único para nacional, con 24 counters abiertos todo el día.
- Tiempo de atención en counter: 90 seg/pax (promedio)
- Factor de ocupación: 90%.
- Factor de equipaje: 0.95 bags/pax
- Tasa de trabajo de un operario en carrusel: 2 bag/min (promedio).
- Operación libre de detenciones por mal uso.

Los demás parámetros fueron los mismos utilizados en experimentos anteriores y que corresponden a información histórica del sistema. Es importante recalcar que este estudio se realizó en un escenario de "peor caso", pues se ha reducido la tasa de trabajo de los operarios en comparación a la que es observada normalmente. Se han eliminado además las detenciones de cinta producto de la mala manipulación, la cantidad de counters abiertos se ha mantenido alta durante todo el día y no se realizan desvíos a M9, todos estos efectos hacen que el flujo de maletas hacia el carrusel sea mayor y más uniforme, incrementando la carga en carruseles.

Distintos escenarios fueron construidos variando la cantidad de operarios presentes en el carrusel a lo largo del día. Se estudia primero la carga de maletas en el carrusel, esto es la cantidad de equipajes que se acumularán en cada carrusel, en intervalos de cinco minutos. Estudios anteriores demuestran que la operación se ve altamente perjudicada siempre que se superen las 70 maletas y empiezan a observarse problemas en a partir de las 50.

Como se puede observar en la [Figura 19,](#page-58-0) es posible mantener el nivel de carga del carrusel bajo el punto de saturación durante todo el día, siempre y cuando se cumpla con la cantidad adecuada de operarios. En particular, durante el turno apertura se requieren al menos de cinco operarios, mientras que para la tarde este número se puede disminuir a cuatro sin que se esperen consecuencias negativas. La operación con menos de tres operarios no es aconsejable en ningún momento.

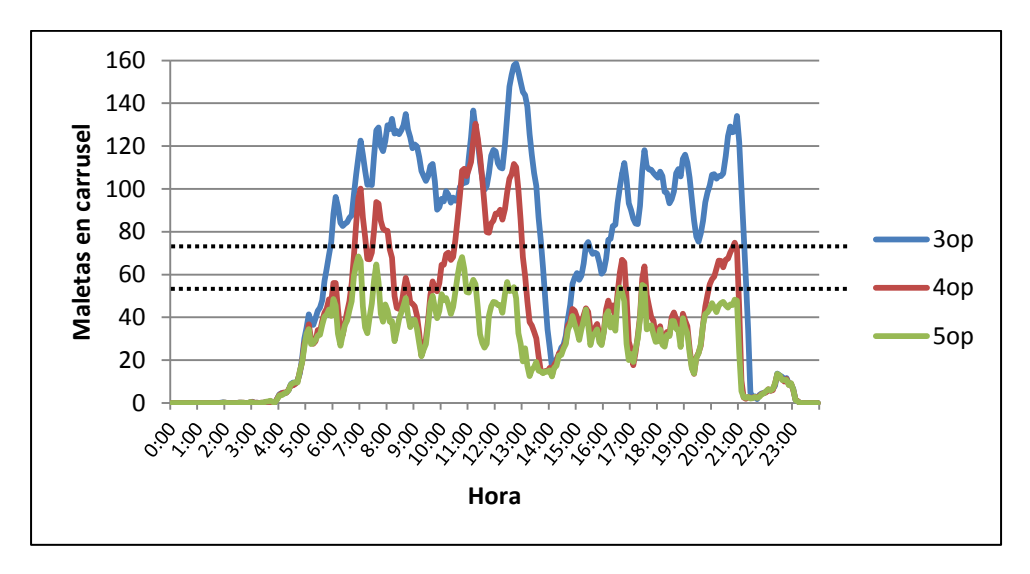

**Figura 19 - Equipajes Promedio Carruseles NAC (comparación escenarios)**

<span id="page-58-0"></span>El segundo indicador a analizar es la calidad de servicio, medido como la fracción de maletas que son cargadas antes de la salida del vuelo. En este caso, se tiene que tanto como con 4 o 5 operarios es posible cargar la totalidad de los vuelos; en el caso con cinco operarios se observa que en promedio, se alcanza el cien por ciento 20 minutos antes de la salida y en el otro caso en promedio se terminan los vuelos en torno a los 10 minutos antes de la salida. Nuevamente, si solo se cuenta con tres operarios, no es posible atender completamente los vuelos.

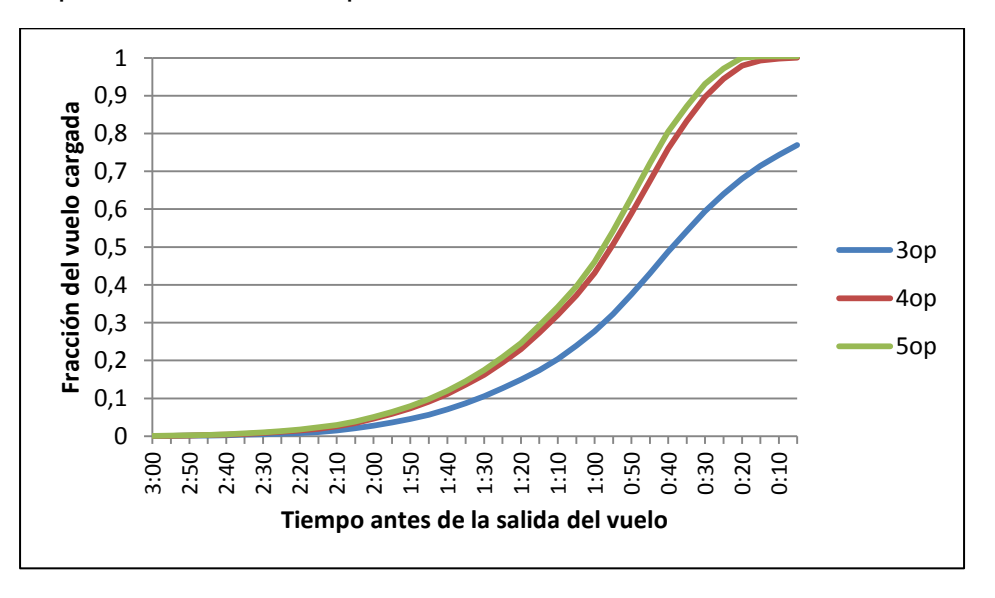

**Figura 20 - Carga de equipajes a avión (comparación escenarios)**

# *Conclusiones*

Los resultados de la simulación indican que es posible realizar toda la preparación de vuelos domésticos utilizando únicamente un carrusel, siempre y cuando se asegure el personal necesario para evitar la saturación de las cintas. Esta operación puede realizarse manteniendo el nivel de servicio deseado, es decir cargando todos los vuelos al menos 20 minutos antes de la hora de salida.

# **3.8 Conclusiones**

En este capítulo se describe la construcción de una herramienta de simulación del sistema completo de traslado de las maletas para embarques (es decir, desde el área de *counters* hasta su ingreso al avión). La herramienta permitió encontrar los cuellos de botella en la operación, así como entender el funcionamiento de este sistema complejo con muchos procesos involucrados. Además, este simulador permite analizar alternativas hipotéticas de operación en patio e indirectamente en *counters*, así como medir la capacidad del sistema bajo diversas modalidades de operación. Lo novedoso de esta herramienta es que fue construida sobre una plataforma de simulación destinada a simular el tráfico urbano, lo que permite analizar en forma muy precisa la complejidad del sistema de cintas transportadoras donde interactúa el movimiento del equipaje.

Una vez calibrada la herramienta, es posible utilizarla potencialmente para muchas aplicaciones interesantes, en particular la simulación de operaciones hipotéticas de escenarios de operación reales, con el objeto de entender y cuantificar el impacto de diversas medidas de acción, y su impacto sobre los distintos indicadores del sistema. De tales resultados, es posible plantear políticas de operación para hacer más eficiente y ordenada la operación del sistema, así como tomar los resguardos necesarios y prepararse adecuadamente para hacerse cargo de situaciones de contingencia, las que en la realidad ocurren frecuentemente en períodos de alta demanda e intensidad de uso del sistema.

Potencialmente la herramienta permitirá evaluar el rendimiento de diseños futuros del patio de equipajes, ampliaciones de capacidad, cambio de modalidad de operación y para estimar la dotación de personal necesaria para cumplir con las operaciones del PEQ ante distintos escenarios en el futuro.

# **CAPÍTULO 4 - MODELOS DE ASIGNACIÓN DE PERSONAL**

En este último capítulo se abordará el problema de determinar el número de operarios necesario en el patio de equipajes. Para tal efecto se presentan dos modelos de optimización lineal entera, que son resueltos en forma secuencial. El primero de estos modelos determina la cantidad de operarios requerida en cada puesto de trabajo utilizando para ello resultados del modelo de simulación presentado en el capítulo anterior. El segundo modelo transforma este requerimiento en una planificación diaria de la dotación y propone una asignación diaria de tareas.

### **4.1 Uso del tiempo de operarios de patio.**

Uno de los recursos fundamentales en el proceso de manejo de equipajes es el personal del patio. Algunas de las labores requieren una dotación bien determinada (jefes de carrusel, bandejero, cabecera, entre otros) mientras que otras, principalmente la preparación de vuelos, tienen requerimientos que dependen de la carga de trabajo del momento.

Durante el periodo Enero – Febrero 2011, se realizó un estudio sobre la forma en que los operarios distribuían su tiempo al preparar un vuelo. Se siguió el trabajo de operarios que estaban asignados a la preparación de un vuelo de fuselaje angosto. Específicamente, se midió el porcentaje del tiempo que los operarios dedicaban a cada labor realizada. En las figuras se muestran los resultados de estas mediciones. En la [Figura 21](#page-61-0) se presenta el porcentaje del tiempo de preparación de vuelo que es dedicado a cada labor mientras que en la [Figura 22,](#page-61-1) la descomposición se basa en la etapa del vuelo. La descripción de cada una de estas actividades y la distribución del tiempo dedicado estas actividades según el tipo de vuelo se encuentran detalladas en el [ANEXO G](#page-119-0)

Los resultados fueron concluyentes en cuanto a que solo una fracción muy pequeña del tiempo total que pasaban frente al carrusel era utilizado en preparar el vuelo o tareas directamente relacionadas. En general, un operario ocupa solo el 35% del tiempo (conciliaciones + operación de maletas) para la preparación del vuelo propiamente tal. El resto del tiempo utiliza su tiempo en otras actividades, algunas totalmente fuera de su función.

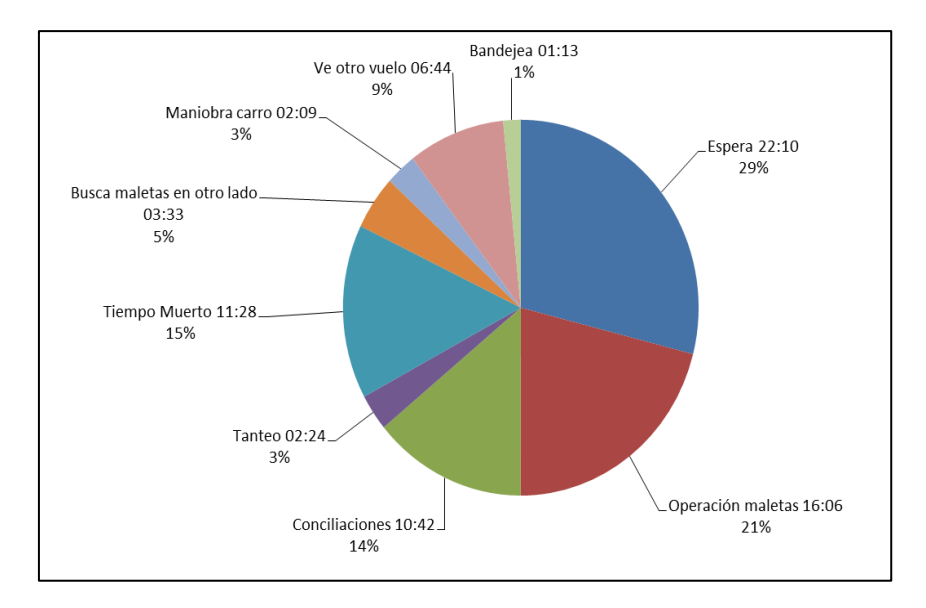

**Figura 21 - Distribución promedio del tiempo por tareas de un operario asignado a la preparación de un vuelo nacional**

<span id="page-61-0"></span>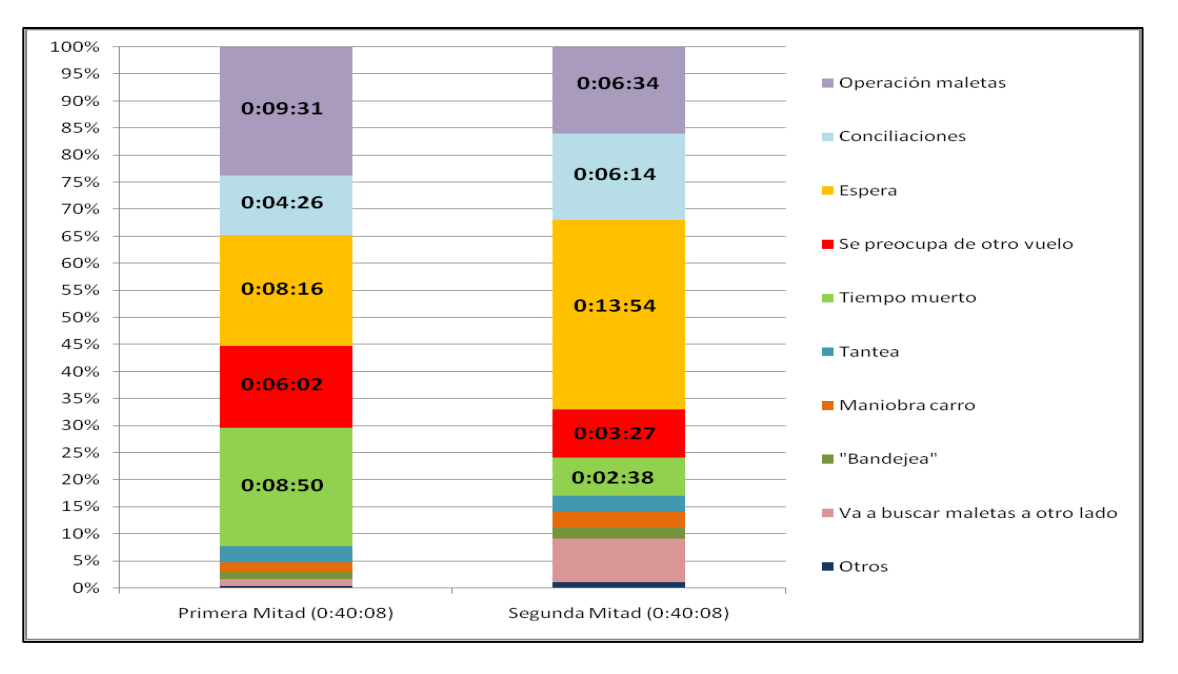

**Figura 22 – Comparación de distribución del tiempo por etapa del vuelo**

<span id="page-61-1"></span>Observando la distribución según la etapa de preparación, se puede observar que en la primera mitad del vuelo la cantidad de tiempo de procesamiento es mayor que durante la segunda mitad; el fenómeno contrario se observa en el comportamiento del tiempo de espera. Asimismo, durante la segunda mitad es notoria la disminución del tiempo muerto (dos minutos contra ocho), lo que junto con el aumento del tiempo usado en procesamiento de maletas, conciliación y espera de maletas revela que en la segunda mitad del vuelo nacional existe una mayor exigencia sobre el operador.

Estos resultados muestran empíricamente que asignar un operario directamente a un vuelo resulta ineficiente, pues el tiempo de trabajo efectivo que requiere para atenderlo es mucho menor al tiempo total que pasará realmente en el puesto de trabajo. Como no es posible modificar la forma en la que llegan los equipajes al carrusel, que está dado por la llegada de los pasajeros, surge el interés de encontrar una forma alternativa de asignar el personal.

## **4.2 Personal del Patio de Equipajes**

El problema que se presenta es determinar el número de operarios preparando vuelos en el PEQ a lo largo del día, indicando para cada operario la hora de entrada, de salida y cada una de las tareas que debe realizar durante su turno, asegurando que todos los vuelos sean preparados a tiempo. Para lograrlo, se conoce la forma en que llegan las maletas a carrusel (obtenida de la simulación) y la hora de salida de cada vuelo. Esta herramienta debe además responder en un tiempo reducido para apoyar la toma de decisiones diaria de la operación.

Se desea planificar en intervalos de 24 horas, separadas en tres turnos de operación: *Apertura* desde las cuatro de la madrugada a las doce del mediodía, *Tarde*  de mediodía a veinte horas y *Noche* desde las veinte a las cuatro horas del día siguiente. En la práctica sin embargo, el paso de un turno al siguiente no ocurre en un momento definido, si no que existe una superposición entre los operarios que están entrando y los que están saliendo. De esta manera un operario puede entrar varias horas después del inicio *formal* del turno, si de esta forma se puede aprovechar mejor al personal en ciertos momentos críticos. Aunque no se incluye en este análisis la planificación de personal fijo (jefes de carrusel, bandejeros, tractoristas, etc.), ni de los operarios que atiendan llegadas o conexiones, el modelo permite agregar estos puestos de trabajos de adicionales fácilmente.

Es importante mencionar que el modelo propuesto a continuación no remplaza la experiencia de un planificador ni de los encargados de la operación. Estando consiente de la gran cantidad de factores aleatorios involucrados en la operación, esta herramienta finalmente pretende ser una solución inicial sobre la que se pueda aplicar dicha experiencia.

Hasta la fecha, para determinar la cantidad de operarios que trabajan en la preparación de vuelos del Patio de Equipaje se opera asignando a cada vuelo uno o dos operarios con suficiente antelación; ambas variables (cantidad y tiempo) dependen de la complejidad del vuelo a preparar y su evaluación queda en manos de la experiencia del coordinador a cargo del PEQ. Este enfoque resulta muy cómodo para los operarios, dado que solo deben preocuparse de un único vuelo. Sin embargo, la tasa de trabajo de un operario supera por mucho la llegada de equipajes de un único vuelo salvo en ciertos intervalos críticos, por lo que al vincular a cada trabajador con un único vuelo pueden producirse breves periodos de mucho trabajo, alternados por largos periodos de tiempo ocioso. Con la incorporación de un nuevo sistema automatizado de .<br>rastreo de equipajes y conciliación<sup>3</sup> (HHT) se puede flexibilizar la asignación de tareas de preparación de vuelos, permitiéndole a un único operador atender varias salidas con poca carga de manera simultánea o a varios operarios unir esfuerzos en un mismo vuelo de gran demanda. Esta tecnología efectivamente permite que los de operadores sean asignados a trabajar en un carrusel y no a vuelos específicos. Actualmente el trabajo en los carruseles nacionales se efectúa con este enfoque.

En conclusión, es necesario definir un mecanismo alternativo, que permita aprovechar la capacidad de priorizar equipajes y que no requiera de un constante traslado del personal, pero que sea suficientemente flexible para disminuir los intervalos ociosos. El modelo presentado se encarga de esta situación al permitir que los operarios colaboren simultáneamente en la preparación de varios vuelos dentro del carrusel en que están asignados, pero mantiene momentos rígidos para el ingreso y salida de personal desde el puesto de trabajo, lo que permite que sea aplicable durante la operación.

## **4.3 Estructura de la solución**

l

El enfoque propuesto consiste en dos modelos de programación lineal entera mixta, solucionados de manera secuencial, apoyados por tres módulos de manejo de información. Para la modelación se utilizó GAMS v23.7 y el solver Gurobi; la implementación de los módulos se realizó en C++. En la figura siguiente se muestra la estructura de la solución.

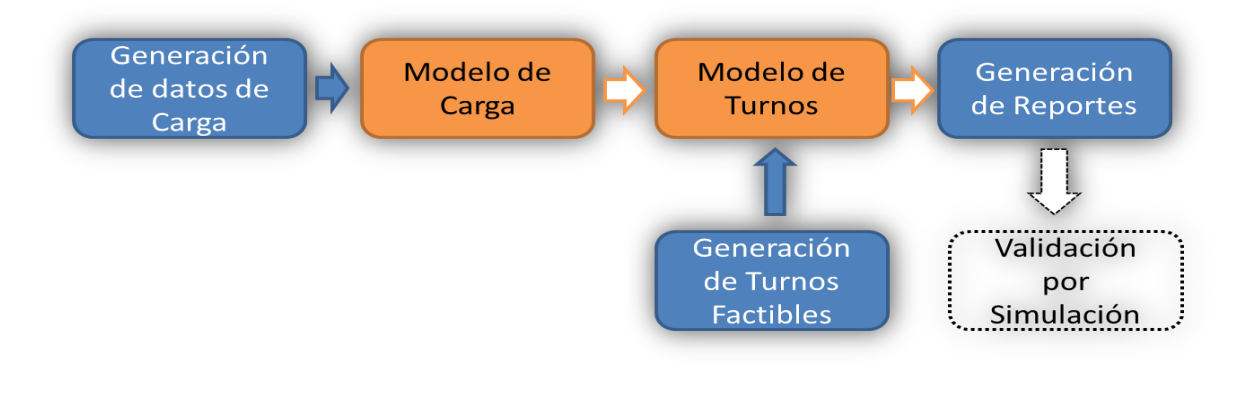

**Figura 23 - Esquema de metodología de solución propuesta**

 $3$  El nuevo sistema de conciliaciones consiste en que cada operario está equipado con una pistola (HTT o *Handheld Terminal*) que lee el código de barras en cada maleta y actualiza el registro del vuelo. Esta tecnología libera al operario de llevar la consolidación del vuelo, permitiéndole preparar varios vuelos simultáneamente.

Los módulos de la implementación son:

Generación de datos de carga: este módulo toma la información de llegada de equipajes al carrusel (desde ahora **demanda**) y el itinerario de vuelos para el horizonte de evaluación y genera las entradas para ambos modelos.

Modelo de carga: el primer modelo de optimización determina la dotación mínima de operarios necesarios en cada momento del día, que permita asegurar la carga de todos los vuelos.

Modelo de turnos: este modelo de optimización está basado en la generación de patrones; define la cantidad de turnos necesarios desde un conjunto predeterminado de turnos factibles, para cubrir la dotación definida por el modelo anterior.

Generación de turnos factibles: El conjunto de todos los turnos factibles es generado de manera independiente por un algoritmo combinatorio, que enumera los posibles turnos y filtra aquellos que no son factibles. En esta etapa se incorporan las restricciones de tipo laboral y lógicas para determinar las tareas a realizar, las cuales no cambian en el corto plazo; por lo tanto, solo hace falta hacer la generación cuando cambian las condiciones generales.

Generación de reportes: el último módulo corresponde a la elaboración de las salidas que son utilizadas por el planificador. En ellas se incluye el plan de trabajo diario para cada operario del PEQ, además de la planificación agregada.

Finalmente, para validar los resultados antes de los modelos se utiliza la simulación. Aunque no pertenece directamente a la solución implementada, este último paso permite asegurar la calidad de los resultados obtenidos.

En cuanto a los parámetros utilizados en el modelo, estos se detallan en la [Tabla](#page-64-0)  [13.](#page-64-0) Los parámetros marcados con **(e)** son estimados en base a parámetros históricos. La estimación de la llegada de maletas a carrusel se aborda en mayor detalle en la sección [4.9.](#page-85-0)

<span id="page-64-0"></span>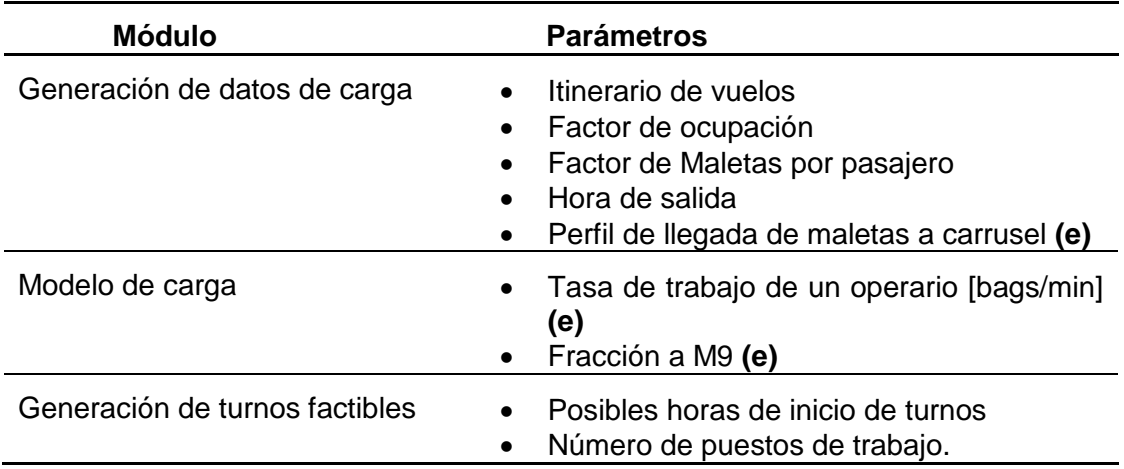

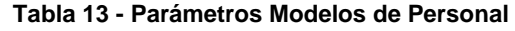

Se estudió también una estructura una aplicación iterativa de optimización y simulación la cual fue descartada por dificultades en la implementación práctica del enfoque. En la sección [4.8](#page-81-0) se presenta está opción y los motivos que llevaron a descartarla.

## **4.4 Horizonte de Planificación**

Como se mencionó anteriormente, existe una superposición entre turnos, por lo que el momento del cambio se debe planificar en un esquema de horizonte rodante. Por lo tanto las condiciones de borde (estado inicial y final del sistema) tendrán un gran impacto en la solución, pues afectarán más allá del turno inicial.

Para disminuir este efecto se analizaron dos alternativas: (a) estudiar cuidadosamente las condiciones iniciales. Por ejemplo, utilizar la solución de un día como inicio para el día siguiente; (b) extender el horizonte de planificación al menos 16 horas (dos turnos) antes y después del momento que se desea estimar, para eliminar el efecto de las condiciones de borde en las decisiones que tome el modelo en el periodo que interesa.

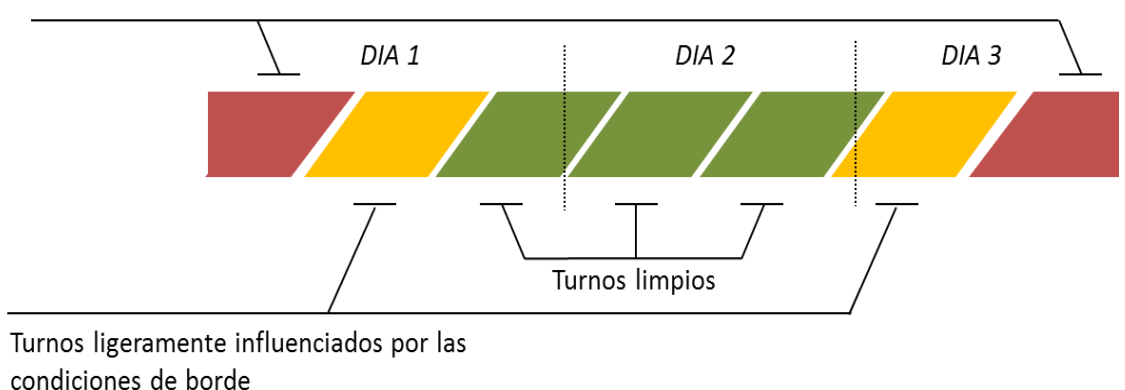

Turnos inicial y final, altamente influenciados por las condiciones de borde

**Figura 24 - Horizonte de planificación extendido**

<span id="page-65-0"></span>En la [Figura 24](#page-65-0) se ejemplifica la idea del horizonte extendido y la superposición de los turnos. En rojo se encuentran los turnos inicial y final, los cuales se encuentran altamente influenciados por las condiciones de borde genéricas. En el caso de los turnos en amarillo, solamente las primeras horas de su jornada podrían estar afectadas por las condiciones iniciales. Finalmente, los turnos del medio (marcados en verde) están antecedidos y precedidos por turnos que también han sido completamente optimizados y por lo tanto es posible asumir que no ha esa distancia no hay influencia de las condiciones de borde iniciales impuestas.

En la [Tabla 14](#page-66-0) se comparan los resultados obtenidos (número necesario de operarios) con estas dos estrategias: horizonte extendido, limites fijos provenientes de

la optimización del turno anterior; Se agrega a modo de comparación, una tercera opción que corresponde a utilizar condicione de borde generadas aleatoriamente. Como se puede ver, no se encontraron diferencias significativas en la cantidad de operarios necesarios al usar alguna de las alternativas propuestas. Por otro lado, se aprecia una importante variación en los resultados al usar límites aleatorios, lo que evidencia la importancia que tienen las condiciones iniciales en el problema.

<span id="page-66-0"></span>

|                               | <b>Horizonte</b> | <b>Límites Fijos</b> | $\Delta^{\star}$ | Límites aleatorios (10 corridas por escenario) |           |       |       |      |        |  |
|-------------------------------|------------------|----------------------|------------------|------------------------------------------------|-----------|-------|-------|------|--------|--|
| <b>Instancia</b>              | <b>Extendido</b> | (óptimo<br>anterior) |                  | Mín.                                           | $\Lambda$ | Prom. | Δ     | Máx. | Δ      |  |
| ANDES BASE<br>ENERO 15        | 92               | 91                   | 1%               | 89                                             | 3%        | 92    | 0%    | 108  | $-17%$ |  |
| ANDES BASE<br>ENERO 20        | 95               | 96                   | $-1%$            | 84                                             | 12%       | 90    | 5%    | 99   | $-4%$  |  |
| <b>ANDES BASE</b><br>ENERO 23 | 100              | 102                  | $-2%$            | 91                                             | 9%        | 104   | $-4%$ | 112  | $-12%$ |  |
| ANDES BASE<br>ENERO 25        | 93               | 93                   | 0%               | 90                                             | 3%        | 95    | $-2%$ | 107  | $-15%$ |  |

**Tabla 14 - Comparación estrategias para el horizonte de planificación: Dotación Necesaria**

\*Diferencia con el caso de Horizonte Extendido

Se optó finalmente por extender el horizonte de planificación. De esta forma se logra separar la planificación de distintos días, con lo que se disminuye la cantidad de parámetros que deben ser ingresados, pero a costo de aumentar el tamaño del problema, teniendo que considerar ahora 56 horas en total. Considerando que se busca un modelo utilizable en la planificación diaria, se desea disminuir la cantidad necesaria de información para cada instancia.

En la solución implementada se consideró como momento inicial las 6:00 del día anterior al que se desea planificar, es decir, no hay maletas en el sistema previo a ese momento. Como condición final, se establece que el último vuelo sale a las 12:00 del día siguiente. De esta manera existe un turno y medio de distancia entre los resultados deseados y las condiciones de borde.

#### **4.5 Modelo de carga o generación de tareas**

#### **4.5.1 Descripción**

Se busca determinar para cada periodo la cantidad mínima de operarios necesarios para enfrentar la demanda de equipajes llegando a carrusel. Una característica de este sistema es que cuando llega una maleta al carrusel, no se está forzado a procesarla inmediatamente, sino que el operario puede posponerla para un periodo posterior, decidiendo en cada periodo que vuelo va atender. De esta manera se va formando un inventario de maletas por procesar para cada vuelo en el carrusel. Lo que se exige es que todas las maletas de cada vuelo sean procesadas antes del momento de cierre de del vuelo.

Antes de revisar el planteamiento es importante mencionar que existen formas más directas para determinar la cantidad de operarios necesarios en cada puesto a lo largo del día, dado que se conoce la llegada de equipajes. A continuación se discuten dos alternativas que a primera vista son atractivas, pero que resultan finalmente en ineficiencias.

**Igualar la dotación a la demanda:** en un extremo de la flexibilidad está asegurar la dotación necesaria para satisfacer la demanda esperada en todo momento. Aplicada correctamente, es posible mantener la cantidad de operarios tal que no acumulen equipajes en los carruseles, a costo de tener que cambiar constantemente a los operarios de tareas o en el caso contrario tener que sobredotar para asegurar cubrir los horarios de mayor demanda. El problema de este enfoque es que **no es eficiente atender todo el equipaje en el momento que llega a carrusel**; aunque parezca poco razonable, un equipaje perteneciente a un vuelo que saldrá en varias horas tiene mucha menor prioridad que uno cercano al despegue. Por lo tanto, no utilizar la capacidad de inventario de los carruseles es desperdiciar un recurso que permite priorizar el orden de atención y postergar trabajo para momentos futuros.

**Asignar personal fijo a cada vuelo:** ésta es de la forma en que se operaba anteriormente y consiste en que dada las características de un vuelo, se le asigna la cantidad de operarios necesarios con determinada antelación. En este enfoque, la atención del vuelo resulta cómoda para los operarios que solo deben preocuparse de un único vuelo. Sin embargo, la tasa de trabajo de un operario supera por mucho la llegada de equipajes de un único vuelo salvo en ciertos intervalos críticos, por lo que al vincular a cada trabajador con un único vuelo se producirán breves periodos de mucho trabajo, alternados por largos tiempos muertos.

En conclusión, es necesario definir un mecanismo intermedio, que permita aprovechar la capacidad de priorizar equipajes, no requiera un constante traslado del personal, pero que sea suficientemente flexible para disminuir los intervalos ociosos. El modelo presentado se encarga de esta situación al permitir a los operarios decidir cuándo trabajar en que vuelo, dentro del carrusel en que están asignados, pero mantiene momentos rígidos para el ingreso y salida de personal desde el puesto de trabajo, lo que permite que sea aplicable durante la operación. Se restringe el modelo a que solo sea posible cambiar la cantidad de operarios de un carrusel en determinados periodos (por ejemplo, solo cada media hora). Se estudiaron otras alternativas del modelo presentado con mayor libertad de asignación, pero resultaron muy complejos de resolver computacionalmente o bien, entregan soluciones con muchos cambios en periodos cortos, lo que las hace muy difíciles de implementar en la práctica.

## **4.5.2 Formulación**

El modelo lineal entero mixto propuesto se muestra a continuación. Primero se introducirán los conjuntos de índices necesarios.

## *Conjuntos.*

 $c \in \mathcal{C}$ : carruseles  $v \in V :$  vuelos  $t \in T$ : periodos  $\tilde{T} \subseteq T$ : periodos en los que es posible cambiar la cantidad de operadores

El tiempo fue discretizado en periodos de 5 minutos de duración. Una discretización más fina puede conducir a un modelo que requiera demasiados recursos. No es posible utilizar intervalos de mayor extensión, porque cinco minutos es el tiempo mínimo de salida entre dos vuelos.

Dado que existe la posibilidad de que en un mismo carrusel no todos los vuelos sean procesados por la misma compañía, es necesario separar aquellos que se pueden planificar de aquellos sobre los que no se tiene control.

> $VC \subseteq V$ : vuelos pertenecientes a la compañía  $VO \subseteq V$ : vuelos de otras compañías

### *Parámetros.*

 $d_{tv}$ : maletas que llegan del vuelo  $v$  en el periodo  $t$  al carrusel donde se prepara.

 $\tilde{d}_{\rm t}$ 

 $\lambda$ : tiempo que demora en procesar una maleta un operario.

 $M_c$ :

- $MO:$  maximo de operarios que pueden trabajar simultánemente en un carrusel.
	- $n:$  máximo de operarios que pueden entrar o salir de un carrusel en cada periodo.

 $OP_{tv}$ : Numero de operarios de otras compañias preparando el vuelo v.

si el vuelo  $v$  puede ser preparado en el periodo  $t$ ,  $a_{tv}: \left\{ \begin{array}{c} 1 \\ 0 \end{array} \right\}$ 

$$
\cdot \cdot \cdot \cdot 0 \quad \text{en caso contrario.}
$$

 $Carr_{cv} : \begin{cases} 1 \\ 0 \end{cases}$ 

 $\boldsymbol{0}$ 

Los parámetros  $d_{tv}$ ,  $\tilde{d}_{tv}$  y  $\lambda$  pueden ser estimados en base a información histórica o bien mediante la simulación. El máximo de operarios y de maletas en carrusel están dados por el espacio físico disponible para el trabajo de los operarios y el estacionamiento de los carros. Finalmente  $a_{tv}$  y  $Carr_{tv}$  se construyen directamente del itinerario de vuelos esperado para el horizonte de planificación.

Cabe mencionar que a pesar de que el carrusel M9 podría considerarse igual a los demás carruseles para casi todos los efectos, resulta mejor tratarlo de manera independiente. Pues, no es necesario distinguir el vuelo en que se trabaja cada turno (los operarios atienden todos los vuelos simultáneamente) y como es más pequeño no resulta conveniente mantener inventario de equipajes en él.

#### *Variables.*

La principal variable de decisión corresponde a  $X_{tc}$ , cual es el número de operarios a utilizar para cada periodo en cada carrusel. Se tienen además tres tipos de variables: para manejar el flujo de equipaje sacado en cada periodo se utiliza  $f_{tv}$ , nótese que a esta variable no se le exige integridad, análogamente se utiliza  $\tilde{f}_{tv}$  para la atención en el carrusel M9. Se utilizan  $I_{tv}$  e  $IC_{tc}$  para contar la cantidad de maletas pendientes a procesar en cada periodo por vuelo y por carrusel respectivamente, En estricto rigor la segunda variable no es necesaria, sino que queda definida por la ecuación (1); sin embargo se utiliza para dar mayor claridad a la notación. Por último, se utilizan  $S_{tc}$  y  $B_{tc}$  para ejercer control sobre el tamaño de la variación de operarios en cada periodo.

 $X_{tc} \in \mathbb{Z}^+$ 

 $f_{tv} \in \mathbb{R}^+$ : maletas del vuelo t procesadas durante el periodo t en carruseles.

 $\tilde{f}_{\rm t}$ 

 $I_{tv} \in \mathbb{Z}^+$ 

 $IC_{tc} \in \mathbb{R}^+$ : inventarios de maletas en el carrusel c durante el periodo t.

 $S_{tc} \in \mathbb{Z}^+$ 

 $B_{tc} \in \mathbb{Z}^+$ 

#### *Modelo:*

El modelo de generación de tareas se define a continuación.

$$
\min_{t} \alpha \sum_{t} \sum_{v} X_{tc} + (1 - \alpha) \sum_{t} \sum_{c} IC_{tc}
$$
  
s. a.

$$
IC_{tc} = \sum_{c} Carr_{cv} I_{tv} \qquad \forall t, \forall c
$$
 (1)

$$
IC_{tc} \leq M_c \qquad \forall t, \quad \forall c \qquad (2)
$$

$$
I_{tv} = d_{(t-1)v} + I_{(t-1)v} - a_{tv}f_{(t-1)v} \qquad \forall \ t > 1, \forall v
$$
 (3)

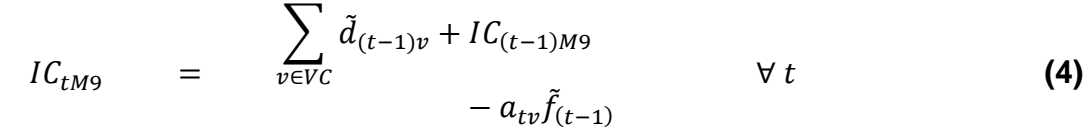

$$
I_{T\nu} = 0 \qquad \qquad \forall \nu \qquad (5)
$$

$$
\sum_{v \in VC} \text{Carr}_{cv} \, f_{tv} \qquad \leq \qquad \lambda X_{tc} \qquad \qquad \forall \, t, \qquad \forall \, c \, \neq M9 \tag{6}
$$

 $\tilde{f}_t \leq \lambda X_{tM9}$   $\forall t$ **(7)**

$$
f_{tv} \leq \lambda OP_{tv} \qquad \forall \ t, v \in VO \qquad (8)
$$

$$
X_{tc} = X_{(t-1)c} + S_{tc} - B_{tc} \qquad \forall t > 1, c
$$
 (9)

 $X_{tc} + OP_{tc} \leq MO \qquad \forall t, c$  (10)  $S_{tc} \leq$  $n$   $t \in \tilde{T}$  $\forall t, c$  (11)

$$
B_{tc} \simeq \begin{cases} 0 \ t \notin \tilde{T} \\ 0 \ t \notin \tilde{T} \end{cases} \qquad \forall \ t, c \qquad (11)
$$

Como se ha encontrado en estudios anteriores que los errores de operación aumentan con la saturación del carrusel, se decidió por una función objetivo que minimiza un compromiso entre personal y la cantidad de maletas en cada periodo en el carrusel. El parámetro  $\alpha$  permite cambiar la importancia de ambos objetivos; en la implementación se consideró  $\alpha = 0.9$ .

Las restricciones (1) y (2) definen la cantidad de maletas total del carrusel y evitan que se supere su capacidad. Usando (3) se define el inventario de maletas pendientes de cada vuelo, igualando el inventario del periodo actual con el inventario del periodo anterior y restando las maletas atendidas. Para el caso de M9 (4) en lugar de llevar la cuenta por vuelo, se lleva directamente en forma agregada para el carrusel. La condición (5) asegura que no puedan quedar maletas sin procesar al final del horizonte de planificación; pero como el parámetro  $a_{tv}$  en (3) asegura que solamente se puedan atender maletas durante el periodo de preparación, esta condición es suficiente para asegurar que no queden equipajes sin atender al momento de la partida del vuelo.

La capacidad de procesar maletas en un carrusel se define en (6) para la compañía, en (7) para el carrusel M9 y en (8) para los otros operadores, donde el flujo de salida total de cada caso está acotado por los operarios asignados a cada carrusel y la tasa de atención. De estas expresiones se obtiene también la libertar de cada operario para trabajar en cualquier vuelo que en ese momento esté llegando al carrusel.

La entrada y salida de los operarios a cada carrusel se modela utilizando (9), donde básicamente se controla la variación de  $X_{tc}$  entre dos periodos consecutivos; el máximo de operarios posible para cada carrusel queda definido por (10). Para asegurar que solamente ingresen o salgan operarios en momentos permitidos y para acotar la cantidad de operarios que entran o salen en un periodo se utilizan las ecuaciones (11) y  $(12)$ .

### **4.5.3 Extensiones**

Por la forma en que está planteado este modelo, se hace difícil extenderlo fácilmente a una situación diferente a los carruseles. Sin embargo, hay que mencionar que el modelo en si trae incorporado varias condiciones bastante específicas que pueden modificarse si se desea una aplicación más general o en caso de requerir adaptarse a otras situaciones. En particular las restricciones (9), (11) y (12) proponen una estructura para la incorporación y retiro de personal bastante estricta; modificando estas condiciones, es posible fácilmente adaptarlas a casi cualquier formato que se desee. Una alternativa es mediante la inclusión de ventanas de tiempo. Es decir, dado el ingreso de un nuevo operario, se prohíbe la modificación dentro de un determinado número de periodos. Esto se puede lograr redefiniendo  $S_{tc}$  y  $B_{tc}$  como variables binarias y cambiando las siguientes restricciones:

$$
X_{(t+1)c} \leq X_{tc} + nS_{tc} + nB_{tc} \qquad \forall t > 1, c
$$
 (9b)  

$$
1 - S_{tc} \leq B_{tc} \qquad \forall t \leq \tau \leq t + V, \forall c
$$
 (11b)

donde  $V$  corresponde al largo de la ventana de tiempo en que no es posible realizar cambios.

Otra extensión natural para este modelo consiste en limitar la cantidad de operarios que pueden trabajar en un mismo vuelo simultáneamente, principalmente debido a limitaciones de espacio. Para ello basta con agregar una cota al flujo de salida de equipajes para cada vuelo. Considerando  $MO<sub>n</sub>$  como el máximo de operarios posibles para el vuelo  $v$ , la restricción queda:

$$
f_{tv} \leq M O_v \qquad \forall t, v \qquad (13)
$$
# <span id="page-72-1"></span>**4.6 Modelo de Asignación de Turnos**

# **4.6.1 Descripción**

El objetivo de este modelo es determinar la cantidad mínima de operarios necesaria para cumplir con todas las tareas generadas en el modelo anterior y al mismo tiempo definir para cada operario los detalles de su turno; en particular: la hora de inicio y fin de su jornada, el momento en que se producirá el descanso y cada una de las tareas (y el momento) que debe realizar durante su turno.

Se deben considerar también una serie de condiciones que debe satisfacer un turno para que sea factible: se tienen restricciones contractuales como la duración de la jornada o el momento y largo del descanso, y restricciones operativas como el tiempo mínimo que un operario debe permanecer en un puesto de trabajo, así como la cantidad de trabajos distintos que puede realizar durante su jornada entre otros.

# <span id="page-72-0"></span>**4.6.2 Formulación**

El objetivo es calcular, para una necesidad de mano de obra en carruseles, el mínimo de operarios capaz de cumplir con ella y una asignación de tareas para cada uno. Para ello, se escoge un modelo como un *problema de partición de conjuntos*, donde se dispone de un conjunto de *I turnos factibles* que deben ser usados para cubrir los requerimientos en *l* puestos de trabajo (carruseles) durante toda la jornada.

En términos generales, se busca utilizar la mínima cantidad de turnos para responder a toda la demanda. Planteado de esta manera, se elimina la necesidad de modelar las restricciones de creación de turnos, por lo que el modelo solo debe encontrar aquella combinación más eficiente.

# *Conjuntos.*

 $i \in I$ : conjunto de turnos factibles  $j \in J$ : lugares de trabajo (carruseles)

 $t \in T$ : bloques de media hora

A diferencia del modelo anterior, el tiempo ha sido discretizado en bloques de media hora, lo que corresponde al tiempo mínimo razonable que un operario debe permanecer en un puesto de trabajo.

# *Parámetros.*

 $R_{it}$ : requerimiento de personal en el puesto de trabajo *j* durante el bloque t

 $a_{ijt}: \begin{cases} 1 \\ 0 \end{cases}$  $\boldsymbol{0}$ en el caso contrario

 $c_i$ :

El parámetro  $R_{it}$  corresponde al resultado del modelo de **generación de carga**, traspasado a bloques de media hora en lugar de cada cinco minutos. El parámetro  $a_{ijt}$ que indica si un turno cubre una tarea, al igual que el costo de cada turno, se obtienen directamente del algoritmo de generación de turnos factibles.

## *Variables de decisión:*

 $x_i \in \mathbb{N}$ : cantidad de turnos tipo *i* utilizados

*Modelo.*

$$
\min \sum_{i} c_{i} x_{i}
$$
\n
$$
\sum_{i} a_{ijt} x_{i} \ge R_{jt} \qquad \forall j \in J, \qquad t \in T
$$
\n(14)

La función objetivo consiste en encontrar la combinación de turnos de menor costo posible, lo cual es equivalente a minimizar la cantidad de operarios en el patio, los costos están allí para asegurar que se escojan los turnos con menor cantidad de tareas distintas. La única restricción del modelo asegura que se cumpla con la demanda de personal definida.

La penalidad asociada a cada turno es utilizada para dar preferencia a ciertos esquemas de turnos. Esta decisión depende del objetivo del planificador y de las políticas de la empresa. Se utilizó como regla que **un turno es mejor mientras menos tareas distintas posea**, de esta forma se están privilegiando aquellos turnos más sencillos para el operario. Específicamente, la penalidad asociada a un turno se define como un valor fijo más el número de cambios de tareas dentro del turno:

 $c_i$  = Máximo de distintas tareas posibles + número de cambios de tarea

Utilizando la forma anterior de calcular la penalidad se induce la selección de aquellos turnos preferidos al buscar la combinación de turnos de menor costo, pero respetando la condición que un turno malo es preferible a agregar un operario adicional. Otras opciones viables pueden ser preferir determinadas horas de inicio o buscar ciertas agrupaciones.

## <span id="page-73-0"></span>**4.6.3 Algoritmo de Generación de Turnos Factibles**

Se define un turno factible (u operario factible) como una combinación de tareas que es posible de realizar por un operario durante su jornada. El conjunto de turnos factibles se mantiene constante en la mayoría de los casos; por lo tanto la generación debe realizarse una única vez, a menos que cambien las condiciones generales de operación. La [Figura 25](#page-74-0) muestra ejemplos de diferentes turnos factibles.

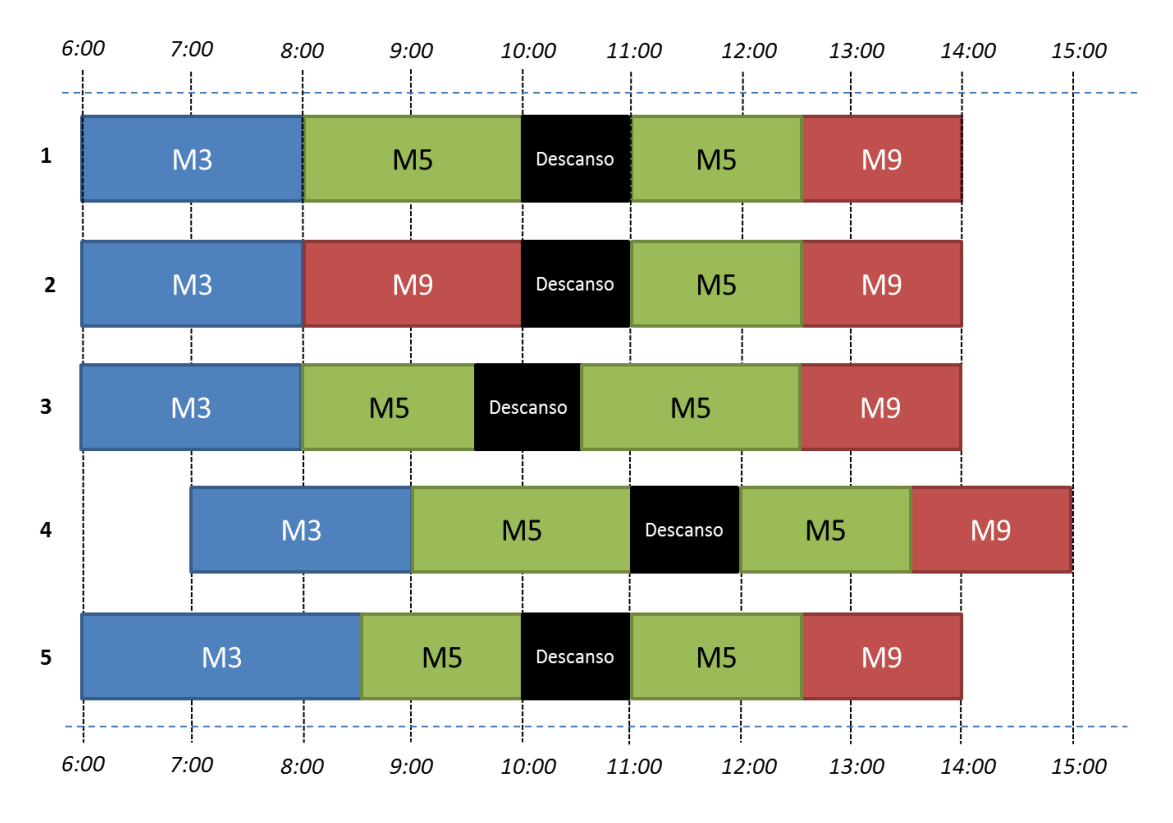

**Figura 25 - Ejemplos de diferentes turnos factibles a desarrollar por un operario**

<span id="page-74-0"></span>En el ejemplo, un operario o turno tipo 1, comenzaría a trabajar a las 6:00 en el carrusel M3, dos horas más tarde pasaría al carrusel M5, tomaría su descanso entre las diez y las once para luego continuar trabajando en el mismo carrusel y finalizaría su jornada en M9. Cualquier combinación distinta a la anterior se consideraría un nuevo turno factible. Por ejemplo, algún trabajo distinto (2), un horario de descanso distinto (3), cambios en el horario de ingreso/salida (4) o cambios en la duración de las tareas (5).

Las consideraciones tomadas para asegurar que los turnos creados sean operativa y laboralmente viables, se definen mediante las siguientes reglas de generación de turnos:

- a) Un turno dura siempre 8 horas y se divide en bloques de media hora.
- b) Las tareas tienen una duración posible de una hora y media, dos, tres, tres y media o cuatro horas.
- c) El descanso es una tarea especial que tiene una duración de una hora (2 bloques), que no puede comenzar antes del 7° bloque ni después del 9°; es decir, no comienza el descanso antes de haber trabajado tres horas ni se demora pasado la quinta hora.
- d) Los horarios de inicio de turno están acotados a los tramos horarios específicos. Ejemplos de los tramos horarios utilizados en la práctica están indicados en la [Tabla 15](#page-75-0)**.**

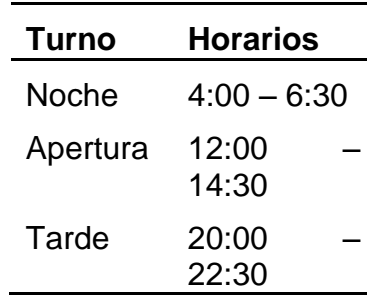

<span id="page-75-0"></span>**Tabla 15 - Tramos horarios permitidos para el inicio de un turno**

e) Un operario puede realizar a lo más dos tareas diferentes antes del descanso y dos después del descanso. Así, el máximo de tareas distintas a realizar durante un turno es cuatro.

Como se mencionó anteriormente se generan previamente todas las combinaciones de tareas que son posibles. Para una instancia normal de operación se enumeran del orden de un millón de turnos factibles. El algoritmo utilizado en la generación considera solamente dos posibles duraciones para las tareas: hora y media (3 bloques) y dos horas (cuatro bloques). De esta forma por ejemplo, una tarea de 3 horas corresponde a dos de hora y media iguales. De esta manera se tienen seis estructuras de turnos posibles:

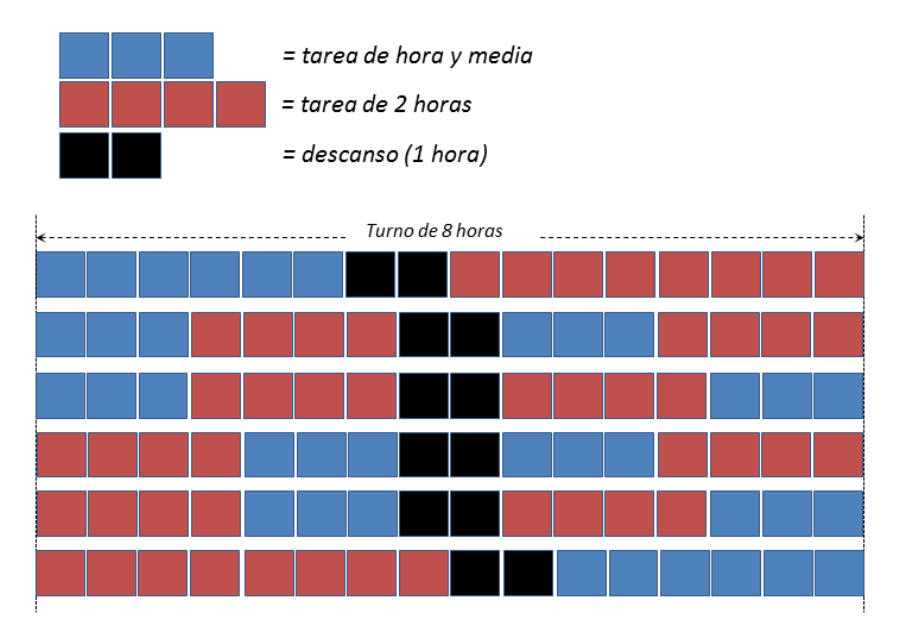

**Figura 26 - Estructuras de turnos posibles**

Bajo estas condiciones, y considerando el horizonte de planificación de 56 horas, se obtiene del orden de un millón de turnos factibles posibles, una cantidad de variables perfectamente manejable para cualquier herramienta de optimización moderna. En particular la cantidad de turnos factibles generados (sin considerar duplicados) está dada por la siguiente fórmula (15), donde  $ET$  corresponde a la cantidad de estructuras de turnos posibles,  *es la cantidad de trabajos posibles a realizar,*  $*n*$  *es el máximo de* tareas que puede realizar un operario a largo de su jornada y el factor  $I$  corresponde a la cantidad de horarios en que es posible iniciar un turno.

*Turnos Generados* = 
$$
ET * J^n * I
$$
 (15)

<span id="page-76-0"></span>Considerando las ventanas de inicio presentadas anteriormente, la [Tabla 16](#page-76-0) muestra para distintos números de tareas la cantidad de turnos generados y el tiempo de ejecución. Una vez generados todos los turnos, se debe realizar una limpieza de los duplicados y de aquellos casos especiales, como por ejemplo un turno con dos tareas consecutivas ubicadas en extremos opuestos del aeropuerto.

| <b>Tareas</b> | <b>Variables</b><br>Generadas | <b>Eliminadas</b> | <b>Utilizadas</b> | Tiempo (s) |
|---------------|-------------------------------|-------------------|-------------------|------------|
| 7             | 374556                        | 34398             | 340158            | 38         |
| 8             | 638976                        | 51584             | 587392            | 64         |
| 9             | 1023516                       | 73710             | 949806            | 157        |
| 10            | 1560000                       | 101400            | 1458600           | 397        |

**Tabla 16 - Turnos generados según número de tareas**

El tiempo necesario para la generación de los turnos va creciendo rápidamente con el número de tareas, aunque siempre en un lapso razonable para ser utilizado durante la operación. Para el uso aplicado se debe realizar la generación solamente en una ocasión, quedando el conjunto de turnos factible constante, a no ser que ocurra un cambio considerable en las condiciones laborales.

#### **4.6.4 Extensiones**

Al generar todas las configuraciones de turnos factibles con antelación, es posible incluir cualquier regla de operación deseada en ese momento, evitando complejizar la resolución del modelo durante su uso operativo.

Por otra parte, es posible que el conjunto de turnos factibles crezca a tal punto que no sea posible de resolver, ya sea agregando tareas, aumentando horas de inicio posibles, disminuyendo el tiempo mínimo de cada tarea, etc. En ese caso el enfoque presentado deja de ser adecuado. A continuación, se proponen algunas alternativas de implementación para esta situación.

La primera alternativa propuesta consiste en agrupar los turnos factibles en listas de acuerdo a deseabilidad (por ejemplo las de menor costo). De esta manera se intenta resolver el problema utilizando solamente aquellas columnas de menor costo; en caso de no ser factible se agregan iterativamente nuevas listas de turnos hasta encontrar una solución. Esquemáticamente el problema sería resuelto de la siguiente manera:

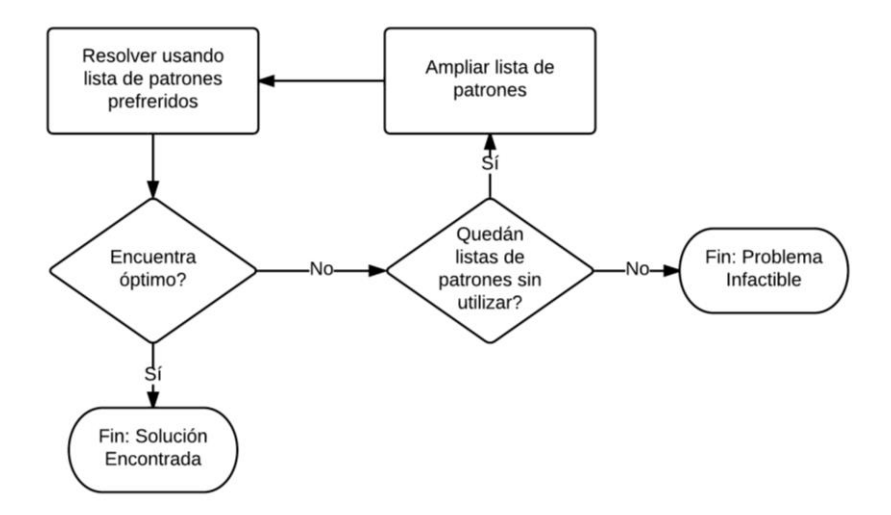

**Figura 27 - Esquema de agrupación de patrones**

Con este enfoque, es posible enfrentar problemas con un número muy grande de patrone, reduciendo considerablemente el tiempo de ejecución y manteniendo un buen comportamiento de la función objetivo. Este enfoque propuesto en Bonomo et. al (2011), en el marco de la segmentación de viviendas para el Censo Nacional 2010 en Argentina.

La segunda alternativa consiste en utilizar generación de columnas para resolver el problema. A grandes rasgos este enfoque se basa dividir el problema en dos partes que son solucionadas iterativamente: un problema maestro (igual al propuesto en la sección [4.6.2\)](#page-72-0) que decidirá sobre un subconjunto de los patrones únicamente, y un sub-problema que propone nuevos patrones en cada iteración para el problema maestro.

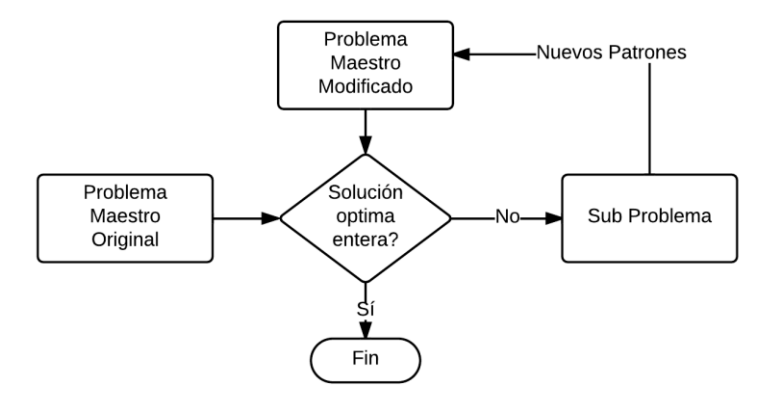

**Figura 28 - Esquema Generación de Columnas**

Este enfoque ha sido extensamente utilizado en la literatura (Brusco et. al 1995) para este tipo de problemas. Sin embargo, la cantidad de restricciones que hay en la construcción de turnos factibles hace que la formulación del sub-problema resulte compleja, lo que implica incluir simplificaciones que no son necesarias en el enfoque de patrones. Una alternativa para trabajos futuros es utilizar *programación por restricciones*  (*constraint progamming*) para la formulación del sub-problema.

#### **4.7 Implementación**

#### **4.7.1 Ejecución**

La implementación fue realizada en C++ para la programación y la modelación en GAMS v23.7, resuelta utilizando Gurobi. Los tiempos de ejecución que a continuación se presentan fueron calculados utilizando un equipo con un procesador Intel Core i7-740QM con 6GB de memoria RAM utilizando Windows 7 SP1.

Los resultados de la [Tabla 17](#page-78-0) corresponden a los valores promedio de varios escenarios, tanto reales como generados aleatoriamente. El detalle de todos los escenarios de prueba se encuentra en el [ANEXO E.](#page-115-0)

De la tabla es posible notar que para instancias normales de operación, los modelos propuestos son resueltos en menos de diez minutos. En el caso de planificar el personal de todo el patio de equipajes (es decir incluir todos los vuelos del aeropuerto: caso "Todo PEQ(8M)"), el tiempo total necesario para encontrar una solución se dúplica. Además, se puede ver que el modelo de generación de cargas es aquel que requiere el mayor tiempo de ejecución (de un 75% a 90% del tiempo total)

<span id="page-78-0"></span>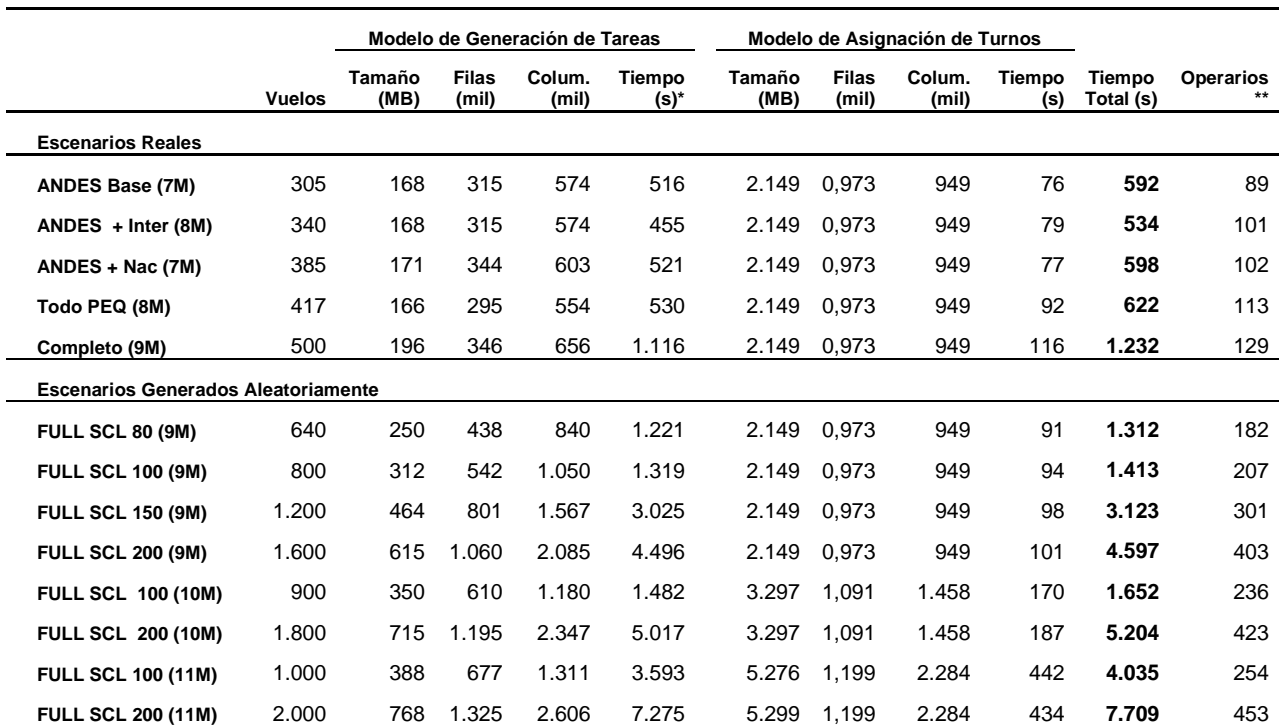

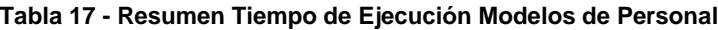

\*Tiempo en alcanzar un GAP relativo de 2%.

**\*\*** Total operarios planificados para el horizonte extendido.

Analizando únicamente el desempeño del modelo de carga, se vuelve interesante notar que para todos los casos reales se encuentran soluciones satisfactorias en un tiempo razonable. Sin embargo, a medida que se amplía el tamaño de la instancia, el tiempo necesario para encontrar una solución comienza a crecer rápidamente. Para instancias pequeñas (pocos vuelos) incrementar el número de vuelos a atender genera un mayor impacto en el desempeño del modelo que en el caso de aumentar la cantidad de carruseles, mientras que para instancias grandes ocurre lo contrario. Lo anterior resulta razonable si se considera que, salvo por la relación en M9, el problema de cada carrusel es independiente. Por lo tanto, agregar un nuevo carrusel consiste en agregar un nuevo problema de la misma complejidad, mientras que aumentar la cantidad de vuelos en cada carrusel implica complejizar todos los problemas.

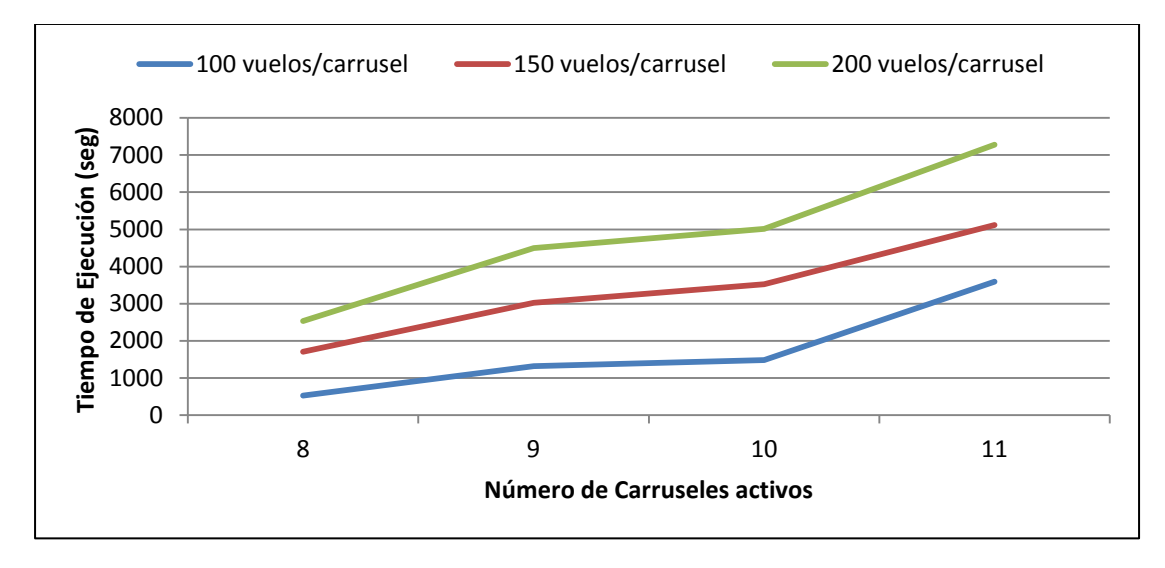

**Figura 29 - Evolución del tiempo de ejecución modelo de carga en escenarios aleatorios**

Revisando el desempeño del modelo de asignación de turnos, es posible observar que el único factor que influye considerablemente es el número de carruseles. Esto se explica puesto que el número de patrones de turnos generados depende exclusivamente de la cantidad de carruseles, y aumenta de acuerdo a la formula presentada en la sección [4.6.3.](#page-73-0) Por lo tanto, al aumentar el número de carruseles (puestos de trabajo posibles) se está incrementando considerablemente el espacio de búsqueda para los patrones óptimos. Resulta fundamental destacar que este modelo requiere de un altísimo consumo de memoria para las instancias mayores, llegando a requerir hasta casi 6GB, lo que implicó que instancias más grandes no se pudiesen ejecutar debido a las capacidades de hardware disponibles.

## **4.7.2 Optimalidad**

El modelo de generación de tareas no se puede resolver a optimalidad dentro de un tiempo de ejecución razonable. Sin embargo, no alcanzar el óptimo en el primer modelo no afecta significativamente el resultado final. Como se verá a continuación, estas diferencias son pasadas por alto al momento de generar los turnos de los operarios.

Considerando que la calidad final de la solución está dada por el número total de operarios necesarios para cumplir con la operación; esto es, luego de determinar las tareas se deben generar los turnos necesarios para cubrirlas. Es posible apreciar que para distintas instancias, el beneficio final de obtener un mejor resultado en la generación de la demanda no se traslada finalmente a una menor cantidad de personal.

La [Figura 30](#page-80-0) muestra la evolución de la calidad final de la solución para tres escenarios reales en función del gap encontrado mientras que en la [Figura 31](#page-80-1) se muestra el tiempo computacional necesario para alcanzar dichos límites.

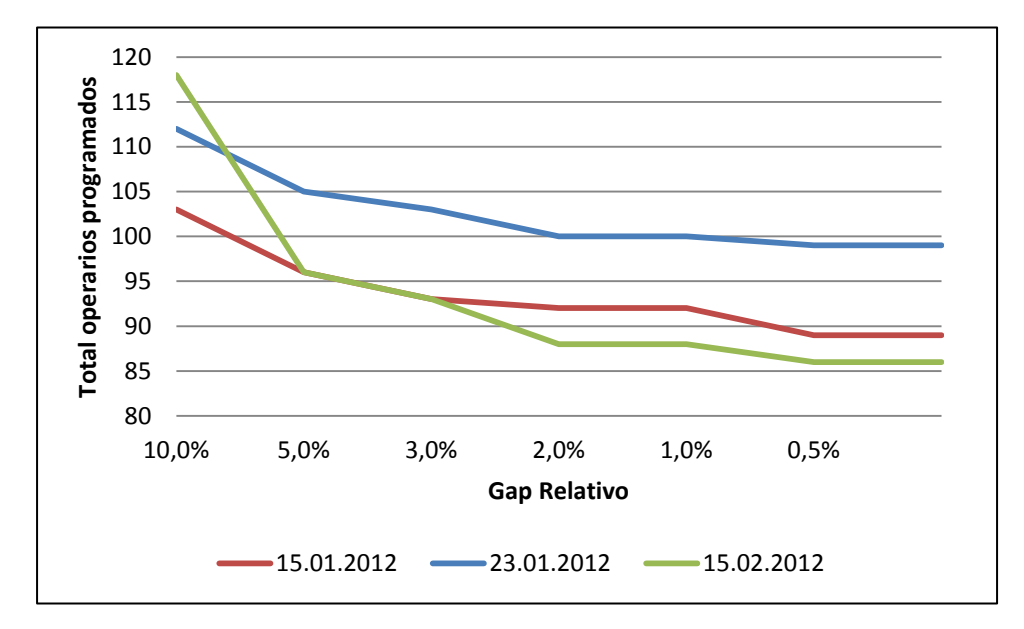

<span id="page-80-0"></span>**Figura 30 - Evolución del número de operarios planificados en función del límite de optimalidad impuesto al modelo de tareas**

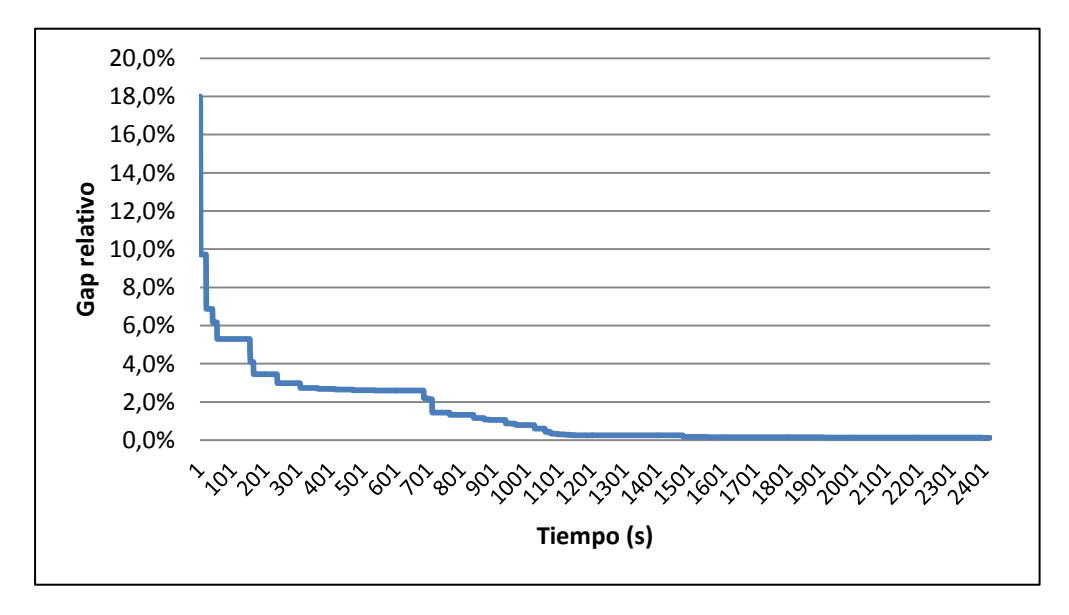

<span id="page-80-1"></span>**Figura 31 - Evolución de la solución en relación al tiempo (modelo de Tareas)**

De las figuras es posible hacer varias observaciones. Primero, antes del 2% de gap, la calidad de los resultados empeora considerablemente y por lo tanto nunca será recomendable detener el modelo antes de este nivel. Segundo, en general existe muy poca diferencia en el intervalo 1-2%; como se explicaba anteriormente esto consiste en la mejor asignación del personal pero no en disminuir la cantidad total de operarios. Tercero, si existe un beneficio por ir más allá del 1% de gap, pues se está hablando de una mejora hasta de un 3% en la cantidad de operarios planificados (aproximadamente 2 operarios menos), sin embargo, el tiempo de ejecución necesario para alcanzar estos resultados es considerablemente más largo para una herramienta que está destinada a ser utilizada operacionalmente. Finalmente, no existe beneficio práctico tangible en alcanzar el óptimo del problema.

# **4.8 Enfoque Alternativo: Estructura iterativa optimización – simulación**

En una primera etapa se revisó la posibilidad de utilizar un enfoque iterativo optimización-simulación. A pesar de haberse descartado, es importante revisar la metodología y sus resultados, destacando los modelos implementados, así como las razones que llevaron a cambiar la estrategia.

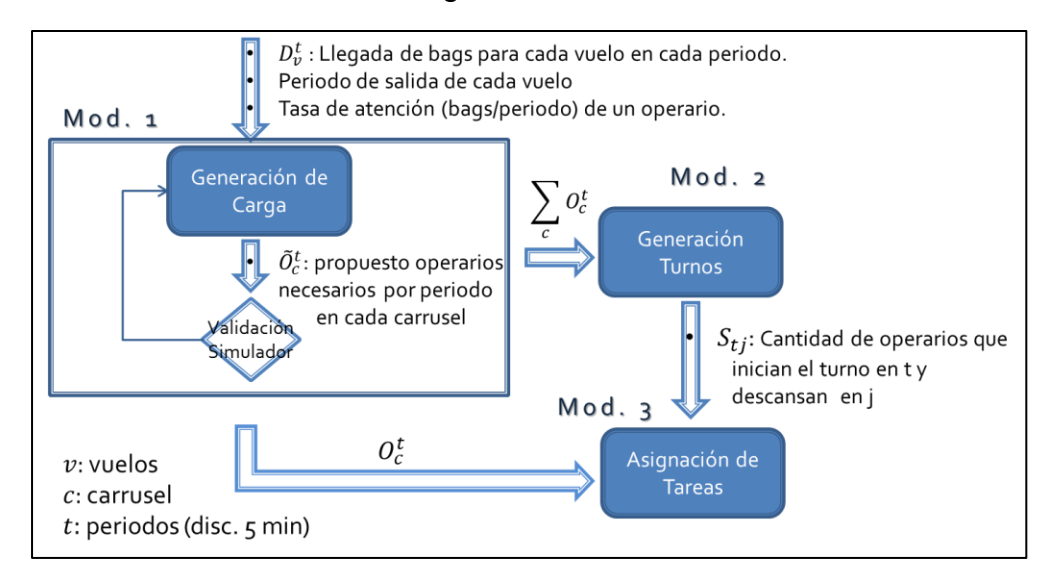

**Figura 32 - Estructura de enfoque Optimización – Simulación**

El esquema general puede dividirse en tres etapas. En la primera etapa, se utiliza la información de salida de un conjunto de simulaciones para determinar la llegada de maletas por vuelo a cada carrusel  $D_v^t$ . Esto sirve como parámetro de entrada para el Modelo 1: *Generación de Carga*, en el cual se determina la cantidad de operarios que deben estar presentes en cada carrusel para asegurar la carga de los vuelos  $O_{\nu}^{t}$ , que corresponde al mismo modelo presentado en la sección [4.5.](#page-66-0) El resultado de este modelo sería luego validado por la simulación; si las corridas de validación establecen que la planificación obtenida con el Modelo 1 no es satisfactoria, se agregan nuevas restricciones al modelo y se vuelve a optimizar. Se procede iterativamente de

esta manera hasta que la dotación propuesta por el Modelo 1 es validada por el simulador.

Con una carga estimada validada se procede al Modelo 2: *Generación de Turnos*, el cual toma como dato la cantidad de personal requerido en cada carrusel y determina la hora de ingreso de cada operario al sistema y el momento en el cual puede realizar su descanso. La etapa final corresponde a aplicar el Modelo 3: *Asignación de Tareas*, para crear secuencias de trabajos diarios a realizar por operarios individuales. Esta etapa no forma parte de esta tesis y queda planteada como desarrollo futuro.

#### **4.8.1 Modelo de Generación de turnos**

Del primer modelo se obtiene el personal mínimo requerido en cada carrusel para asegurar el cumplimiento de la demanda esperada. Utilizando esta información como base, se quiere confeccionar un esquema de turnos diarios, tal que permita contar con suficientes operarios disponibles en el patio de equipajes para cumplir con esta asignación. Este modelo fue fue presentado inicialmente en el trabajo de Sydney C.K. Chu (2007).

Se busca minimizar la cantidad de turnos totales de operarios a lo largo de un día. Un turno queda definido por una hora de entrada y una hora de inicio del descanso. La duración de un turno y de un descanso es considerada fija e idéntica para todos los turnos.

El modelo toma como entrada la cantidad de operarios necesarios en cada periodo en el patio de equipajes, cual es el requerimiento *agregado* de personal para el patio de equipaje. Observar que los operarios pueden trabajar parte de su turno en un carrusel y luego, en otro carrusel. La salida de este segundo modelo es la cantidad de operarios que debe comenzar su turno en cada periodo y el momento en el cual debe iniciar su periodo de descanso.

## *Conjuntos:*

Se define el conjunto  $I \subseteq T$  como el conjunto de periodos donde es posible iniciar un turno. Es decir, las posibles horas de ingreso de nuevos operarios. Se define también *J* como el largo de un turno (en periodos) De esta manera se tiene los siguientes conjuntos:

 $h \in T$  : periodos de evaluacion.

 $i \in I \subseteq T$ : periodos en los que es posible iniciar turnos.

 $1 \leq j \leq J$ : periodos en lo que puede partir el descanso.

## *Parámetros:*

 $R_h$ : personal necesario para el periodo h.

 $c_{ij}$ : costo de un turno que comienza en i y que descansa a partir del j

−ésimo periodo.

 $L$ : largo del descanso (en periodos).

El modelo utiliza como entrada las necesidades de personal  $R_t$  que se determinan a partir de los resultados del primer modelo:

$$
R_h = \sum_c X_{hc} \qquad \forall \ t \in T \quad (16)
$$

Se define además un costo para los distintos posibles turnos, con el objetivo de definir preferencias sobre el momento del turno en que un operario comienza a descansar. Por ejemplo, si se consideran dos turnos de 9 periodos con esquemas de costos distintos (C1) y (C2):

|  | $j=1$ $j=2$ $j=3$ $j=4$ $j=5$ $j=6$ $j=7$ $j=8$ $j=9$ |  |  |  |  |
|--|-------------------------------------------------------|--|--|--|--|
|  | C1 99 99 1 1 1 1 1 99 99                              |  |  |  |  |
|  | C2 99 99 3 2 1 2 3 99 99                              |  |  |  |  |

**Tabla 18 - Ejemplo esquema de costos modelo de Generación de Turnos**

Ambos esquemas asignan un alto costo (99) a comenzar un descanso en las primeras 2 horas o en las últimas 2. En el esquema C1 resultará indiferente a que otra hora comenzar el descanso, mientras que en el caso C2, habrá preferencia por que éste ocurra lo más cercano a la mitad de la jornada ( $i = 5$  tiene el menor costo).

#### *Variables:*

 $Y_{ij} \in \mathbb{Z}^+$  $d_h \in \mathbb{Z}^+$  $maxD \in \mathbb{N} : maxima$  sobredotación.

La variable  $Y_{ij}$  indicará cuántas personas comienzan en cada comento a trabajar y el instante en el que deben iniciar su periodo de descanso. Las demás variables son auxiliares y se utilizan para disminuir la sobredotación máxima.

#### *Modelo*

$$
Min \sum_{i} \sum_{j} c_{ij} Y_{ij} + \beta \, maxD
$$

$$
R_h = \sum_{i=p(h)}^{q(h)} \sum_{j \in S} Y_{ij} - d_h \qquad \forall h \qquad (17)
$$

$$
d_h \leq \text{maxD} \qquad \qquad \forall \, h \qquad (18)
$$

Para la restricción de cobertura de demanda (17) se definen los parámetros  $p(h) = \max\{ h - J + 1, 1 \}$  y  $q(h) = \min\{ h, H - J + 1 \}$  que indican el inicio y fin del turno que parte en el periodo  $h$ . Para que la suma incluya sólo los periodos en que se esté trabajando, se define el conjunto  $S(h)$  por  $j \in S \Leftrightarrow (h - i + 1 \le j) \wedge (h - i)$  $i + 1 > j + L$ .

Es interesante notar que la complejidad de resolución de este modelo, a diferencia del Modelo 1, es considerablemente baja, pudiendo encontrar el óptimo en unos pocos segundos.

#### **4.8.2 Problemas del enfoque**

El enfoque de optimización-simulación posee problemas desde su concepción que resultan en una estrategia inviable para el problema que se está enfrentando. El primer inconveniente se encuentra al momento de buscar un algoritmo para la asignación de tareas a los operarios. El modelo de generación de turnos anterior asegura una cobertura de la operación en todo momento; es decir, en cada momento existe suficiente dotación *en el patio* para hacer frente a la demanda. Sin embargo, hay que considerar que los requisitos de personal pueden fluctuar rápidamente en distintos puntos del aeropuerto de un intervalo a otro, manteniendo la necesidad agregada estable.

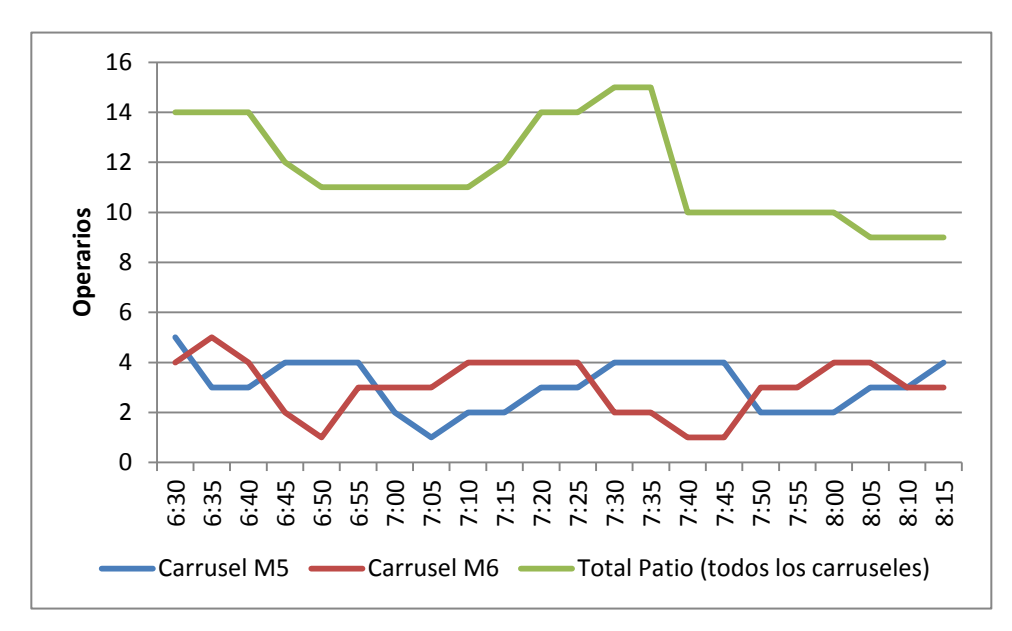

**Figura 33 - Ejemplo de fluctuaciones de la demanda en carruseles en comparación con el agregado**

Esta situación lleva a que al momento de construir los turnos para los operarios, sea imposible encontrar una configuración que no tenga una gran cantidad de cambios de tarea en poco tiempo. Lo que resulta en una solución inaplicable durante la operación (no se puede decir a un operario que trabaje diez minutos en un lugar y luego diez en otro).

Fueron estudiadas dos formas para enfrentar este problema. Primero, se estudió la posibilidad de montar un algoritmo iterativo entre la asignación de tareas y la generación de turnos, donde se agregarían nuevas restricciones al modelo de turnos cada vez que las asignaciones obtenidas fueran insatisfactorias.

Lo que finalmente se hizo fue resolver ambos problemas (creación y asignación) en forma conjunta. El resultado de este enfoque es el modelo de asignación de turnos que se presentó en la sección [4.6,](#page-72-1) el cual favorece una asignación equilibrada de las tareas, aunque con eso tenga que aumentar su número.

El segundo problema con este enfoque, es que requiere de varias iteraciones entre el modelo de carga y el simulador para alcanzar un resultado satisfactorio. El simulador, sin embargo, requiere de varios minutos para ejecutar una corrida completa (de 30 minutos a una hora dependiendo del computador), esto provoca que se requirieran probablemente de varias horas para encontrar una solución. Lo anterior es inaceptable para una herramienta que tiene como objetivo ser utilizada en la operación. Por lo tanto fue necesario sacar el uso del simulador de la operación y utilizarlo para la validación de los resultados finales que se obtuvieron durante la calibración de los parámetros.

## **4.9 Estimación del perfil de llegada de equipajes a carrusel**

Hasta el momento se ha considerado siempre conocida la forma en que los equipajes llegan al carrusel. En esta sección se abordará este tema, el cual es fundamental para la calidad de resultados del modelo.

Se define el *perfil de llegada de un vuelo* como la cantidad de equipajes que ingresan al carrusel cada cinco minutos. Como se mencionó anteriormente, se utilizó el simulador del BHS para encontrar estos perfiles.

Antes de utilizar el simulador resulta interesante ver si existe alguna forma de estimar estos perfiles a partir de la información que se encuentra disponible. Los candidatos más razonables son naturalmente los perfiles de llegada de pasajeros al aeropuerto, para los cuales existen mediciones actualizadas y detalladas para cada vuelo (ejemplo en la [Figura 8\)](#page-32-0). De esta forma, un supuesto razonable sería proponer que la llegada de equipajes al carrusel será similar a la llegada de los pasajeros a la fila pero con un cierto retraso producto del tiempo que el pasajero pasará en la cola y luego su equipaje viajando por el sistema BHS.

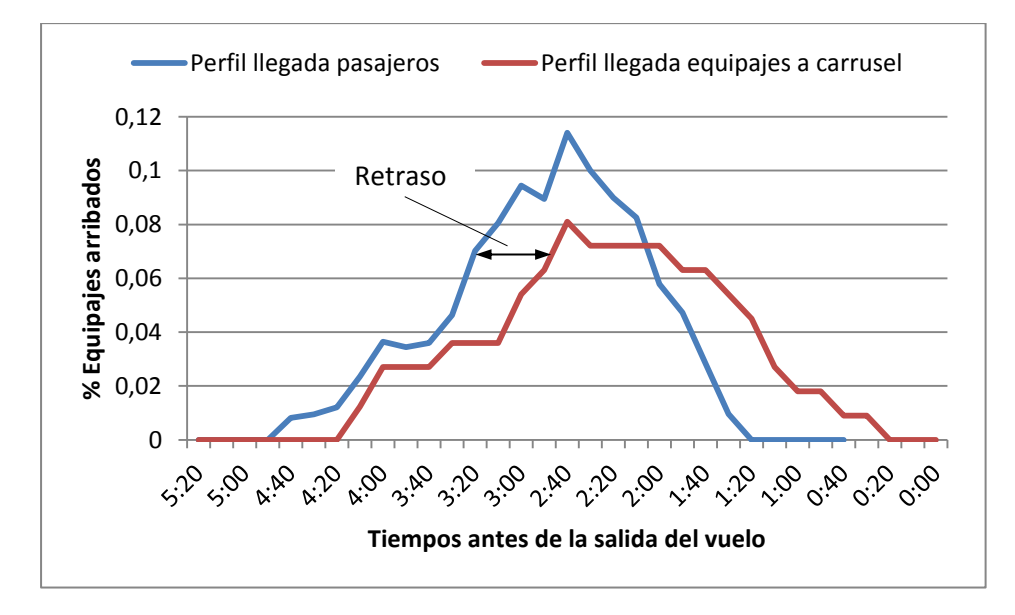

**Figura 34 - Comparación llegada de pasajeros a fila (medición) con llegada equipajes a carrusel (simulada)**

<span id="page-86-0"></span>Haciendo uso de los resultados de la simulación es posible comparar ambos perfiles y analizar este retraso [\(Figura 34\)](#page-86-0). Al hacer esta comparación se puede notar que no resultará sencillo modelar este retraso de manera de encontrar alguna forma de construir un perfil a partir de otro. La dificultad radica en que no resulta posible analizar el comportamiento de cada vuelo de forma aislada. Dado que distintos vuelos comparten una serie de recursos (colas de pasajeros, counters, escáneres, cintas, etc.) el flujo de los equipajes por el sistema estará fuertemente influenciado por los otros vuelos que sean simultáneos.

El mismo argumento se puede esgrimir para descartar utilizar perfiles agregados por tipo de vuelo (ej.: doméstico, regional, Estados Unidos, Europa, etc.). Si se deseara realizar un análisis más riguroso, se descubriría que además de la presencia de otros vuelos en la misma cola (y su estado de desarrollo) influirá: la cantidad de counters que estén atendiendo y los vuelos procesados en otras colas que pertenecen a la misma cinta. En conclusión, las condiciones que definirán la llegada de los equipajes al carrusel deben ser analizadas para cada vuelo de manera individual.

En el caso extremo sería posible simular cada día que se desea planificar y tener una muy buena aproximación del perfil de ese día, lo que resultaría en una gran cantidad de trabajo necesario para correr el modelo. Una aproximación razonable será construir un perfil para cada vuelo que sea el promedio del resultado de varias simulaciones de días similares (ej.: días de semana, sábado y domingo). Es posible hacer esto, pues el itinerario aunque no es igual todos los días es lo suficientemente estable para que las condiciones que rodean un mismo vuelo en distintos días sean relativamente similares.

Ahora bien, construir el perfil de cada vuelo como el promedio de las simulaciones funciona para tener una idea general de cómo se comporta la llegada de equipajes para cada vuelo. Pero al momento de planificar el personal, utilizar esta esperanza para calcular la necesidad de operarios a lo largo del día estaría ignorando el hecho de que en la realidad muy pocas veces los procesos se comportan de acuerdo al promedio.

Para aumentar la robustez de la dotación planificada frente a fluctuaciones no esperadas en la demanda, se construyeron los perfiles de carga de cada vuelo de acuerdo a un nivel de servicio objetivo (NSO). Para construir el perfil de un vuelo a un determinado nivel de servicio, por ejemplo al 0.7, se ordenan para cada intervalo todas las instancias simuladas de acuerdo a la cantidad de equipajes que llegaron al carrusel en dicho periodo y se considera como demanda a satisfacer el que esté en el percentil correspondiente al nivel de servicio. En la [Tabla 19](#page-87-0) se muestra un ejemplo de como se construye el perfil para un vuelo al 90 y al 80 % en base a los datos provenientes de diez instancias de simulación.

<span id="page-87-0"></span>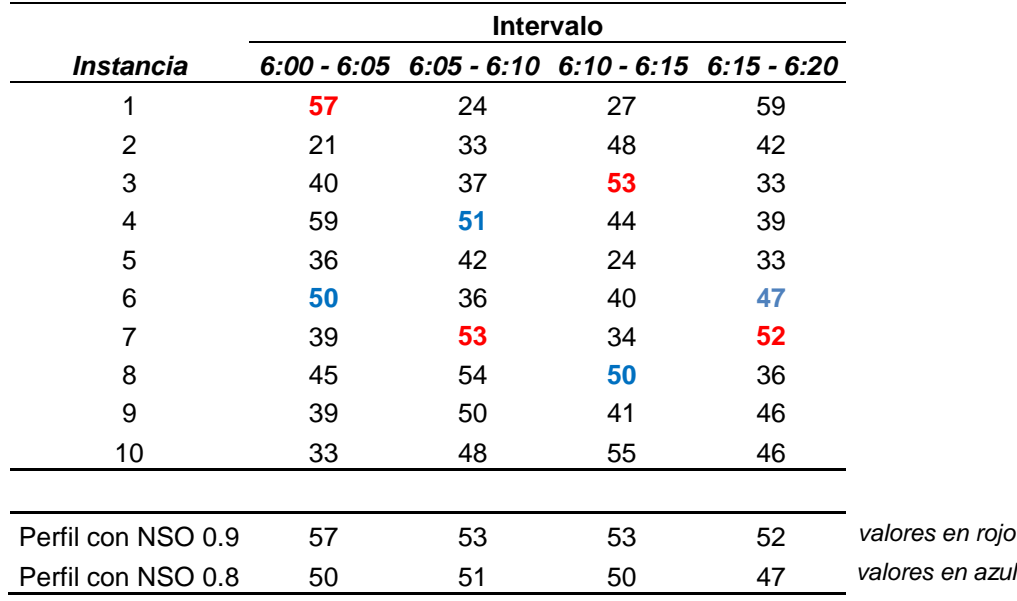

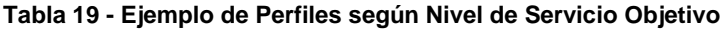

Para obtener los resultados que se presentarán en la siguiente sección, se construyeron los perfiles utilizando cien instancias, repartidas en diez días distintos.

Finalmente es necesario definir cuál será el nivel de servicio que se le exigirá al modelo. Para ello se construyeron los perfiles para distintos niveles de servicio, se ejecutó el modelo para cada uno obteniendo la cantidad de operarios necesario y finalmente se simuló cada caso utilizando la planificación propuesta por el modelo. Cada simulación fue replicada cincuenta veces y se contó el porcentaje de los equipajes que ingresaron al carrusel a determinados niveles de congestión. Cabe mencionar que hacer una evaluación desde el punto de vista del tiempo que el carrusel pasa en cada estado de congestión sería un error pues no son comparables los momentos de alta demanda con los periodos de valle; por lo tanto, resulta más preciso hacer el análisis maleta a maleta.

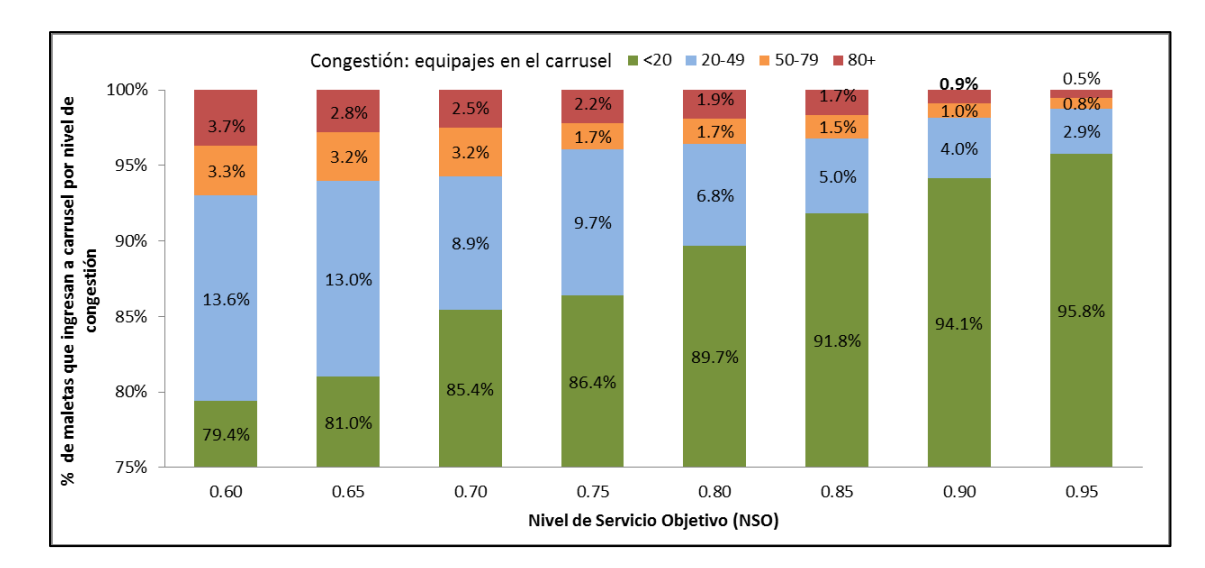

**Figura 35 - Porcentaje de maletas que ingresan al carrusel en cierto estado de congestión según nivel de servicio objetivo**

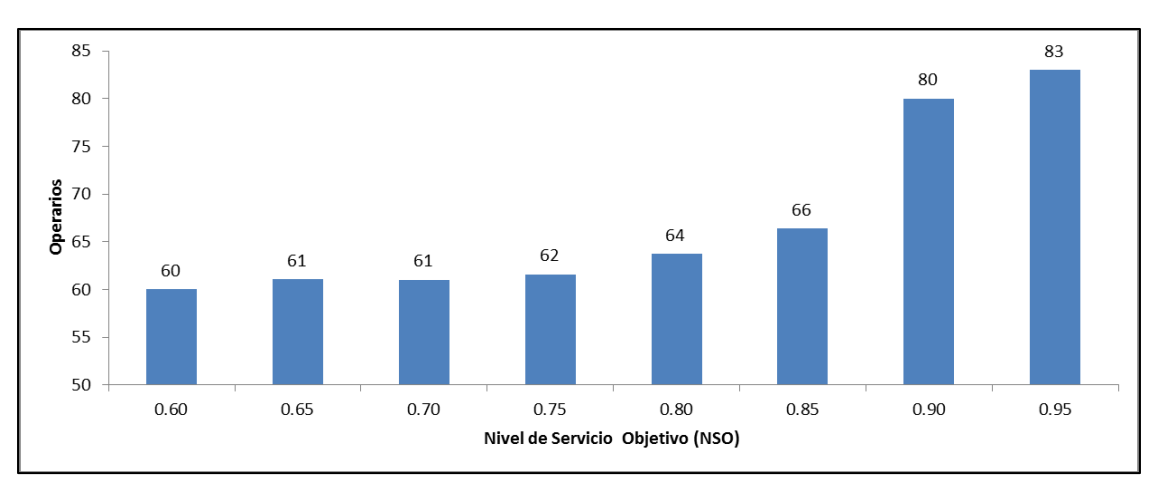

**Figura 36 – Dotación resultado del modelo según nivel de servicio objetivo**

Analizando los resultados obtenidos, lo primero que llama la atención es que la cantidad de operarios requeridos para cumplir con los niveles de servicios objetivos varía muy poco entre un 60% y un 75%, mientras que los resultados de la simulación arrojan una mejora considerable en este mismo margen: 60 operarios entregan un 7% de los equipajes entran a un carrusel que esta sobre las 50 maletas con NSO 0.6 contra un 3.6% que se logra con 64 operarios al usar un NSO de 0.8. Este fenómeno es posible de explicar si se considera que la función objetivo del modelo de Asignación de Turnos es minimizar la cantidad de operarios, por lo tanto, lo que sucede a medida que se aumenta el NSO es que el modelo primero buscará encontrar una mejor asignación para los operarios antes de tener que aumentar la cantidad. Por otro lado, se puede observar que la calidad de la solución sobre el NSO 0.85 es cada vez menor, pero que el número de operarios planificados aumenta considerablemente. En vista de estos resultados se decidió ocupar un NSO del 0.8 para los experimentos que se reportarán en la siguiente sección.

# **4.10 Resultados**

Estos modelos fueron utilizados a modo de validación para generar la planificación del periodo Diciembre 2011 a Febrero 2012; durante este periodo se entregó a Andes una planificación propuesta para su evaluación. Se presentarán los resultados obtenidos para un día en particular y serán comparados con la planificación tradicional.

Los resultados que se presentarán a continuación corresponden a los obtenidos para el día 19 de Diciembre 2011. Estos resultados serán evaluados contra datos reales de ese día cuando se tengan y contra simulaciones del sistema utilizando la configuración real y la obtenida por el modelo.

Antes de realizar las comparaciones se deben mostrar ejemplos de las salidas del modelo: Planificación agregada y Planificación por operario.

Planificación por Operario: para cada operario se entrega la lista de todas las labores que debe realizar a lo largo del día [\(Figura 37\)](#page-90-0).

Planificación agregada: presenta para cada carrusel la cantidad de operarios que deberán estar trabajando en cada periodo. El objetivo de este reporte es entregar al jefe de carrusel una pauta diaria sobre la cantidad de operarios con los que contará [\(ANEXO H\)](#page-122-0).

## **4.10.1 Uso de Personal**

Evaluando la dotación planificada con el resultado del modelo, se encuentra que generalmente para el agregado, el total de operarios propuestos por el modelo **no es considerablemente menor** que el que se tenía planificado originalmente. De hecho, para el día en cuestión la dotación total agregada resulta ligeramente mayor [\(Figura](#page-90-1)  [38\)](#page-90-1). Aunque a priori este resultado podría parecer desalentador, se debe recordar que detrás de los modelos, se buscó una planificación que pueda enfrentar el 80% de los peores casos (NSO 0.8).

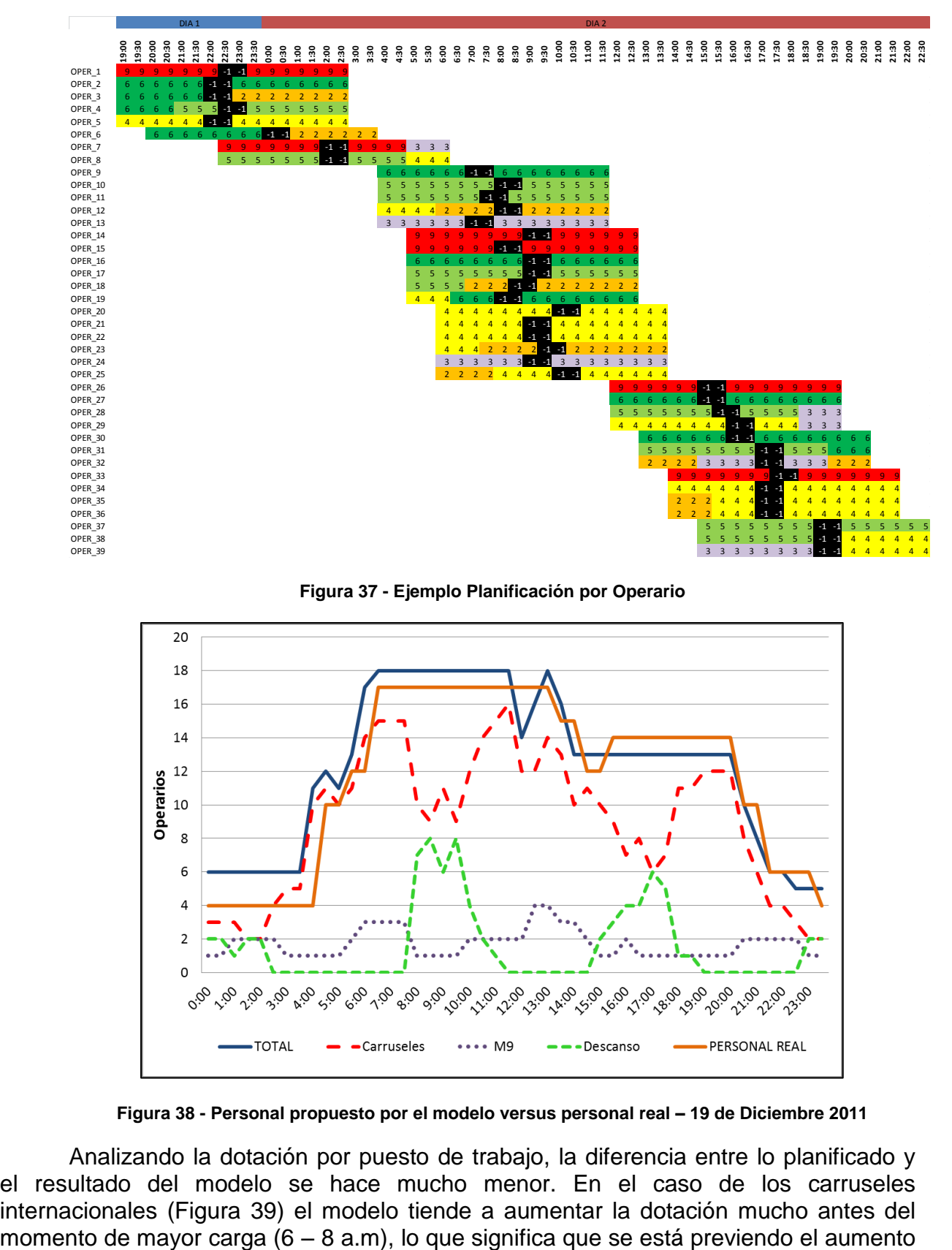

**Figura 37 - Ejemplo Planificación por Operario**

<span id="page-90-0"></span>![](_page_90_Figure_3.jpeg)

**Figura 38 - Personal propuesto por el modelo versus personal real – 19 de Diciembre 2011**

<span id="page-90-1"></span>Analizando la dotación por puesto de trabajo, la diferencia entre lo planificado y el resultado del modelo se hace mucho menor. En el caso de los carruseles internacionales [\(Figura 39\)](#page-91-0) el modelo tiende a aumentar la dotación mucho antes del en la demanda y asigna el personal antes para comenzar a atender los equipajes en la medida que van llegando, para así evitar la acumulación de equipajes en el carrusel. El resto del día el modelo asigna menor dotación que la planificada. Un fenómeno similar se observa para los carruseles nacionales [\(Figura 40\)](#page-91-1), salvo que en este caso se propone un aumento en la cantidad de personal a lo largo de toda la mañana.

![](_page_91_Figure_2.jpeg)

**Figura 39 – Comparación personal preparando vuelos Internacionales**

<span id="page-91-0"></span>![](_page_91_Figure_4.jpeg)

**Figura 40 – Comparación personal preparando vuelos nacionales**

<span id="page-91-1"></span>No fueron incluidos acá las asignaciones para los demás carruseles; en todos los casos se observan fenómenos similares en los que el modelo tiende a superar o igualar a la planificación durante los momentos punta y queda por debajo durante el resto del día. Esto es fácilmente explicable, pues siguiendo lo que se planteó, para momentos de baja demanda un mismo operario es capaz de encargarse de varios vuelos simultáneamente.

Una consideración adicional que debe hacerse a la hora de comparar ambos resultados es que el modelo propone una estructura de descansos de una hora, mientras que la planificación tradicional utiliza una política de asignar descanso cuando el jefe de carrusel cree que es adecuado, por lo que el modelo aumenta el tiempo de descanso de los operarios.

#### **4.10.2 Eficacia**

En la sección anterior se pudo ver que el modelo no reduce la cantidad de personal necesario; por lo tanto, lo esperable sería que utilizando la asignación propuesta por el modelo sea posible cargar todos los vuelos a tiempo. Para evaluar lo anterior se simularon ambas asignaciones y se calculó la curva promedio de carga de vuelos para cada carrusel [\(Figura 41\)](#page-92-0).

El resultado de esta comparación es que tanto con la dotación propuesta por el modelo (líneas continuas -19C) y la utilizada aquel día (líneas punteadas) se alcanza curvas similares de carga de maletas al avión, lo que indica que efectivamente se están preparando los vuelos adecuadamente con el personal propuesto por el modelo. Se puede notar la diferencia al inicio de la carga, donde al no tener que esperar a la hora de inicio de preparación no se permite la acumulación de maletas en el carrusel.

Por lo tanto, es posible decir que el modelo es al menos tan eficaz como la planificación operario-vuelo que se ha hecho hasta el momento.

![](_page_92_Figure_6.jpeg)

**Figura 41 - Fracción de maletas cargadas minutos antes de la salida del vuelo.**

#### <span id="page-92-0"></span>**4.10.3 Eficiencia**

La gran victoria para el modelo está dada en lo que se gana en eficiencia de la operación. Utilizando la asignación del modelo se consigue que la cantidad de equipajes esperados en el carrusel a lo largo del día sea considerablemente menor. Esto significa que las condiciones generales de la operación serán mucho más ordenadas, disminuyendo la posibilidad de errores, los bloqueos de sistemas y la necesidad de aplicar planes de emergencia para enfrentar carruseles desbordados.

En las Figuras 42 a 45 se muestra el número esperado de equipajes para los carruseles M3, M4, M5 y M6. La línea azul corresponde a los resultados utilizando el modelo propuesto y la roja al observado con la política anterior.

![](_page_93_Figure_3.jpeg)

**Figura 42 - Cantidad de maletas en M4 – Comparación de escenarios**

![](_page_93_Figure_5.jpeg)

**Figura 43 - Cantidad de maletas en M4 – Comparación de escenarios**

![](_page_94_Figure_1.jpeg)

**Figura 44 - Cantidad de maletas en M5 – Comparación de escenarios**

![](_page_94_Figure_3.jpeg)

**Figura 45 - Cantidad de maletas en M6 – Comparación de escenarios**

Se observa que en todos los casos, la carga de maletas esperada en el carrusel, utilizando el modelo de personal (azul – MP) es menor o igual a la esperada utilizando la antigua forma de operación. Por lo tanto, se puede observar una fuerte mejora en la congestión en los carruseles, lo que trae numerosos beneficios (como se menciona en la sección [2.2\)](#page-17-0).

Finalmente, es interesante evaluar la carga de trabajo esperada en cada carrusel, para asegurar que no se estén asignando más recursos de los necesarios, pero que tampoco se esté sobre-exigiendo al personal. Para ello se calcula la cantidad de maletas esperadas cada cinco minutos, en total y para cada carrusel, lo que se compara con la capacidad asignada por el modelo ("Capacidad" = "operarios"  $*$ "tasa de trabajo") y con la correspondiente a la asignación real para ese día. Para efectos de este cálculo se utilizó como tasa de trabajo que un operario puede cargar dos maletas durante un minuto.

![](_page_95_Figure_1.jpeg)

**Figura 46 - Demanda vs capacidad de procesamiento - Agregado M3 - M6**

<span id="page-95-0"></span>![](_page_95_Figure_3.jpeg)

**Figura 47 - Comparación de Sobrecapacidad / subcapacidad asignada por el modelo y situación real**

<span id="page-95-1"></span>La [Figura 46](#page-95-0) muestra este indicador en forma agregada para los carruseles M3 a M6. El detalle por carrusel es posible encontrarlo en el [ANEXO H.](#page-122-0) En la [Figura 47](#page-95-1) se calculó el exceso de capacidad asignada en comparación a la demanda real, se puede notar el modelo asigna la capacidad de procesamiento de forma mucho más eficiente que la dotación real, aproximadamente un 48% menos de sobrecapacidad.

La pregunta lógica que sigue es ¿cómo es posible que el modelo asigne menos capacidad si utiliza aproximadamente la misma cantidad de gente? Primero, se debe considerar que la figura muestra el agregado, por lo que al asignar más eficientemente

cada carrusel, el efecto total se verá amplificado, pero la verdadera respuesta está nuevamente en los descansos, pues en la planificación real no se consideran los periodos de descanso explícitamente, al contrario del modelo.

## **4.11 Desarrollos futuros**

Los modelos presentados en este capítulo fueron validados de acuerdo a la operación; su implementación sin embargo, se vio detenida producto de la necesidad de la empresa por mejorar los procesos internos de planificación antes de proceder a refinar la asignación del trabajo en el PEQ. A pesar de esto, se pretende realizar desarrollos futuros en esta línea de trabajo.

Se plantea utilizar una variación de estos modelos para apoyar la operación una vez comenzado el periodo de trabajo. Esto sería, una vez conocida la dotación con la que se cuenta al inicio del turno y cuál será el itinerario esperado real para las próximas horas, se puede analizar cuál sería la asignación ideal para estos operarios de manera que se maximice la cobertura de la operación. Esto sería una modificación del modelo de asignación de turnos donde el número de operarios estaría fijo y debe buscarse el mejor conjunto de patrones para hacer frente a la demanda.

Otra línea de investigación propuesta consiste en extender el presente trabajo a los operarios de otras zonas del aeropuerto, especialmente al trabajo de los operarios que trabajan en la carga y descarga de los equipajes de los aviones.

## **4.12 Conclusiones**

En el este capítulo se abordó el problema de planificación y asignación de tareas para los operarios del patio de equipajes del aeropuerto. El desafío de este problema es que deben considerarse simultáneamente varias restricciones sobre la calidad de la operación. Entre ellas, la forma en la que llegan los equipajes, el no superar la capacidad de los carruseles, asegurar que todos los vuelos sean cargados a tiempo, y consideraciones para armar adecuadamente los esquemas de turnos: horas de entrada y salida, largo de jornada, descansos, exigencia de trabajo, así como limitar el exceso de cambios de tareas dentro de un mismo turno para un operario.

El problema fue dividido en dos etapas, cada una abordada a través de un modelo de optimización lineal entera mixta. El primer modelo, llamado de Generación de Carga, busca la mejor forma de enfrentar la demanda de trabajo. Lo hace asignando operarios a cada puesto de trabajo en cada intervalo asegurando que se cuente con suficiente personal para cumplir con todas los requerimientos mínimos de la operación. El segundo modelo, de Asignación de Turnos, se encarga de tomar las necesidades generadas en el modelo anterior para construir turnos de operarios que cumplan con todas las condiciones laborales.

Para la solución del modelo de turnos se propuso un enfoque basado en la búsqueda de patrones factibles, donde el modelo de optimización lineal sólo debe identificar la mejor combinación de patrones para suplir la demanda. Estos patrones son construidos previamente utilizando un algoritmo que incorpora condiciones que resultan difíciles de modelar. Utilizando el enfoque de patrones es posible abordar el problema de manera simple y en un tiempo computacional reducido, factor fundamental para un modelo que tiene como premisa apoyar la operación del día a día.

Comparando los resultados obtenidos por los modelos con la planificación real para un día en particular, se puede concluir que utilizando el modelo propuesto es posible encontrar una asignación, que requiriendo la misma cantidad de personal, satisface adecuadamente las necesidades de la operación y logra una mejora considerable en la sobrecarga de los carruseles. Además, la asignación encontrada considera los tiempos de descanso adecuados de los operarios y deja un margen suficiente que asegura que exista capacidad de respuesta frente a imprevistos. Todo lo anterior se logra en un tiempo computacional de aproximadamente cinco minutos.

# **CAPÍTULO 5 - SÍNTESIS Y CONCLUSIONES**

El manejo de los equipajes de los pasajeros consiste en una de las operaciones cruciales de un aeropuerto internacional. Las consecuencias de una mala ejecución afectarán directamente la percepción de la calidad de servicio ofrecida por las aerolíneas a los pasajeros. En el caso del Aeropuerto Comodoro Arturo Merino Benítez de la ciudad de Santiago, la calidad de esta operación se ha visto comprometida frente al explosivo aumento de la demanda, la cual hoy en día supera ampliamente la capacidad de diseño del terminal.

Para enfrentar el desafío de encontrar medidas de corto y mediano plazo que permitan mantener el nivel de servicio exigido a las aerolíneas modernas, resulta necesario contar con una herramienta capaz de ayudar en la identificación de los puntos críticos del sistema y que permita evaluar el impacto de posibles propuestas, sin el riesgo de entorpecer la operación del terminal. Con este objetivo, se construyó una herramienta de simulación de los principales elementos del sistema de manejo de equipajes (BHS) del aeropuerto. Esta parte de la tesis se enfocó en el flujo de los equipajes pertenecientes a los vuelos en salida, desde el momento que un pasajero ingresa al terminal con su equipaje hasta que esté es enviado a la bodega del avión, pasando por el check-in, controles de seguridad y otros procesos.

Además del sistema BHS, el simulador modela el cierre y apertura dinámica de counters, de acuerdo a las reglas de operación que utilizan las líneas aéreas. También se incluye en la simulación la gestión del personal del patio de equipajes que se encuentra trabajando en los vuelos. Ambas características permiten utilizar la herramienta para probar distintas estrategias de operación y asignación de operarios en el patio y en el sector de counters.

El desarrollo de esta herramienta fue realizado utilizando una plataforma de simulación de tráfico vehicular. La flexibilidad entregada por la plataforma escogida permite capturar las interacciones complejas que se producen entre los distintos elementos que componen el BHS. Como consecuencia de este nivel de detalle, es posible encontrar (y magnificar) relaciones entre las componentes que a primera vista no resultan evidentes; por ejemplo, estimar cual será el impacto sobre el tiempo de preparación de un vuelo que tienen distintas segregaciones de pasajeros a nivel de *counter* en una misma T.

Con el simulador correctamente validado, es posible realizar muchos estudios (tanto exploratorios como evaluativos). Dentro de los reportados de este trabajo está determinar adecuadamente la capacidad de ingreso de equipajes que posee el sistema, inquietud que nace de querer determinar la cantidad de vuelos que es posible preparar

de manera simultánea en una misma T. Este problema fue abordado mediante dos experimentos. Primero se simuló el aeropuerto en condiciones ideales, es decir sin que posibilidad de detenciones de cintas. Luego se repitió el experimento considerando las tasas normales de errores. Ambos casos demostraron que la capacidad de inyección real está dada por la dificultad de los equipajes para ingresar a la cinta producto del flujo de equipajes. Este resultado destruye la estrategia propuesta de agregar más counters a cada T para incrementar la capacidad, pues dicha medida solo incrementaría la congestión del sistema.

Otro estudio realizado fue la segregación de los vuelos internacionales de la aerolínea LAN. Estos vuelos se procesan en la T2, es decir, en los carruseles M3 y M4. El objetivo de este estudio fue definir que vuelos deberían prepararse en cada carrusel, teniendo en consideración que exista espacio suficiente en el carrusel, el nivel de congestión de cada carrusel, el largo esperado de las colas de pasajeros en el sector de counters y que la segregación resulte fácil de implementar. Se llegó a dos alternativas que cumplían las condiciones necesarias para ser implementadas y se evaluaron mediante la simulación. Se pudo concluir que segregando especialmente los vuelos hacia Argentina era posible reducir la congestión de los carruseles y disminuir el tiempo de espera en fila de los pasajeros.

La situación inversa se estudió para los vuelos nacionales. A través de la simulación se mostró que la capacidad del sistema hace posible trasladar toda la preparación a un único carrusel en ciertos intervalos. La motivación detrás de esto es porque la complejidad de estos vuelos es muchísimo menor y al juntar la operación sería posible hacer un mejor uso del tiempo de los operarios.

Otros experimentos que se realizaron con el simulador son: determinar las mejoras políticas para tratar los equipajes en conexión, el impacto de los errores de en la manipulación de las maletas en counters sobre el tiempo de carga de los vuelos y la evaluación de planes de contingencia frente a fallas de diferentes elementos del BHS (ver Geoppinger 2012).

Aparte de los experimentos específicos, el uso del simulador entregó nuevo conocimiento sobre el funcionamiento integral del sistema. En particular, se obtuvieron curvas para la llegada de pasajeros a counters, para la llegada de maletas a carrusel y para la salida de equipajes al avión. Esta nueva información resultará fundamental a la hora de gestionar mejor los recursos, como el número de counters a abrir o la cantidad de operarios necesarios en cada punto del patio de equipajes.

Junto a las muchas posibilidades que entrega el simulador, la herramienta tiene también defectos que deben ser mencionados. Primero, se requiere una gran cantidad de parametrización para la construcción de un escenario, lo que hace que para cada estudio se requiera invertir abundante tiempo en esta tarea. De la misma manera, la parametrización no resulta sencilla de hacer sin un elevado conocimiento de cómo funciona la herramienta. Segundo, los beneficios que entrega PARAMICS también tienen un costo; para alcanzar suficiente nivel de detalle se debieron construir métodos específicos para la red del Aeropuerto AMB, lo que significa que la adaptación de la herramienta a otros terminales (o a modificaciones en el terminal) resultaría costosa. También relacionado con la plataforma, el tiempo que requiere la ejecución de cada réplica es de aproximadamente media hora, por lo tanto, obtener resultados estadísticamente significativos es un trabajo de al menos un día. Este problema puede ser atenuado mediante el uso de equipos con múltiples núcleos. Finalmente, la simulación del trabajo de los operarios debió ser considerablemente simplificada, por lo que no es posible capturar sutilezas como cuando trabajan más rápido al acercase la salida de un vuelo o cuando un carrusel se empieza a llenar; tampoco se ha tenido en cuenta la ralentización del trabajo producto del cansancio a medida que avanza el día.

En el tercer capítulo se trató el tema de la asignación de personal en el patio. Este tema nace del interés de mejorar el uso de los recursos disponibles; en este caso, los operarios que preparan vuelos. Aunque inicialmente correspondería a una aplicación más del uso del simulador, debido a la importancia del problema ameritó un estudio en profundidad.

El objetivo consistió en determinar para cada puesto de trabajo del patio, la cantidad de operarios necesaria para cumplir con la operación a lo largo del día. Debiéndose indicar con exactitud para cada operario la hora de ingreso y salida, periodo de descanso y detalle de cada una de las actividades a realizar durante su turno. Un requerimiento final es que la solución, para ser usable en la práctica, debe encontrarse en un tiempo razonablemente corto.

Se propuso una descomposición del problema en dos etapas: determinación de cargas de trabajo y asignación de turnos. Ambas etapas corresponden a modelos de optimización lineal entera, que son resueltos de manera secuencial. El horizonte de planificación corresponde a periodos de 24 horas; sin embargo, para minimizar el efecto de las condiciones de bordes (estado inicial y final del patio de equipajes) se decidió extender este horizonte para incluir dos turnos adicionales antes y después del periodo a trabajar y de esta forma poder utilizar condiciones de borde genéricas.

El primer modelo, llamado Modelo de Carga o Generación de Tareas, toma como dato la curva de llegada de los equipajes a carrusel determinada mediante la simulación y calcula la cantidad de operarios necesarios en cada lugar en intervalos de cinco minutos. Dentro de las restricciones del modelo está que la asignación de operarios debe ser por un tiempo mínimo, nunca debe superarse la capacidad del carrusel y, naturalmente, que todos los vuelos deben ser cargados a tiempo, entre otros requerimientos.

La cantidad de operarios y el detalle del turno de cada uno se resuelven en un segundo modelo. Este problema se aborda como un problema de partición de conjuntos, donde se dispone de un conjunto de turnos factibles que deben ser usados para cubrir la necesidad de cada puesto de trabajo. La generación de estos turnos se hace a través de un algoritmo donde se incluyen todas las restricciones relevantes para la construcción de un turno: horarios de inicio y fin, descansos y detalles de las tareas. Cómo el número total de turnos factibles es relativamente pequeño, aproximadamente de un millón para las instancias reales más grandes, es posible enumerar todas las combinaciones antes de ejecutar el modelo, disminuyendo de esta manera el tiempo de ejecución necesario.

La estrategia de turnos factibles resulta muy efectiva a la hora de resolver el problema, logrando tiempos de ejecución inferiores a un minuto para encontrar el óptimo en todas las instancias reales. El costo sin embargo, se paga con una alta demanda de memoria por tener que cargar todos los patrones de turnos simultáneamente. Para asegurar la calidad de servicio en el patio frente a posibles variaciones en la demanda, en lugar de tomar estas curvas directamente se construyó una nueva curva para cada vuelo, considerando la información histórica y simulada de cómo llegaron los equipajes. De esta forma, se aseguró que exista el personal necesario para asegurar un determinado nivel de servicio.

Los resultados que entrega el modelo fueron validados usando la simulación. De estos experimentos se puede concluir que la asignación propuesta resulta tan eficaz como la realizada manualmente, pero al mismo tiempo disminuye considerablemente los periodos de sobrecarga de los carruseles.

El enfoque basado en patrones resultó adecuado para el problema que se enfrentó. Permitió incorporar todo tipo de restricciones difíciles de modelar (y resolver) en el algoritmo de generación, manteniendo, de esta forma, un modelo fácil de resolver. El enfoque soporta bastante bien el crecimiento del problema en cuanto a números de operarios (vuelos); sin embargo, comienza a perder eficiencia en la medida que aumenta el número de carruseles u otros parámetros que afectan el número de patrones. En la medida que se incrementan las combinaciones de turnos factibles, el tiempo en generar y escribir todas estas combinaciones aumenta considerablemente. Aunque en la práctica esto no sería un problema serio (pues los patrones se generan solamente una vez), la cantidad de memoria requerida para resolver el problema aumenta considerablemente, lo que lleva a un importante incremento en los tiempos de resolución. Afortunadamente, estos problemas solo se encontraron en instancias mucho más grandes de las reales, del orden de dos a tres veces la capacidad actual del aeropuerto.

Como se mencionó en la introducción, la presente investigación se encuentra enmarcada en una serie de iniciativas para mejorar la gestión del manejo de equipajes en el aeropuerto. Comparando los indicadores de la operación para el periodo Enero-Febrero 2010 y 2011, se observa una mejora considerable. Las detenciones de cinta se redujeron en aproximadamente un 80% y el total de errores del patio de equipajes disminuyó en un 13%, destacando: 10% menos problemas asociados a la cinta, 28% menos de equipajes dejados en tierra, igual reducción de los problemas de counters y un 23% de disminución de los errores de carguío. Cabe mencionar, que esto corresponde al resultado total de todas las iniciativas.

Existen varios posibles trabajos futuros que nacen de esta investigación. Naturalmente, se tiene el uso de la herramienta de simulación para realizar nuevos análisis que resulten interesantes para la operación de Andes o del conjunto de operadores de tierra del aeropuerto. Las base del modelo está construida de tal forma que es posible su expansión, para incorporar nuevas secciones del patio de equipajes, como por ejemplo: arribos, cinta de preferentes, nueva sección de conexiones, etc.

En la misma línea de simulación, se está trabajando en utilizar la misma metodología para evaluar los posibles diseños del sistema BHS del nuevo terminal, cuya construcción debería comenzar el año 2014. La adaptación del simulador no sería trivial, pues como se mencionó anteriormente muchas de las funciones se encuentran diseñadas específicamente para la red actual. Sin embargo, las funciones lógicas son fácilmente adaptables a cualquier red, siendo estas las más complejas de programar. Además, un estudio de este tipo no requeriría del mismo nivel de detalle en lo que concierne a manejo de personal y gestión de counters, los que corresponden a algunas de las funciones más difíciles de adaptar. Utilizando una simulación sobre los diseños, se podría someter el nuevo sistema a condiciones extremas de operación y asegurar de esta manera que la capacidad sea la adecuada para enfrentar las exigencias futuras.

Del modelo de asignación también se desprenden nuevas iniciativas. Ya se encuentra en desarrollo un modelo de rostering mensual para el personal del patio de equipajes, que se encuentra basado en un enfoque de patrones muy similar. Este modelo tiene como eje fundamental incorporar elementos de calidad de vida en la planificación de los turnos, en conjunto a los tradicionales objetivos: como disminuir el número de operarios o las horas extra. Por otro lado, los resultados del modelo presentado están siendo utilizados en desarrollos propios de Andes enfocados en la planificación de muy corto plazo de los operarios y se espera comenzar el desarrollo de modelos de planificación en tiempo real que incluya además del patio al personal de la rampa.

Como comentarios de cierre, se puede concluir que se logró aplicar satisfactoriamente técnicas de vanguardia de la investigación de operaciones a un caso real. Los resultados obtenidos demuestran solo una parte del inmenso potencial que tiene esta disciplina para dar respuesta a los problemas que día a día enfrentan las empresas modernas. En un mundo cada vez más competitivo, donde los recursos se han vuelto escasos, el uso de este tipo de herramientas será una necesidad más que un factor diferenciador entre las empresas.

# **REFERENCIAS**

- Abdelghany, A., Abdelghany, K., & Narasimhan, R. (2006). Scheduling baggagehandling facilities in congested airports. *Journal of Air Transport Management, 12*(2), 76-81.
- Andreatta, G., Brunetta, L., & Righi, L. (1999). An operations research model for the evaluation of an airport terminal: SLAM (simple landside aggregate model). *Journal of Air Transport Management, 5*(3), 167 - 175.
- Andreatta, G., Brunetta, L., & Righi, L. (2007). Evaluating terminal managment performance using SLAM: The case of Athens International Airpoprt. *Computers & Operations Research, 34*(6), 1532-1550.
- Ascó, A., Atkin, J., & Burke, E. (2011). The Airport Baggage Sorting Station Allocation Problem. *Proceedings of the 5th Multidisciplinary International Scheduling Conference (MISTA 2011).* Pheonix, Arizona.
- Atkins, D., Begen, M., Luczny, B., Parkinson, A., & Puterman, M. (2003). Right on Queue. *OR/MS Today*(30).
- Baker, K. (1976). Workforce Allocation in Cyclical Scheduling Problems: A Survey. *Operational Research Quarterly, 27*(1), 155-167.
- Batholdi, J., & Ratliff, H. (1978). Unnetworks, with Applications to Idle Time Scheduling. *Management Science, 24*(8), 850-858.
- Bazargan, M. (2010). *Airline Operations and Schedulling* (Segunda ed.). Ashgate.
- Bianco, L., Dell'Olmo, P., & Giordani, S. (2006). Scheduling models for air traffic control in terminal areas. *Journal of Scheduling, 9*, 223-253.
- Bonomo, F., Delle Donne, D., Durán, D., & Marenco, J. (2011). Segmentación Automática de la Provincia de Buenos Aires para el Censo Nacional Argentino 2010. *Revista Ingeniería de Sistemas, XXV*, 29-45.
- Brendlin, K. (1976). Importance of baggage handling at a large airport. *AEGTelefunken Progress*(1), 4-5.
- Browne, J., Kelly, J., & Le Bourgeois, P. (1970). Maximum Inventories in Baggage Claim: A Double Ended Queuing System. *Transportation Science, 4*(1), 64-78.
- Bruket, P., Qu, R., & Burke, E. (2011). Personnel scheduling: Models and complexity. *European Journal of Operational Research, 210*, 467-473.
- Bruno, G., & Genovese, A. (2010). A Mathematical Model for the Optimization of the Airport Check- In Service Problem. *Electronic Notes in Discrete Mathematics*(36), 703-710.
- Brusco, J., Jacobs, L., Bongiorno, J., Lyons, V., & Tang, B. (1995). Improving personnel scheduling at airline stations. *Operations Research, 43*(5), 741-751.
- Brusco, M., & Jacobs, L. (2000). Optimal Models for Meal-Break and Start-Time Flexibility in Continuos Tour Scheduling. *Management Science, 42*(12), 1630- 1641.
- Burke, E., De Causmaecker, P., De Maere, G., Mulder, J., Paelinck, M., & Van den Berghe, G. (2009). A multi-objectiveapproachforrobustairlinescheduling. *Computers & Operations Research, 37*, 822-832.
- Cavada, J. P., Cortés, C., Rey, P., & Geoppinger, R. (2012). Modelo de Simulación de los Procesos en Patio de Equipajes en un Aeropuerto de Alta Demanda. *Revista Ingeniería de Sistemas, XXVI*, 71 - 94.
- Chu, S. (2007). Generating, scheduling and rostering of shift crew-duties: Applications at the Hong Kong International Airport. *European Journal of Operational Research, 177*(3), 1764-1778.
- Chun, H., & Way Tak Mak, R. (1999). Intelligent Resource Simulation for an Airport Check-in Counter Allocation. *IEEE Transactions on Systems, Man and Cybernetics Part C: Applications and Reviews, 29*(3), 325-335.
- Correia, A., Wirasinghe, S., & Barros, A. (2008). Overall level of service measures for airport passenger terminals. *Transportation Research Part A: Policy and Practice, 42*(2), 330-346.
- Dantzaig, G. (1954). A comment on Edie's "Traffic delays at toll booths". *Journal of the Operations Research Society of America, 2*(3), 339-341.
- de Neufville, R. (1994). The baggage system at Denver: prospects and lessons. *Journal of Air Traffic Management, 1*(4), 229-236.
- de Neufville, R., & Odoni, A. (1992). Passenger terminal design. *Transportation Research Part A: Policy and Practice, 26*(1), 27-35.
- de Neufville, R., & Odoni, A. (2003). *Airport Systems: Planning, Design, and Management.* McGraw-Hill.
- Dowling, D., Krishnamoorthy, M., Mackenzie, H., & Sier, D. (1997). Staff rostering at a large international airport. *Annals of Operations Research, 72*, 125-147.
- Ernest, A., Jiang, H., Krishnamoorthy, M., & Sier, D. (2004). Staff scheduling and rostering: A review of applications, methods and models. *European Journal of Operational Research, 153*, 3-27.
- Ernest, A., Jiang, H., Krishnamoorthy, M., Owens, B., & Sier, D. (2004). An Annotated Bibliography of Personnel Scheduling and Rostering. *Annals of Operations Research, 127*, 21-144.
- Gamache, M., Soumis, F., & Desrosiers, J. (1999). A Column Generation Approach for Large-Scale Aircrew Rostering Problems. *Operations Research, 47*(2), 247-263.
- Ghobrial, A., Dagnazo, C., & Kazimi, T. (1982). Baggage Claim Area Congestion at Airports: An Empirical Model of Mechanized Claim Device Performance. *Transportation Science, 16*(2), 246-260.
- Goeppinger, R. (2012). *Modelo de Simulación y Análisis de Politicas de Operación para el Manejo de Equipajes en el Aeropuerto de Santiago.* Tesis de Magíster en Gestión de Operaciones, Universidad de Chile, Facultad de Ciencias Físicas y Matemáticas. Departamento de Ingeniería Industrial.
- Gosling, G. (1979). *An economic framework for the planning of airport passenger terminals.* Ph.D. Dissertation, Civil Engineering and Institute of Transportation Berkeley.
- Hasselberg, E. (1999). *Ground Staff Scheduling at Göteborg-Landvetter airport.* Recuperado el 7 de 12 de 2012, de AGIFORS Operations Control Study and Ground Resources Joint Study Group Meeting: http://www.agifors.org/document.go?documentId=1332&action=download
- Herbers, J. (2005). *Models and Algorithms for Ground Staff Scheduling on Airports.* Doktors Dissertation, Fakultät für Mathematik, Informatik und Naturwissenschaften der Rheinisch-Westfälischen Technischen Hochschule Aachen.
- Hohle, K. (1976). Ground time costs money: Handling Problems at Airports. *Intervia, 31*(12), 1148-50.
- Horonjeff, R., McKelvey, F., Sproule, W., & Young, S. (2010). *Planning & Design of Airports* (Quinta ed.). McGraw-Hill.
- Joustra, P., & van Dijk, N. (2001). Simulation of check-in at airports. *Proceedings of Winter Simulation Conference 2001*, (págs. 1023-1028).
- Karash, K. (1970). *Analysis for the design of baggage handling systems at airports.* Cambridge, Massahussetts: Massachusetts Institute of Technology, Dept. of Civil Engineering.
- Law, A. (2007). *Simulation Modeling and Analysis* (Cuarta ed.). McGraw-Hill.
- Lazzaroni, M. (2012). *Modeling Passenger and Baggage Flow at Vancouver Airport.* Recuperado el 7 de 12 de 2012, de http://www.simio.com/case-studies/Modeling-Passenger-and-Baggage-Flow-at-Vancouver-Airport
- Le, T. (2002). Total AirportSim A New Generation Airport Simulation Model. *Transportation Research Board (TRB) Committee.* Recuperado el 7 de 12 de 2012, de http://onlinepubs.trb.org/onlinepubs/circulars/ec042/05\_TungLe.pdf
- Lemer, A. (1992). Measuring performance of airport passenger terminals. *Transportation Research Part A: Policy and Practice, 26*(1), 37-45.
- Manataki, I., & Zografos, K. (2009). A generic system dynamics based tool for airport terminal performance analysis. *Transportation Research, 17*, 428-443.
- Mason, A., Ryan, D., & Panton, D. (1998). Integrated simulation, heuristic and optimisation approaches to staff scheduling. *Operations Resarch, 46*(2), 161-176.
- Park, Y., & Ahn, S. (2003). Optimal Assigment for Check-in counters based on passenger arrival behaviour at an airport. *Transportation Planning and Technology, 26*(5), 397-416.
- Parsons, R. (1971). *Baggage Handling: Final Report.* Department of Transportation, Office of Facilitation, Washington D.C.
- Parsons, R. (1976). The apron and terminal building. *Planning Report. Report FAA*, 75- 191.
- Qi, J., Yang, J., & Yu, G. (2004). Scheduling Problemes in the Airline Industry. En J. Leung, & J. Anderson, *Handbook of Scheduling: Algorithms, Models, and Performance Analysis.*
- Robinson, G. (1969). Simulation models for evaluation of airport baggage-handling systems. *Proceedings of the third conference on Applications of simulation Winter Simulation Conference*, (págs. 226-235).
- Robusté, F. (1988). *Analysis of baggage handling operations at airports.* PhD thesis, University of California, Department of Civil Engineering, Berkeley.
- Robusté, F., & Daganzo, C. (1992). Analysis of baggage sorting schemes for containerized aircrafts. *Transportation Research A, 26*, 75-92.
- Rodič, B., & Baggia, A. (2010). Dinamic Airport Ground Crew Scheduling. *Proceedings of the 21st Central European Conference on Information and Intelligent Systems*, (págs. 445-455).
- Sargent, R. (2005). Verification and Validation of Simulation Models. *Proceedings of the 2005 Winter Simulation Conference*, (págs. 130-143).
- Savrasovs, M., Medvedev, A., & Sincova, E. (2009). Riga Airport Baggage Handling System simulation. *Proceedings 23rd European Conference on Modelling and Simulation.*
- Schaefer, A., Johnson, E., Kleywegt, A., & Nemhauser, G. (2005). Airline Crew Scheduling Under Uncertainty. *Transporation Science, 9*(3), 340-348.
- Segal, M. (1974). The Operator-Scheduling Problem: A Network Flow Approach. *Operations Research*(22), 808-823.
- Stolletz, R. (2010). Operational worforce planning for check-in counters at airports. *Transportation Research Part E: Logistics and Transportation Review, 46*(3), 414- 425.
- Suárez, A. (2012). *Levantamiento y propuestas de rediseño de procesos del patio de equipajes en el aeropuerto de Santiago.* Memoria de Ingeniero Civil Industrial, Universidad de Chile, Facultad de Ciencias Físicas y Matemáticas. Departamento de Ingeniería Industrial.
- Tanner, J. (1966). *A queueing model for departure baggage handling at airports.* Berkeley: Institute of Transportation and Traffic Engineering, University of California.
- Tien, J., & Kamiyama, A. (1982). On Manpower Scheduling Algorithms. *SIAM Review, 24*(3), 275-287.
- Tošić, V. (1992). A review of airport passenger terminal operations analysis and modelling. *Transportation Research Part A: Policy and Practice, 26*(1), 3-26.
- van Dijk, N., & van der Sluis, E. (2006). Check-in computation and optimization by simulation and IP in combination. *European Journal of Operational Research, 171*, 1152-1168.
- van Eenige, M. (2002). OPAL Optimisation Plataform for Airports incluiding Landside. *International Airport Review, 6*(3), 59-62.
# **ANEXOS**

## **ANEXO A. Glosario**

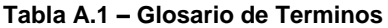

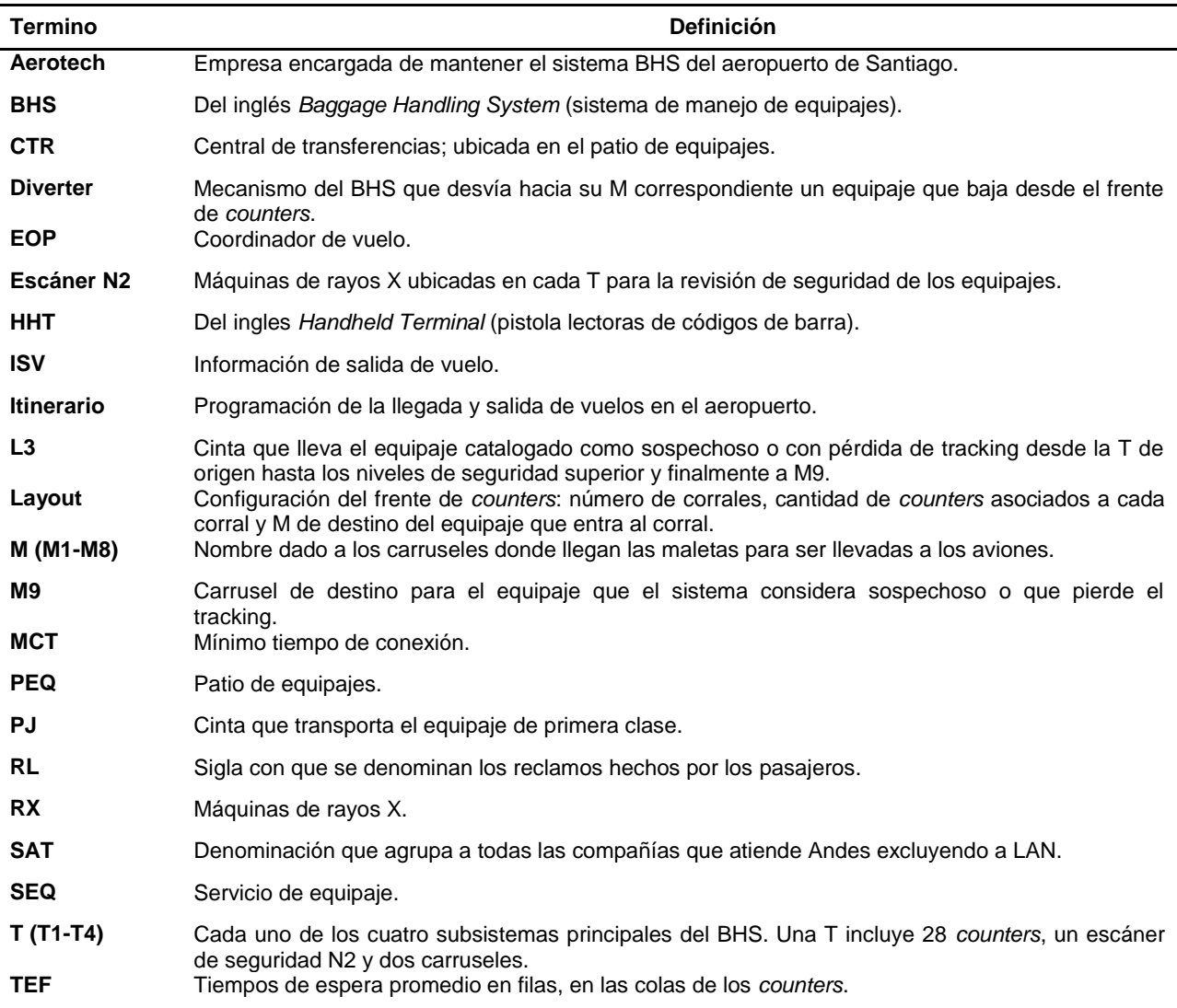

### **ANEXO B. Ejemplos Parámetros de Entrada**

#### **i. Perfiles de llegada pasajeros**

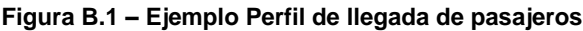

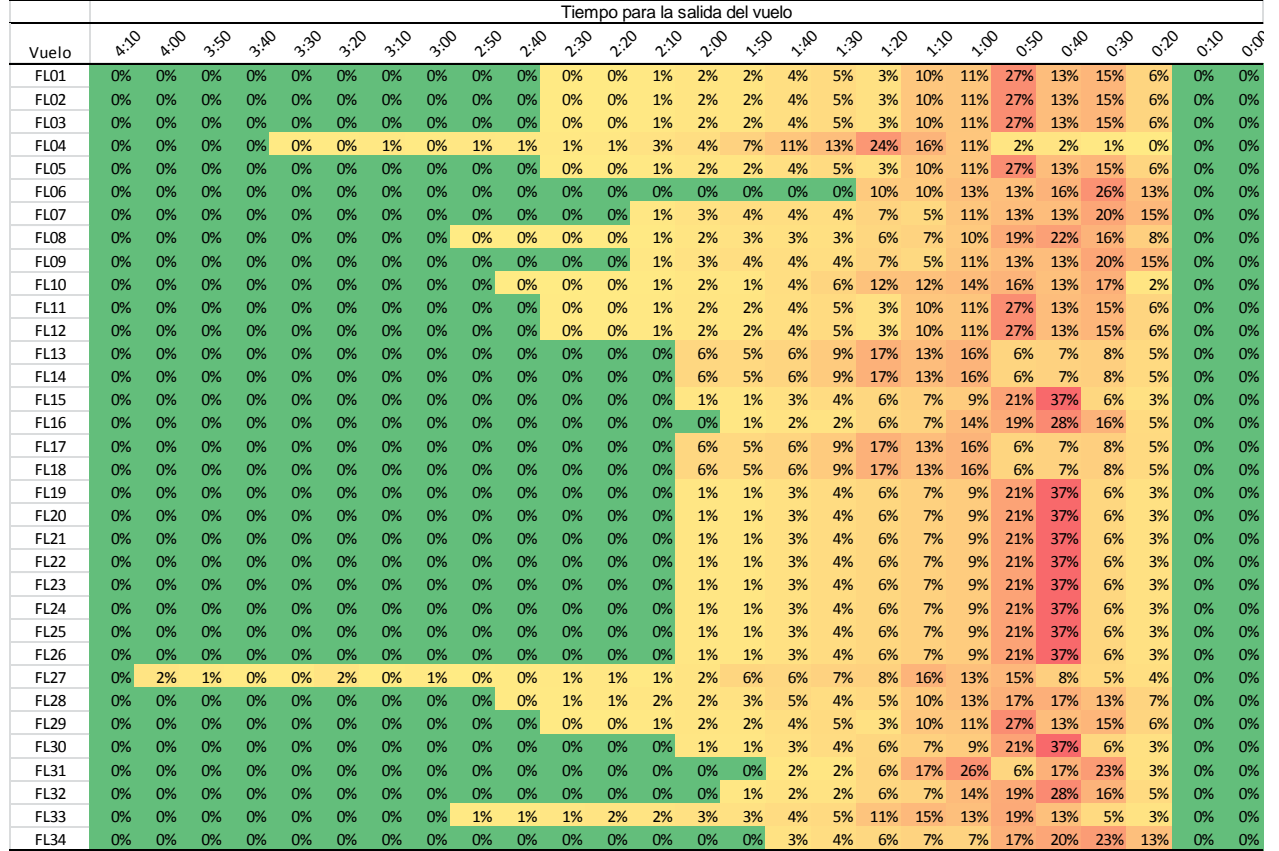

#### **ii. Tiempo de atención en counters**

El tiempo de atención en counters esta dado por la formula:

Tiempo de atención total = Tiempo de registro en el sistema  $+30$  seg por maleta (1)

Donde el tiempo de registro varía según el tipo de pasajero:

- **LAN Nacional:** exponencial con una media de 43 segundos, con un mínimo de 31 segundos.
- **LAN Internacional Drop-Off:** exponencial con media de 115 segundos, con un mínimo de 50 segundos.
- **LAN Internacional USA y Oceanía:** exponencial con una media de 190 segundos, con un mínimo de 75 segundos.
- **Otras compañías:** uniforme entre 120 y 125 segundos.

### **iii. Velocidad de Cintas BHS**

La velocidad de la cinta se encuentra determinada para cada tramo y salvo algunos segmentos está definida por diseño.

| Cinta             |      | Cinta                 |      | Cinta              |      | Cinta                 |      |
|-------------------|------|-----------------------|------|--------------------|------|-----------------------|------|
| Transportadora    | m/s  | <b>Transportadora</b> | m/s  | Transportadora     | m/s  | <b>Transportadora</b> | m/s  |
| $T1-01$           | 0.65 | $T2-01$               | 0.67 | T3-01              | 0.54 | T4-01                 | 0.68 |
| $T1-02$           | 0.65 | $T2-02$               | 0.67 | T3-02              | 0.54 | T4-02                 | 0.68 |
| T1-03 (PC-180)    | 0.66 | T2-03 (PC-180)        | 0.61 | T3-03 (PC-180)     | 0.64 | T4-03 (PC-180)        | 0.81 |
| T1-04 (Tripper)   | 0.66 | T2-04 (Tripper)       | 0.68 | T3-04 (Tripper)    | 0.64 | T4-04 (Tripper)       | 0.67 |
| $T1-05$           | 0.66 | $T2-05$               | 0.61 | T <sub>3</sub> -05 | 0.64 | T4-05                 | 0.66 |
| T1-06             | 0.66 | T2-06a                | 0.70 | T <sub>3</sub> -06 | 0.52 | T4-06                 | 0.65 |
| T1-07a            | 0.80 | T2-06b                | 0.77 | T3-07a             | 0.67 | T4-07                 | 0.66 |
| T1-07b            | 0.70 | T <sub>2</sub> -07    | 0.64 | T3-07b             | 0.53 | T4-08                 | 0.66 |
| $T1-08$           | 0.63 | T2-08 (PC-90)         | 0.68 | T3-08              | 0.55 | T4-09a                | 0.88 |
| T1-09 (PC-90)     | 0.54 | T2-09 (x-ray)         | 0.53 | T3-09 (PC-90)      | 0.65 | T4-09b                | 0.74 |
| $T1-10$ (x-ray)   | 0.54 | $T2-10$               | 0.51 | T3-10 (x-ray)      | 0.51 | T4-10 (PC-90)         | 0.50 |
| $T1-11$           | 0.66 | $T2-11a$              | 0.68 | $T3-11a$           | 0.66 | $T4-11$ (x-ray)       | 0.52 |
| $T1-12a$          | 0.66 | $T2-11b$              | 0.77 | $T3-11b$           | 0.63 | $T4-12$               | 0.66 |
| T1-12b            | 0.66 | $T2-12$               | 0.97 | $T3-12$            | 0.77 | T4-13a                | 0.63 |
| $T1-13$           | 0.85 | T2-13 (Diverters)     | 0.94 | T3-13 (Diverters)  | 0.85 | T4-13b                | 0.61 |
| T1-14 (Diverters) | 1.05 |                       |      |                    |      | $T4-14$               | 0.80 |
|                   |      |                       |      |                    |      | T4-15 (Diverters)     | 0.97 |

**Figura B.2 – Velocidad de Cintas transportadoras**

*Fuente: Aerotech*

### **ANEXO C. Parámetros de Escenario**

#### **i. Información Vuelos**

La información de los vuelos es entregada al simulador mediante un archivo de texto donde se especifica la hora de salida de este, el total de pasajeros, el tipo de vuelo y la aerolínea. En el archivo se encuentra también cuanto tiempo antes de la salida de este comenzará a prepararse, el corral donde se atenderán sus pasajeros, el porcentaje del pasajeros que se espera llegue a con el check-in listo y el factor histórico de maletas para el vuelo.

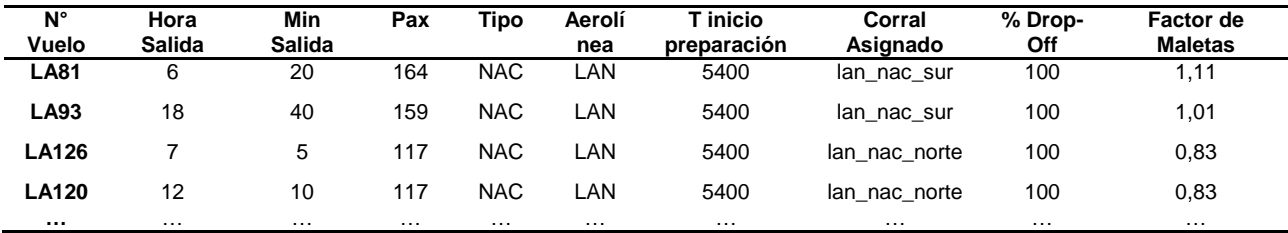

#### **Figura C.1 – Ejemplo archivo de información de itinerarios**

#### **ii. Información Corrales**

Cada fila de pasajeros tiene asignado un corral, por regla general la asignación es única, pero ocurre que distintas filas sean asignadas a un mismo corral en distintos momentos. El archivo además de esta relación entrega el tiempo de espera en fila objetivo para cada fila y los tipos de vuelos que en ella se procesan.

| #id_fila      | <b>TEF Máxima</b> | Corral asignado | T_mala    | Aerolínea        | <b>Tipo Vuelos 1</b> | Tipo Vuelo 2    | Drop-Off  |
|---------------|-------------------|-----------------|-----------|------------------|----------------------|-----------------|-----------|
| lan_nac_norte | 600               | lan nac norte   | <b>NO</b> | LAN              | <b>NAC</b>           | <b>NAC</b>      | SI        |
| lan_nac_sur   | 600               | lan_nac_sur     | <b>NO</b> | LAN              | <b>NAC</b>           | <b>NAC</b>      | SI        |
| lan_nac       | 600               | lan_nac         | <b>NO</b> | LAN              | <b>NAC</b>           | <b>NAC</b>      | SI        |
| lan_750       | 1080              | lan_inter_b     | <b>NO</b> | LAN              | <b>INTER</b>         | <b>INTER</b>    | SI        |
| lan_801       | 1080              | lan inter b     | <b>NO</b> | LAN              | <b>INTER</b>         | <b>INTER</b>    | SI        |
| tam           | 86400             | tam             | NO.       | <b>TAM</b>       | <b>INTER</b>         | <b>INTERUSA</b> | SI        |
| lan_bag_drop  | 1080              | lan_bag_drop    | <b>NO</b> | LAN              | <b>INTER</b>         | <b>INTER</b>    | SI        |
| lan_arg       | 1080              | lan_arg         | <b>NO</b> | <b>LAN</b>       | <b>INTER</b>         | <b>INTER</b>    | SI        |
| lan_USA       | 1080              | lan_USA         | <b>NO</b> | LAN              | <b>INTERUSA</b>      | <b>INTER</b>    | <b>NO</b> |
| t4 inter      | 86400             | t4 inter        | <b>NO</b> | T <sub>4</sub>   | <b>INTER</b>         | <b>INTERUSA</b> | SI        |
| t4            | 86400             | t4              | <b>NO</b> | T <sub>4</sub>   | <b>NAC</b>           | <b>NAC</b>      | SI        |
| t3            | 86400             | t3              | <b>NO</b> | T <sub>3</sub>   | <b>INTER</b>         | <b>INTER</b>    | SI        |
| t1 otros      | 86400             | t1 otros        | <b>NO</b> | T <sub>1</sub>   | <b>INTER</b>         | <b>INTERUSA</b> | SI        |
| t1 andes      | 86400             | $t1$ _andes     | <b>NO</b> | T <sub>1</sub> L | <b>INTER</b>         | <b>INTERUSA</b> | SI        |

**Figura C.2 – Ejemplo archivo de información filas y corrales**

#### **iii. Relación Fila – Counter**

El archivo donde se planifica que counter atenderá que fila cuenta con una columna para cada uno de los 104 counters y una fila para cada intervalos de diez minutos, en el cuerpo de esta tabla se encuentra el nombre del corral que cada counter atenderá durante cada intervalo.

|                  |                | $\cdots$             | 36                  | 37                  | 38              | 39          | 40                | 41                       | 42                       | 43                  | $\cdots$             | 104                  |
|------------------|----------------|----------------------|---------------------|---------------------|-----------------|-------------|-------------------|--------------------------|--------------------------|---------------------|----------------------|----------------------|
| 0:00             | t1             | $\cdots$             | lan 750             | lan 750             | lan 750         | lan 750     | lan_bag_drop      | lan_bag_drop             | lan bag drop             | lan bag drop        | $\cdots$             | t4 inter             |
| $\cdots$<br>9:10 | $\cdots$<br>t1 | $\cdots$<br>$\cdots$ | $\cdots$<br>lan 750 | $\cdots$<br>lan 750 | .<br>lan 750    | <br>lan 750 | <br>lan bag drop  | $\cdots$<br>lan_bag_drop | $\cdots$<br>lan bag drop | .<br>lan bag drop   | $\cdots$<br>$\cdots$ | $\cdots$<br>t4 inter |
| 9:20             | t2             | $\cdots$             | lan 750             | lan 750             | lan 750         | lan_750     | lan_bag_drop      | lan_bag_drop             | lan bag drop             | lan bag drop        | $\cdots$             | t4_inter             |
| 9:30             | t3             | $\cdots$             | tam                 | tam                 | tam             | tam         | lan bag drop      | lan_bag_drop             | lan_bag_drop             | lan bag drop        | $\cdots$             | t4 inter             |
| 9:40             | t4             | $\cdots$             | tam                 | tam                 | tam             | tam         | lan bag drop      | lan_bag_drop             | lan_bag_drop             | lan_bag_drop        | $\cdots$             | t4 inter             |
| <br>23:50        | .<br>t1        | $\cdots$<br>$\cdots$ | $\cdots$<br>tam     | $\cdots$<br>tam     | $\cdots$<br>tam | .<br>tam    | .<br>lan bag drop | .<br>lan_bag_drop        | .<br>lan bag drop        | $\cdots$<br>lan USA | $\cdots$<br>$\cdots$ | <br>t4 inter         |

**Figura C.3 – Ejemplo archivo de asignación counters**

### **ANEXO D. Ejemplos de salidas**

### **i. Registro de maletas**

Para cada maleta del sistema se lleva un registro del cuando ingresa al BHS, cuando llega al carrusel, cuando sale de este y de todos los otros puntos del sistema que pueden resultar interesantes para un experimento. En la práctica el simulador permite conocer la posición de cualquier equipaje segundo a segundo.

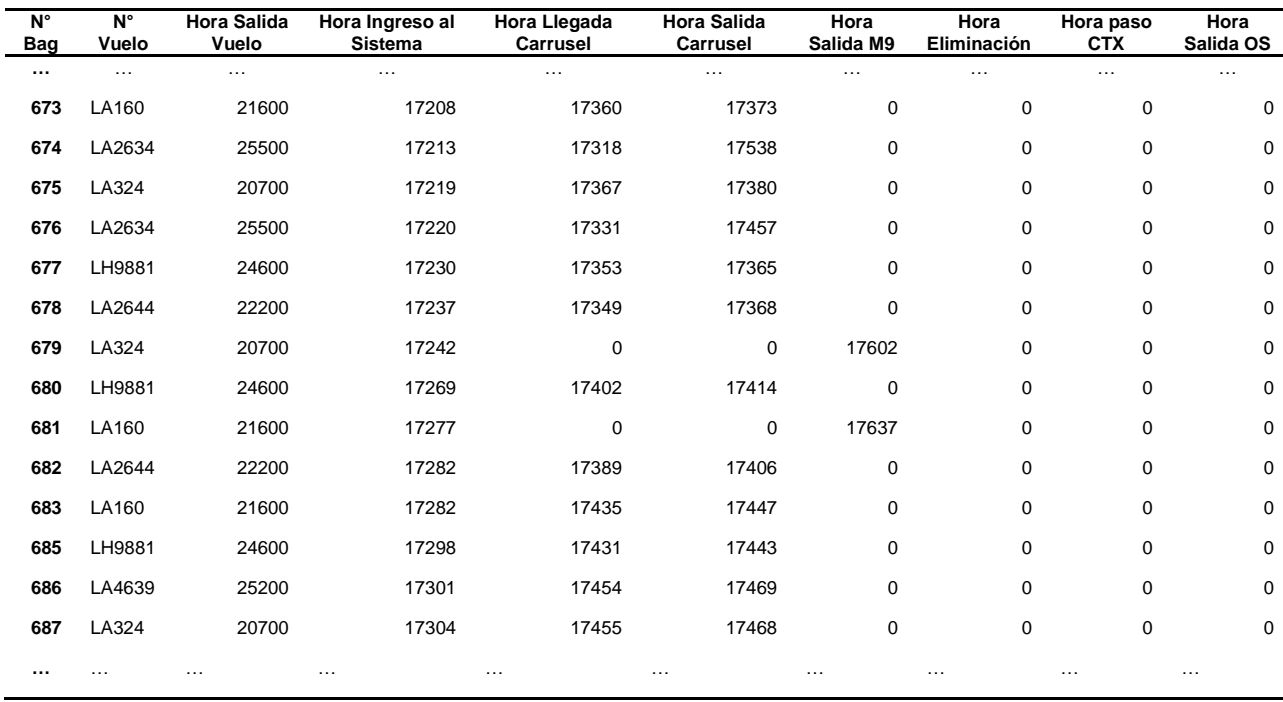

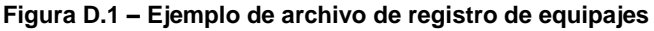

### **ii. Registro de Pasajeros**

En el caso del registro de pasajeros se controla la hora de llegada a la fila, la hora de llegada al counter, el tiempo que demora su atención, el número de maletas que trae y el counter en que fue atendido.

| $N^{\circ}$<br>Vuelo | <b>Tipo</b><br>Vuelo | Fila          | Aerolinea | $\overline{\mathsf{N}^\circ}$<br>Bags | Hora Llegada a<br>fila | Hora llegada a<br>counter | Tiempo de<br>atención | $N^{\circ}$<br>Counter |
|----------------------|----------------------|---------------|-----------|---------------------------------------|------------------------|---------------------------|-----------------------|------------------------|
|                      | $\cdots$             | $\cdots$      | $\cdots$  | .                                     | $\cdots$               | $\cdots$                  | $\cdots$              | $\cdots$               |
| LA2644               | <b>INTER</b>         | lan_bag_drop  | LAN       | 2                                     | 13656                  | 15000                     | 248                   | 49                     |
| LA2644               | <b>INTER</b>         | lan_bag_drop  | LAN       | 1                                     | 13685                  | 15000                     | 208                   | 50                     |
| <b>PCP822</b>        | <b>NAC</b>           | t4            | T4 NAC    | $\overline{c}$                        | 15009                  | 15009                     | 61                    | 86                     |
| <b>PCP810</b>        | <b>NAC</b>           | t4            | T4 NAC    | 1                                     | 15014                  | 15014                     | 232                   | 90                     |
| LA4639               | <b>INTER</b>         | lan_arg       | LAN       | $\overline{2}$                        | 14971                  | 15019                     | 189                   | 41                     |
| <b>LA160</b>         | <b>NAC</b>           | lan_nac_norte | LAN       | 1                                     | 15020                  | 15039                     | 61                    | 71                     |
| LA2644               | <b>INTER</b>         | lan_bag_drop  | LAN       | 1                                     | 13775                  | 15040                     | 80                    | 47                     |
| LA324                | <b>NAC</b>           | lan_nac_norte | LAN       | 1                                     | 15056                  | 15056                     | 61                    | 72                     |
| LH9881               | <b>INTER</b>         | t1_otros      | T1        | 2                                     | 15067                  | 15067                     | 110                   | 1                      |
| <b>SKU085</b>        | <b>NAC</b>           | t4            | T4_NAC    | 1                                     | 15068                  | 15068                     | 95                    | 87                     |
| <b>SKU406</b>        | <b>NAC</b>           | t4            | T4_NAC    | 1                                     | 15089                  | 15089                     | 61                    | 92                     |
| <b>SKU501</b>        | <b>INTER</b>         | t4_inter      | T4_INTER  | $\overline{2}$                        | 15101                  | 15101                     | 228                   | 99                     |
| LA2634               | <b>INTER</b>         | lan_bag_drop  | LAN       | 1                                     | 13824                  | 15122                     | 80                    | 47                     |
| LH9881               | <b>INTER</b>         | t1_otros      | T1        | 1                                     | 15129                  | 15129                     | 347                   | $\overline{2}$         |
| <b>SKU180</b>        | <b>NAC</b>           | t4            | T4_NAC    | $\mathbf 0$                           | 15209                  | 15209                     | 90                    | 86                     |
|                      | $\cdots$             | $\cdots$      | $\cdots$  | $\cdots$                              | $\cdots$               | $\cdots$                  | $\cdots$              | .                      |

**Figura D.2 – Ejemplo archivo de registro de pasajeros**

## **ANEXO E. Resumen escenarios de prueba Modelos de Asignación de Personal**

Para probar el comportamiento del modelo, se construyeron varios escenarios de prueba. Los primeros corresponden modificaciones de escenarios reales y los últimos a escenarios ficticios generados de manera aleatoria.

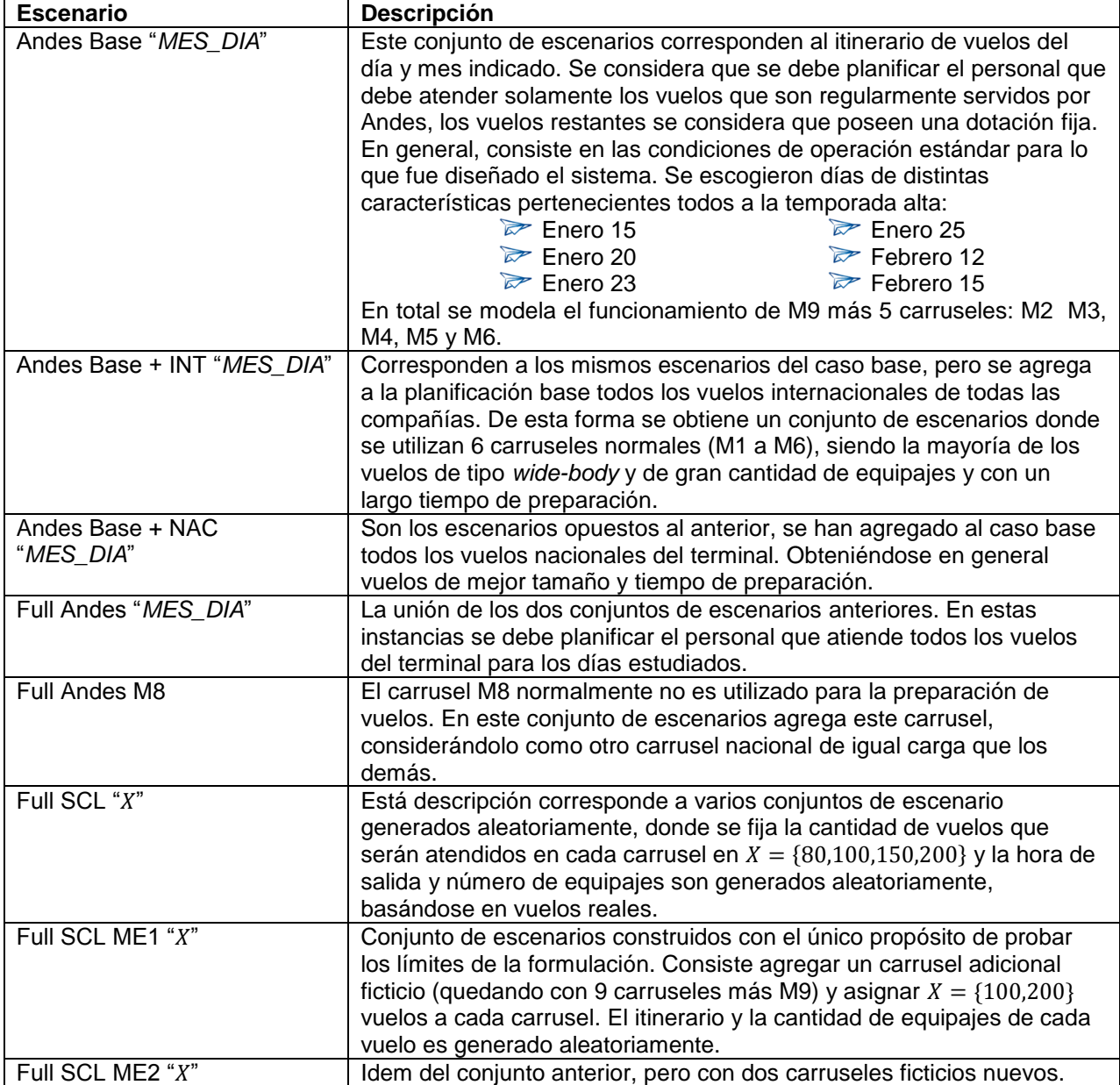

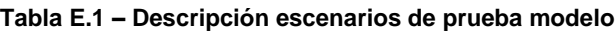

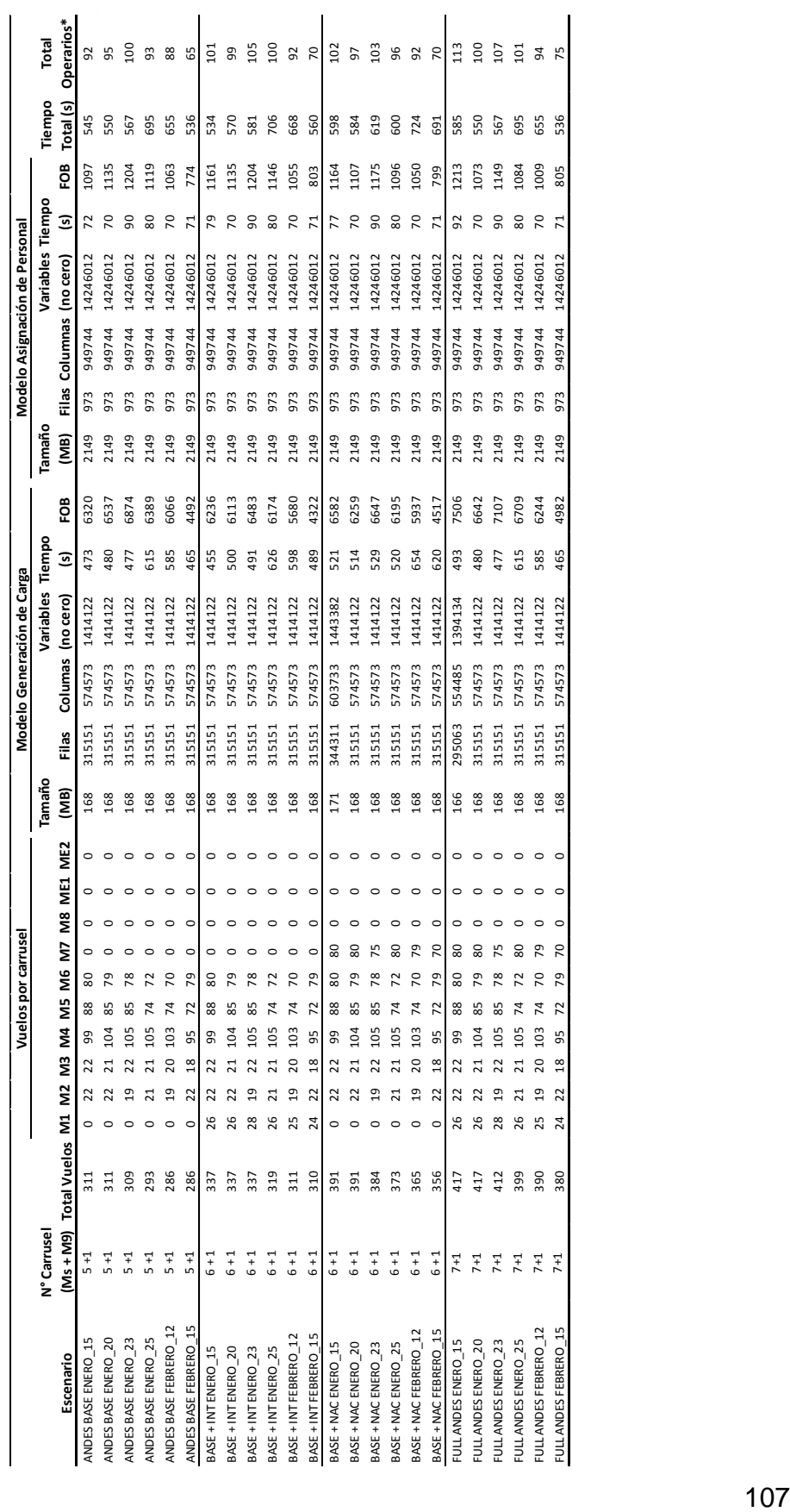

Tabla E.2 - Escenarios de prueba reales **Tabla E.2 – Escenarios de prueba reales**

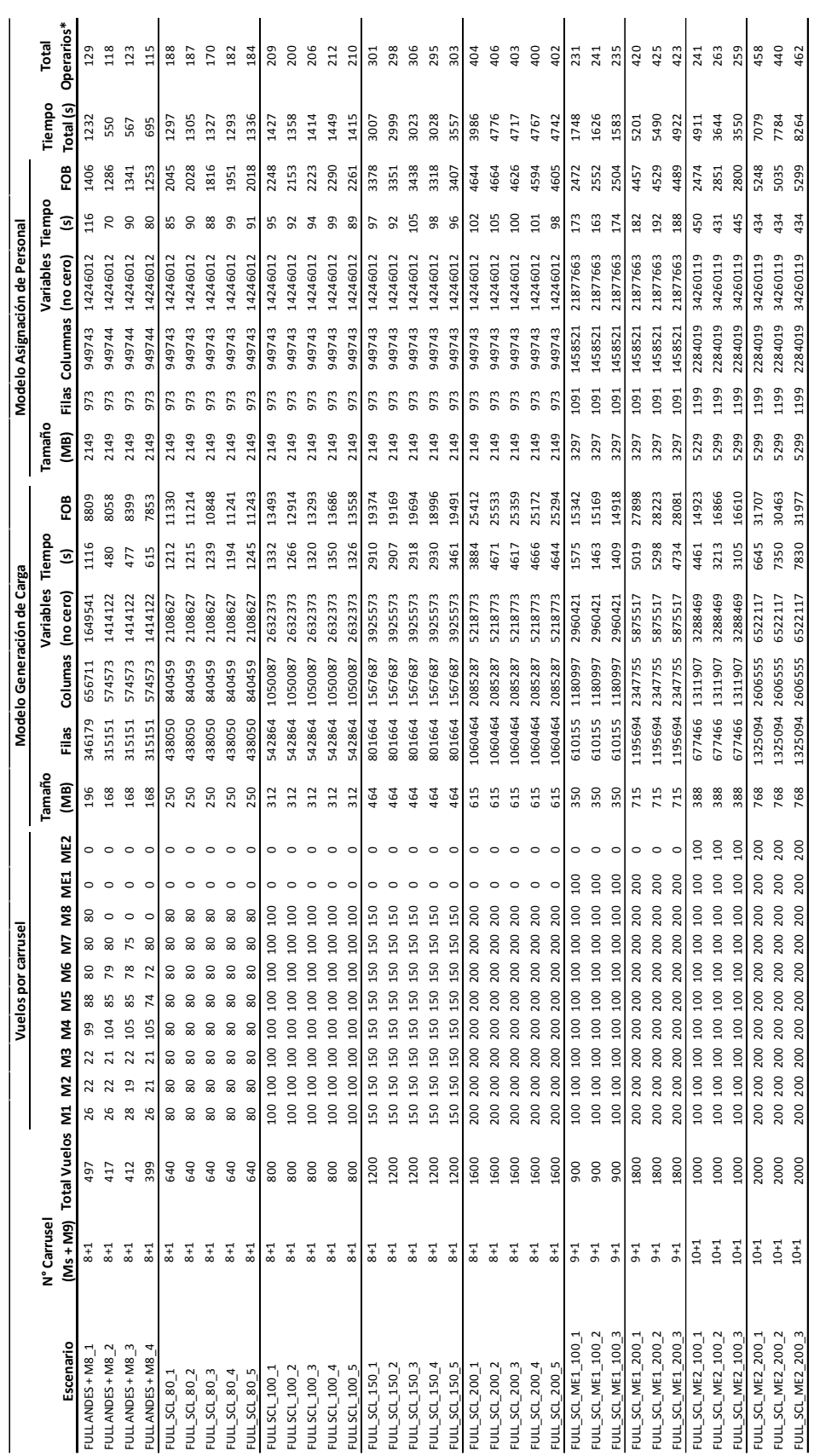

Tabla E.3 - Escenarios de generados aleatoriamente **Tabla E.3 – Escenarios de generados aleatoriamente**

## **ANEXO F. Evolución en la calidad de la solución según el nivel de optimalidad exigido**

El detalle de gráfico de la Figura 30 se presenta en la siguiente tabla.

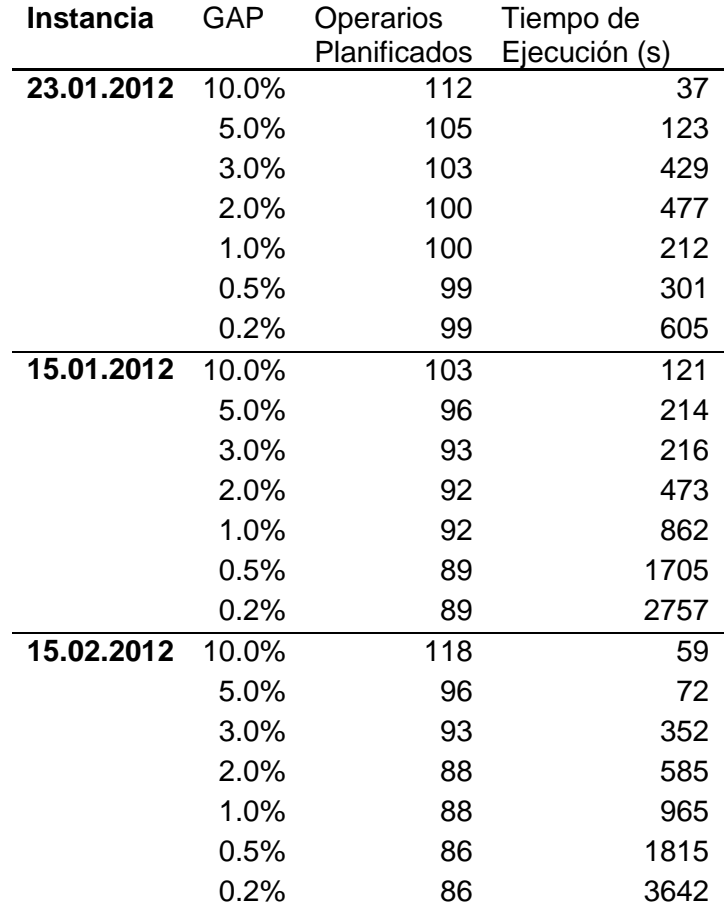

**Tabla F.1 – Evolución del resultado según GAP exigido**

## **ANEXO G. Distribución del tiempo según actividad durante la preparación de un vuelo**

En la tabla siguiente se encuentra la descripción de las actividades realizadas por un operarios durante la preparación de un vuelo. El tiempo que invierte en cada una de estas actividades se encuentra en los gráficos que le siguen.

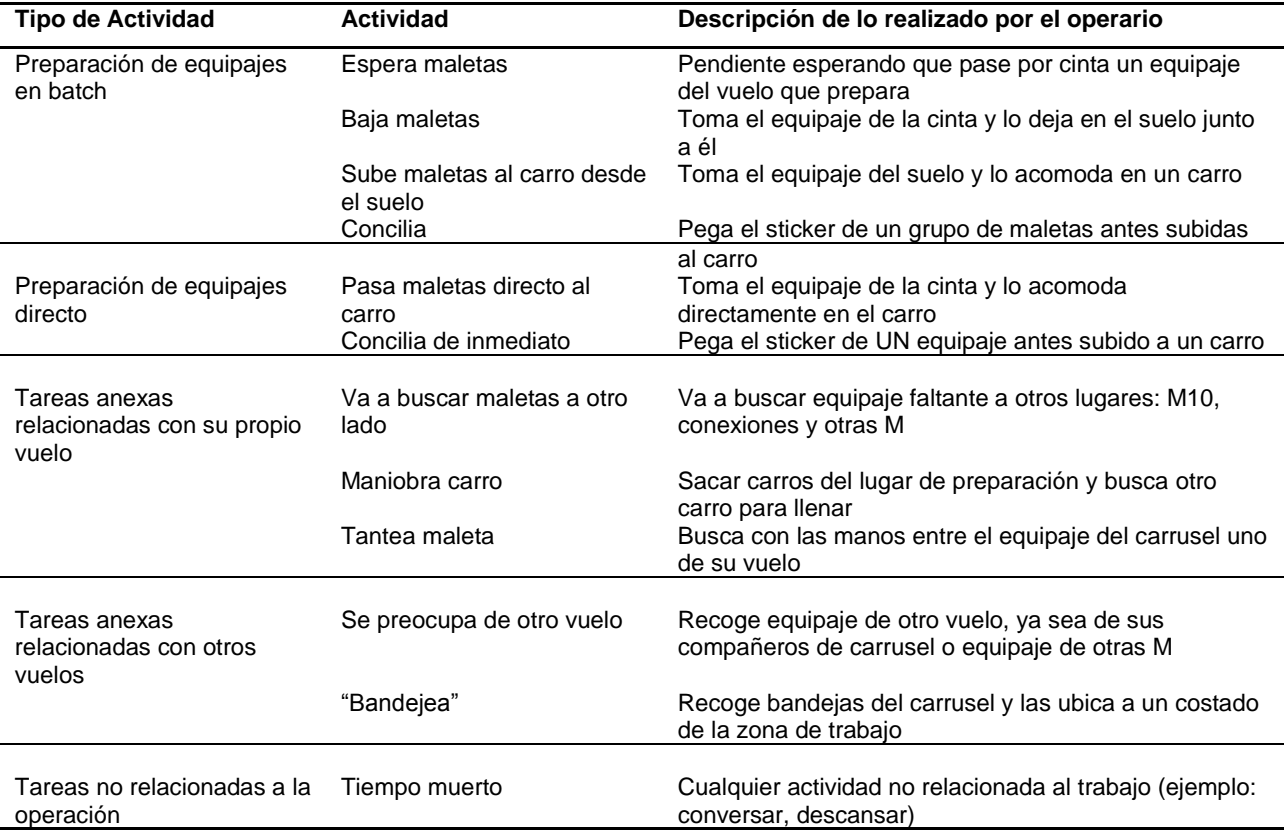

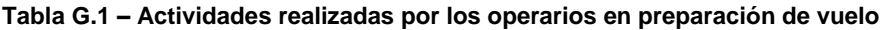

### **i. Vuelos Fuselaje Angosto (***Narrow-body***)**

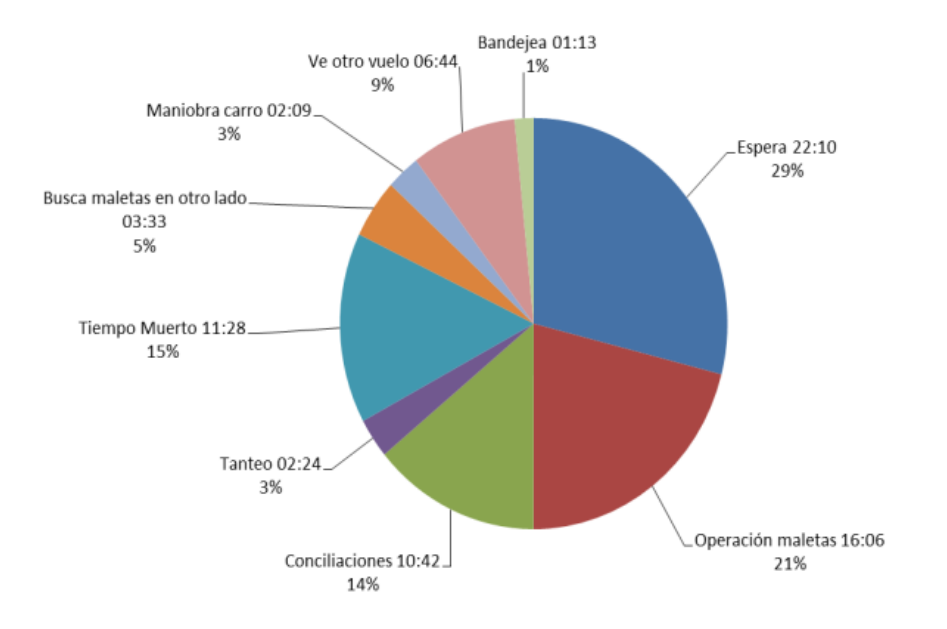

**Figura G.2 – Distribución del tiempo según actividad vuelos narrow - body**

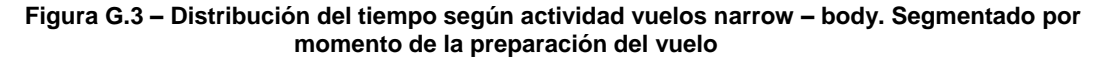

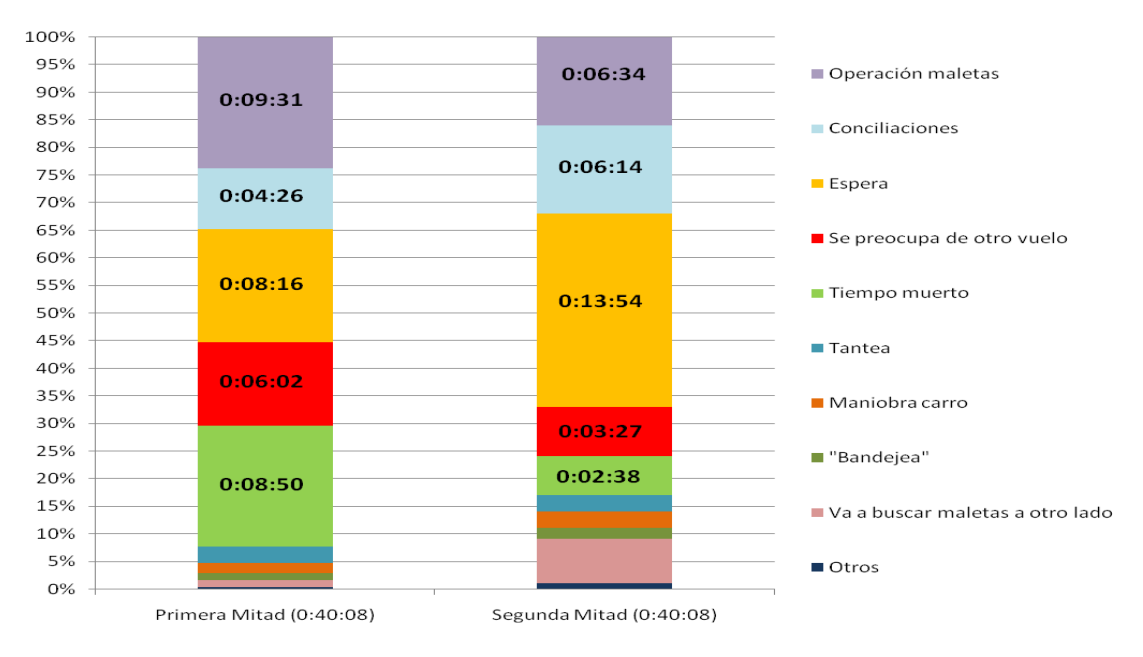

# **ii. Vuelos Fuselaje Ancho (***Wide-body***)**

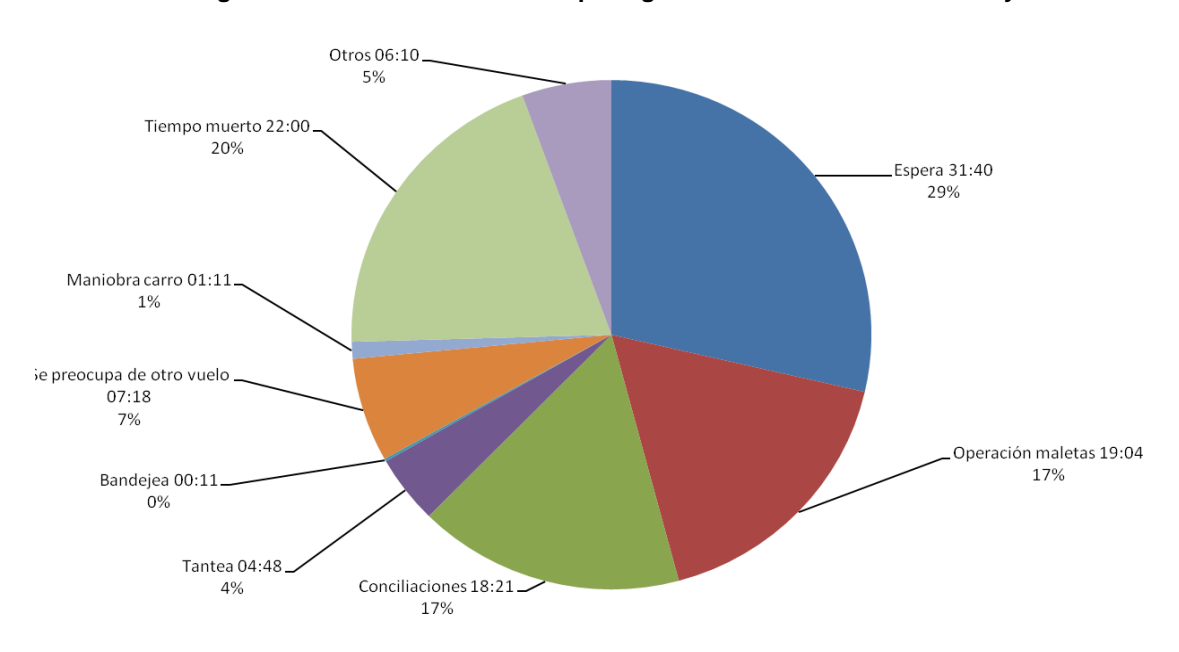

**Figura G.3 – Distribución del tiempo según actividad vuelos wide - body**

**Figura G.4 – Distribución del tiempo según actividad vuelos wide – body. Segmentado por momento de la preparación del vuelo**

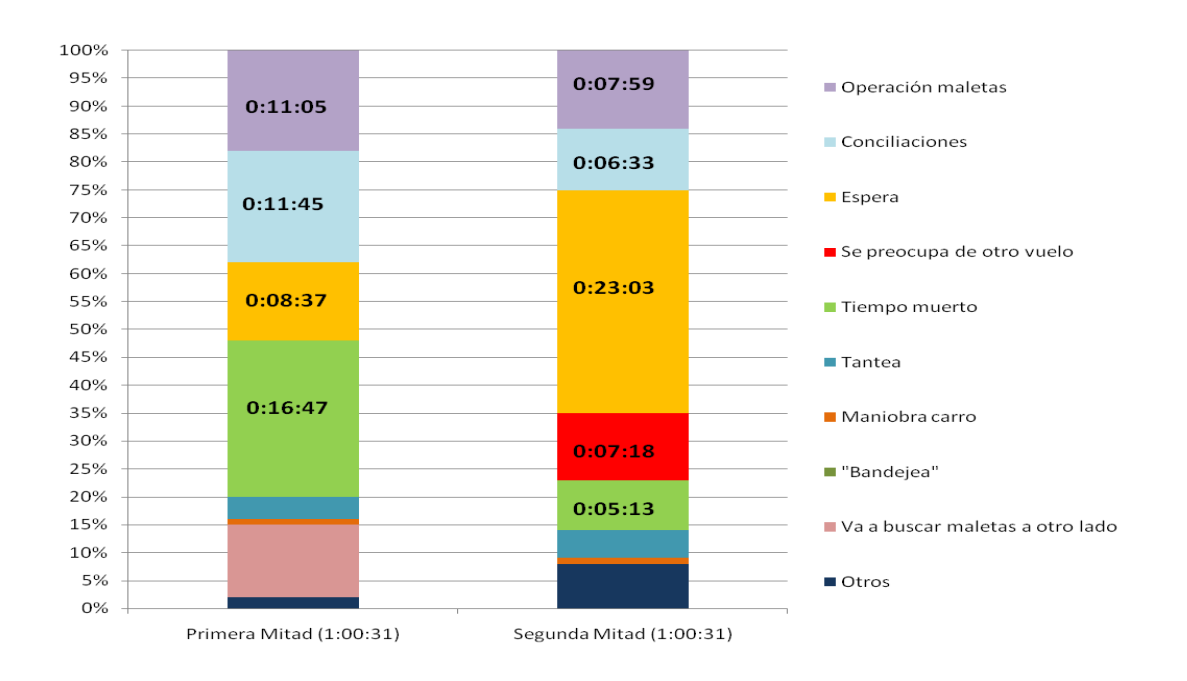

### **ANEXO H. Detalle planificación obtenida mediante el modelamiento**

# **i. Pauta de trabajo propuesta 19 de Enero 2011**

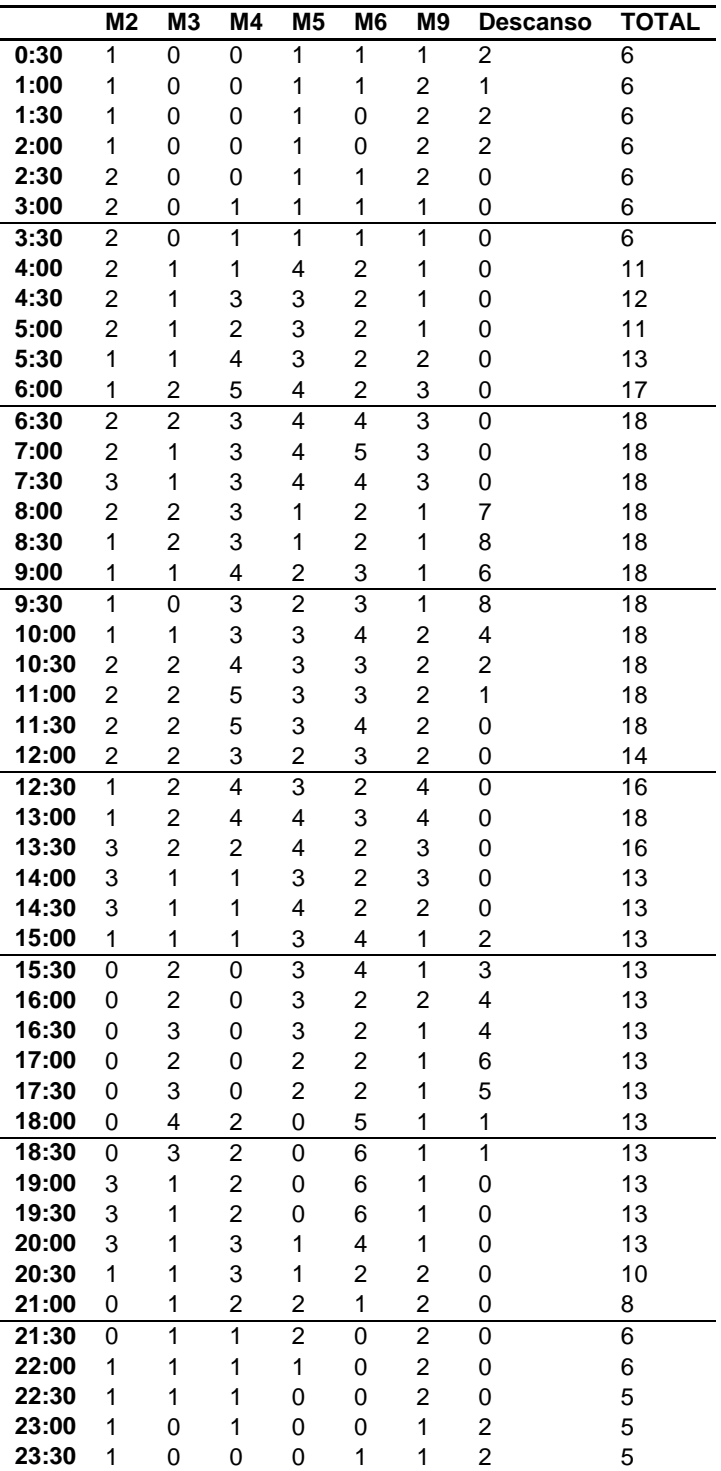

**Tabla H.1 – Pauta de trabajo por carrusel**

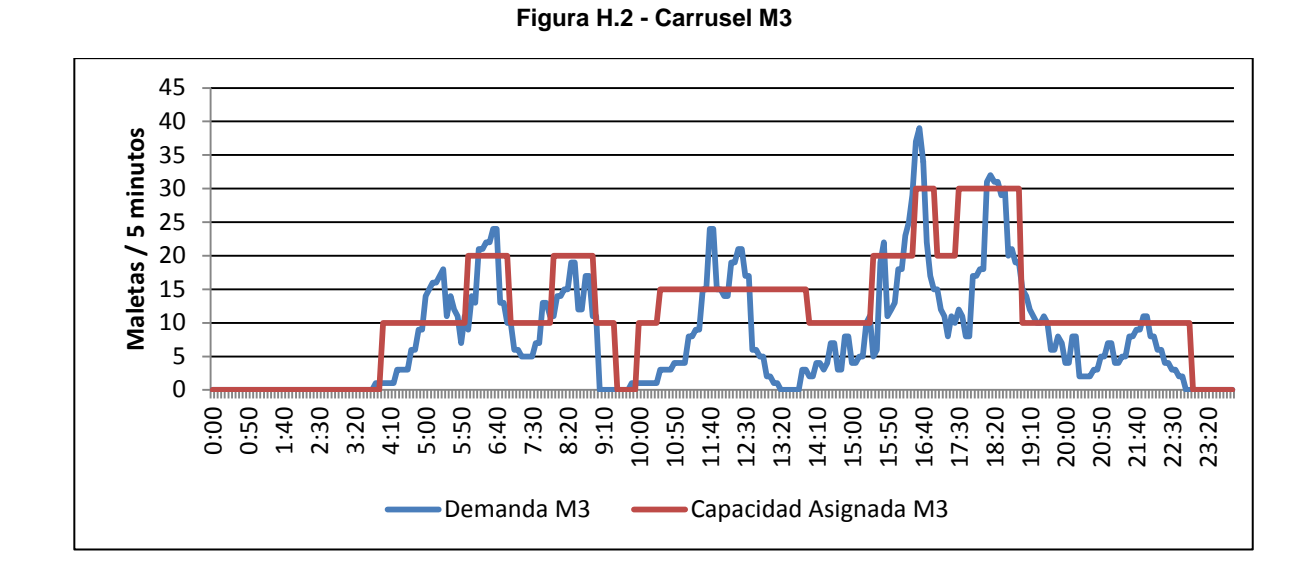

### **ii. Detalle Planificación operarios según carrusel**

**Figura H.3 - Carrusel M4** 

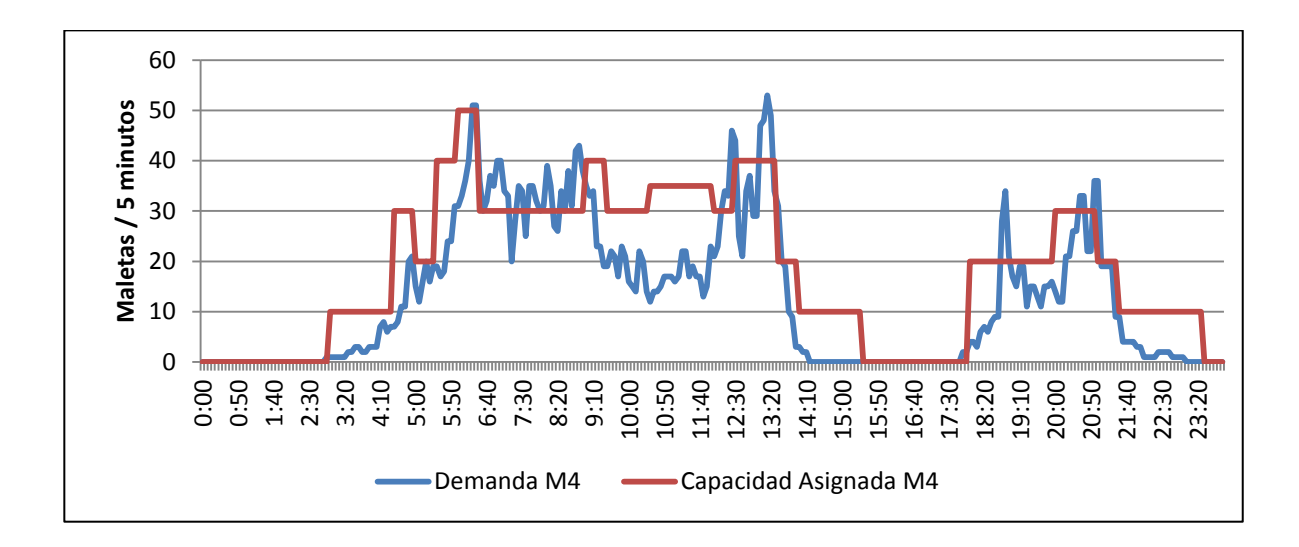

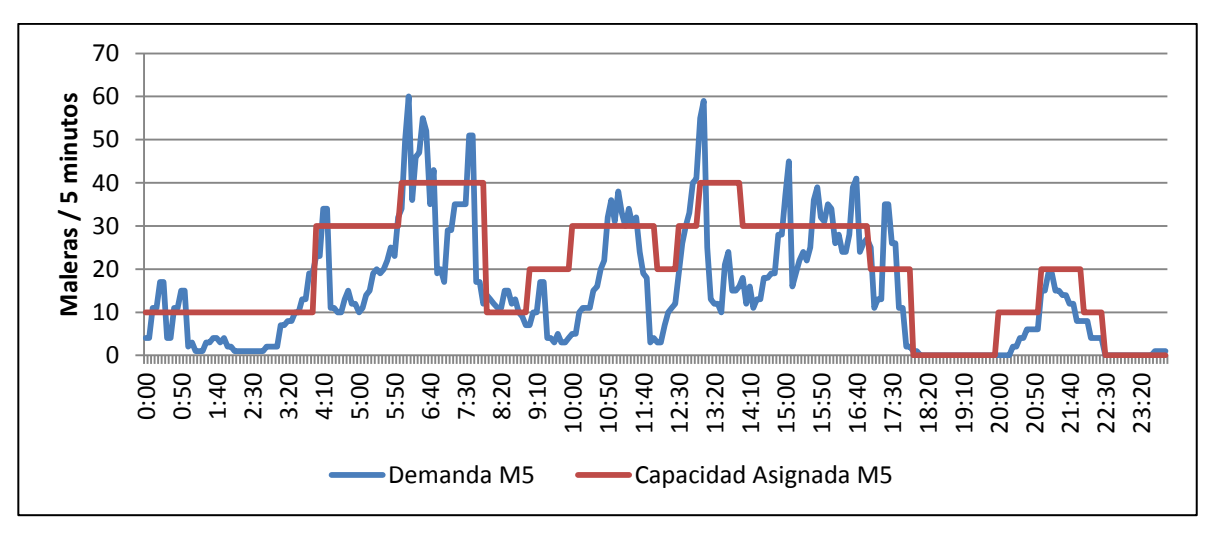

**Figura H.4 - Carrusel M5** 

**Figura H.5 - Carrusel M6** 

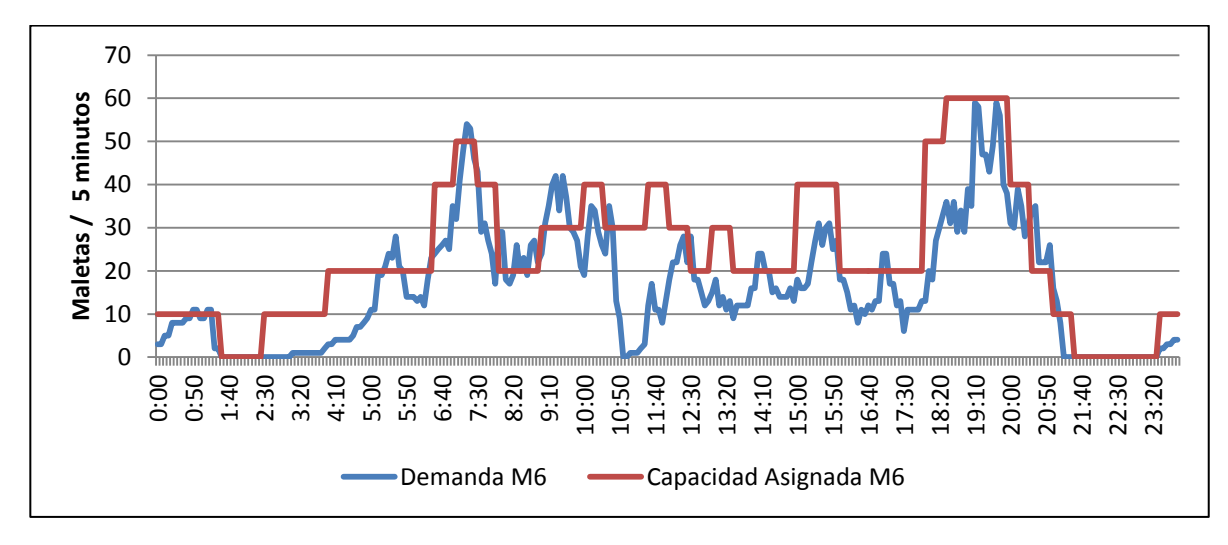